### МИНИСТЕРСТВО ОБРАЗОВАНИЯ И НАУКИ РОССИЙСКОЙ ФЕДЕРАЦИИ федеральное государственное бюджетное образовательное учреждение высшего образования «Тольяттинский государственный университет» Институт машиностроения Кафедра «Оборудование и технологии машиностроительного производства» Направление 151001.65 «Конструкторско-технологическое обеспечение автоматизированных машиностроительных производств» Специальность «Технология машиностроения»

# **ВЫПУСКНАЯ КВАЛИФИКАЦИОННАЯ РАБОТА (ДИПЛОМНЫЙ ПРОЕКТ)**

на тему:

## **Модернизация передвижной системы дробления горных пород с разработкой технологических процессов изготовления комплектующих системы**

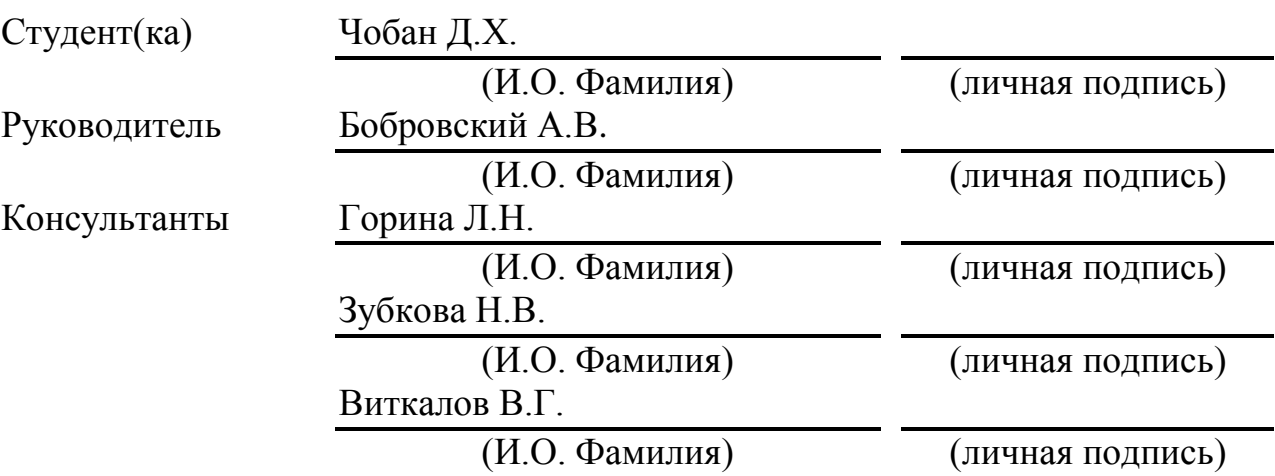

## **Допустить к защите**

И.о. заведующего кафедрой

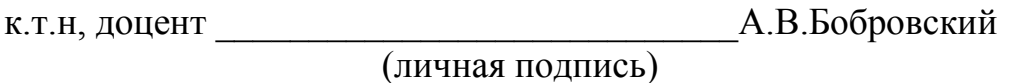

 $\frac{1}{2016}$  r.

Тольятти 2016

### МИНИСТЕРСТВО ОБРАЗОВАНИЯ И НАУКИ РОССИЙСКОЙ ФЕДЕРАЦИИ

федеральное государственное бюджетное образовательное учреждение

высшего образования

«Тольяттинский государственный университет»

Институт машиностроения

Кафедра «Оборудование и технологии машиностроительного производства»

#### УТВЕРЖДАЮ

И.о. зав. кафедрой

А.В.Бобровский

« $\_\_\_$  2016 г.

### **ЗАДАНИЕ**

#### **на выполнение выпускной квалификационной работы**

### **(уровень специалиста)**

#### **направление подготовки 151001.65 «Конструкторско-технологическое обеспечение**

#### **автоматизированных машиностроительных производств**

#### **Специальность «Технология машиностроения»**

Студент Чобан Денис Хамитович, гр. ТМз-1001

1. Тема Модернизация передвижной системы дробления горных пород с разработкой технологических процессов изготовления комплектующих системы

2. Срок сдачи студентом законченной выпускной квалификационной работы « » 2016 г.

3. Исходные данные к выпускной квалификационной работе *Материалы преддипломной практики, чертежи деталей и сборочных единиц*

4. Содержание выпускной квалификационной работы (объем 90-120 с.)

*Титульный лист. Задание. Реферат (аннотация). Содержание. Введение, цель проекта*

*1)Анализ уровня вида техники мобильных систем дробдления*

*1.1 Область применения дробильно-сортировочного оборудования*

*1.2 Основные преимущества мобильной дробильной установки*

*2) Модернизация существующей передвижной мобильной системы дробления*

*2.1 Общее описание мобильной дробильной установки* 

*2.2 Литературно-патентный поиск и предложения по модернизации*

*2.3 Описание конструкции о принцип работы дробилки ударного действия*

*2.4 Определение работоспособности и расчет основных параметров мобильной дробильной установки*

*3)Технология изготовления комплектующих мобильной системы дробления*

*3.1 Проектирование приспособления*

*3.2 Описание конструкции приспособления и принципа его работы*

*3.3 Расчёт приспособления*

*3.4 Выбор материала и обоснование метода получения заготовки* 

*3.5 Маршрут обработки детали*

*4) Безопасность и экологичность технического объекта*

*5) Экономическая эффективность проекта*

*Заключение. Литература. Приложения*

АННОТАЦИЯ

УДК 621.0.01

Чобан Денис Хамитович.

Дипломный проект. Тольятти. Тольяттинский государственный университет. Кафедра «Оборудование и технологии машиностроительного производства»

В данном дипломном проекте выполнена модернизация мобильной дробильной установки. Предложено упрощение и сокращение сроков по обслуживанию и ремонту одной из сборочных единиц – дробилки ударного действия.

На основании литературной и патентной проработки предлагается замена старых ударных и отражательных элементов на элементы с новой ситемой крепления. Также подобрано приспособление используемое в процессе изготовления детали, представлена технология изготовления детали, раздел с расчётами по технике безопасности и экологичности технических объектов. Произведён расчёт технико - экономических показателей внедрения.

Дипломный проект состоит из пояснительной записки и графической части:

Пояснительная записка содержит:

- страниц –

- таблиц – 9

- рисунков $-11$ 

- библиография – 21

Графическая часть содержит 7 листов формата А1

## СОДЕРЖАНИЕ

# ВВЕДЕНИЕ

# 1 АНАЛИЗ УРОВНЯ ВИДА ТЕХНИКИ МОБИЛЬНЫХ СИСТЕМ ДРОБДЛЕНИЯ

1.1 Область применения дробильно-сортировочного оборудования

1.2 Основные преимущества мобильной дробильной установки

# 2 МОДЕРНИЗАЦИЯ МОБИЛЬНОЙ ДРОБИЛЬНОЙ УСТАНОВКИ

2.1 Общее описание мобильной дробильной установки

2.2 Литературно-патентный поиск и предложения по модернизации

2.3 Описание конструкции о принцип работы дробилки ударного действия

2.4 Определение работоспособности и расчет основных параметров мобильной дробильной установки

# 3 ТЕХНОЛОГИЯ ИЗГОТОВЛЕНИЯ КОМПЛЕКТУЮЩИХ МОБИЛЬНОЙ СИСТЕМЫ ДРОБЛЕНИЯ

- 3.1 Спроектированное приспособление
- 3.2 Описание конструкции приспособления и принцип работы
- 3.3 Расчёт приспособления

3.4 Выбор материала и обоснование метода получения заготовки

3.5 Маршрут обработки детали

4БЕЗОПАСНОСТЬ И ЭКОЛОГИЧНОСТЬ ТЕХНИЧЕСКОГО ОБЪЕКТА

4.1 Конструктивно-технологическая характеристика объекта

4.2 Идентификация производственно-технологических и эксплуатационных профессиональных рисков

4.3 Методы и технические средства снижения профессиональных рисков

4.4 Обеспечение пожарной и техногенной безопасности рассматриваемого технического объекта (производственнотехнологических эксплуатационных и утилизационных процессов)

4.5 Обеспечение экологической безопасности рассматриваемого технического объекта

4.6 Заключение по разделу «Безопасность и экологичность технического объекта»

# 5 ЭКОНОМИЧЕСКАЯ ЭФФЕКТИВНОСТЬ ПРОЕКТА

5.1 Расчет единовременных затрат производства дробилки подрядным способом

5.2 Расчет единовременных затрат при хозяйственном способе производства дробилки

5.3 Расчет текущих затрат

5.4 Расчет экономической эффективности и срока окупаемости от внедрения в ОТМ

5.5 Расчет точки безубыточности

**ЗАКЛЮЧЕНИЕ** 

СПИСОК ЛИТЕРАТУРЫ

ПРИЛОЖЕНИЕ А – Справка о патентно-информационном поиске при исследовании

ПРИЛОЖЕНИЕ Б – Маршрутная и операционная карты,

спецификация нормального инструмента

## ВВЕДЕНИЕ

Минерально-сырьевая база является фундаментом строительной отрасли - одной из основных отраслей экономики. Постоянно растущие в последние годы темпы жилищного и промышленно-гражданского строительства, а также рост государственных инвестиций в дорожное строительство вызвали необходимость увеличения добычи и переработки основных нерудных материалов: щебня, гравия и песка. Производственные мощности существующих с советских времен стационарных щебеночных комбинатов уже не справляются с запросами рынка, а поэтому для увеличения объема производства большинство комбинатов пошли на техническое переоснащение морально устаревшего дробильного оборудования.

Наряду с поставками стационарных дробильно-сортировочных комплексов стал развиваться и рынок мобильного дробильного оборудования. Это обстоятельство позволило включать в процесс разработки небольшие карьеры, отвалы вскрышных пород и месторождения песчаногравийных смесей, на которых строительство стационарных дробильных заводов ранее было нерентабельно. Широкий модельный ряд дробилок – щековые, конусные, роторные и грохотов, позволяет получать конечный продукт – щебень любого заданного в соответствии с ГОСТами и СНИПами качества. Мобильность таких дробильно-сортировочных комплексов позволяет быстро менять технологическую схему переработки первичного материала и получать конечные фракции щебня по количеству, качеству и размеру соответствующие запросом заказчика, что делает его актуальным.

Также в больших городах начинает остро вставать проблема по утилизации строительного мусора. Данную проблему позволило решить появление мобильного дробильного оборудования.

8

# 1 АНАЛИЗ УРОВНЯ ВИДА ТЕХНИКИ МОБИЛЬНЫХ СИСТЕМ ДРОБДЛЕНИЯ

1.1 Область применения дробильно – сортировочного оборудования

Производство нерудных строительных материалов:

Дробление и сортировка (грохочение) горных пород для получения щебня и искусственного песка.

Дробление и сортировка песчано-гравийных смесей, дробление сортировка валунов и галечника для получения щебня.

Сортировка отсевов дробления для получения щебня мелких фракций и искусственного песка.

Ремонт и строительство автомобильных и железных дорог:

Дробление и сортировка асфальта при технологиях рецикла дорожных покрытий.

Получение качественного щебня узких фракций для мобильных асфальтовых заводов в непосредственной близости проведения дорожностроительных работ.

Ремонт и строительство железнодорожных путей:

Получение качественного щебня для устройства балластного слоя железнодорожного пути.

Переработка строительного мусора и железо-бетонных конструкций:

Дробление и сортировка железобетонных конструкций, кирпичного лома и прочих отходов для получения вторичных нерудных строительных материалов и железного лома непосредственно на строительных площадках при сносе зданий и сооружений, в качестве альтернативы вывозу строительного мусора

Горнорудная промышленность:

9

Рудоподготовка непосредственно в карьере для дальнейших технологических процессов.

Угольная промышленность:

Дробление, измельчение и сортировка угля.

Металлургия:

Дробление и сортировка шлаков, регенерация литейных песков.

### 1.2 Основные преимущества мобильной дробильной установки

Эффективность и многофункциональность – мобильной дробильнойустановки имеет большую удельную производительность и высокие технические характеристики, благодаря чему достигаются кратчайшие сроки амортизации, низкие затраты на обслуживание. Данные установки могут применяться для переработки (дробления и грохочения) самых разных материалов (нерудные материалы, руда, уголь строительный мусор и т.д.) и производства различного щебня;

Мобильность дробильной утсановки:

Автономность – каждая дробильная установка оснащена двигателем, нет необходимости в отдельном источнике питания;

Экономия – низкие транспортные расходы, т.к. дробильная установка не требует спецтранспорта для локальных перемещений и исключает необходимость применения самосвалов и конвейеров для транспортировки рудных и нерудных материалов к самой установке;

Универсальность – появляется возможность гибкого в построения различных дробильно-сортировочных комплексов на одном и том же комплекте дробильного оборудования;

Простота эксплуатации – не требуется комплекс мер для подготовки и ввода в эксплуатацию.

Практичность – для начала разработки любого месторождения (малого или большого) требуется только доставить дробильное оборудование на место и начать работать.

Сформулируем цель и задачи дипломного проекта.

Целью проекта является модернизация существующей мобильной системы дробления.

Для достижения указанной цели необходимо решить ряд задач, к числу которых относится:

- выполнение патентного поиска с нахождением оптимальных для модернизации технических решений, относящихся к мобильным системам дробления;

- модернизация механической системы мобильной дробилки;

- разработка основной технологии изготовления и ремонтной технологии для деталей системы мобильного дробления (с проектированием технологических операций, расчетом режимов времени, норм времени);

- предложение инженерных решений, направленных на обеспечение экологичности и промышленной безопасности технических объектов;

- определение показателей экономической эффективности при практической реализации предложенных технических решений.

Последующие разделы дипломного проекта направлены на решение указанных задач.

# 2 МОДЕРНИЗАЦИЯ МОБИЛЬНОЙ ДРОБИЛЬНОЙ УСТАНОВКИ

## 2.1 Общее описание мобильной дробильной установки

Мобильная дробильная установка представлена на листе графической части дипломного проекта. На чертеже показана дробилка со смонтированными на раме рабочими узлами. Загрузка материала в засыпное отверстие осуществляется при помощи погрузчика. Загрузочное отверстие смонтировано над вибробункером. Вибробункер подает материал из загрузки в ударную дробилку. Ленточный конвейер с шириной ленты 650 мм принимает продукт дробления из-под дробилки и транспортирует наружу машины.

Мобильная дробильная установка предназначен для раздробления материалов большой и средней жесткости с размером объектов максимум 500 мм.

Установка состоит из следующих основных узлов:

Рама дробилки Загрузочный бункер Привод Вибробункер Подаватель Гидравлическая установка Ударная дробилка Оросительная установка Электрическая установка

Рама является сварной конструкцией, в которой четыре двутавровые продольные балки, соединенные соответствующими поперечными элементами, представляют собой основание, служащее для монтажа рабочих узлов.

На передней части рамы смонтирован загрузочный бункер и вибробункер. В центральной части расположен электрический двигатель, служащий для приведения в действие самой дробилки. Собственно дробилка расположена в задней части рамы. Вдоль всей рамы проходит трасса ленточного конвейера, принимающего продукт дробления

Привод дробилки представлен электрическим двигателем, передающим оборотный момент на дробилку посредством ременной передачи. Раздвижная рама двигателя дает возможность регулировать натяжение клиновых ремней

Вибробункер приводится в движение инертным электровибратором с возможностью шагового изменения возмущающей силы. Регулировка возмущающей силы осуществляется при выключенном оборудовании посредством изменения взаиморасположения неуравновешенных масс. Транспортировочная поверхность выложена облицовкой из устойчивых к истиранию металлических листов. Подаватель осажден на восьми цилиндрических пружинах. Для гашения вибрации во время запуска и остановки использованы резиновые амортизационные элементы.

Ленточный конвейер шириной ленты 650 мм принимает продукт дробления, транспортируя его наружу машины. Лента приводится в движение электробарабаном.

Лента перемещается на верхних и на нижних роликах. Боковое смещение ленты ограничено двумя направленными роликами, смонтированными в узле приводного барабана.

Для очищения ленты предусмотрены два скрепера:

- Скрепер (для очищения внутренней поверхности);

- Крестовой скрепер, смонтированный в узле приводного барабана.

Гидравлическая система служит для упрощения обслуживания машины:

13

- Замены цепного занавеса;

- Замены отбойных плит, облицовки стен и ударных планок ротора.

Целью оросительной установки является максимально ограничить запыление в зоне работы машины. Для этого установлены два комплекта оросительных форсунок – на входе в дробилку и на ленточном конвейере. Форсунки запитываются из трубопровода шахтной технологической воды с рекомендуемым давлением 5-10 bar.

Задачей установки централизованной смазки является обеспечить периодическое, независимое от оператора смазывание подшипников и их лабиринтных крышек.

Работу смазочного насоса контролирует программируемый командоконтролер, дающий возможность установить время работы, а также перерывов в работе. Объем смазочной порции, поставляемой в конкретную точку, регулируется при помощи прогрессивного распределителя.

2.2 Литературно-патентный поиск и предложение по модернизации

Для анализа существующих разработок в области дробления материалов был произведен литературно-патентный поиск. Был рассмотрен ряд литературы, просмотрены информационные Интернет-сайты, наименования которых указаны в библиографии. Из указанных выше источников определились критерии выбора для модернизации оборудования мобиьной дробильной установки.

Авторское свидетельство RU B02C13/06 – РОТОРНАЯ ДРОБИЛКА**.**

Роторная дробилка (рисунок 1) содержит корпус, камеру дробления, ротор с билами, колосниковую решетку, установленную на корпусе посредством горизонтального шарнирного узла и подпружиненную к корпусу, колосники решетки выполнены в виде двуплечих рычагов и установлены независимо друг от друга, а каждый из них подпружинен рессорами S-образного

14

профиля, при этом один конец рессоры закреплен на свободном конце колосника, а второй свободный конец размещен с возможностью взаимодействия при повороте колосника с горизонтальной полкой съемного кронштейна, шарнирный узел выполнен в виде неподвижной оси, а колосники снабжены вырезами с возможностью их взаимодействия с осью и опирания на нее сверху, плечо рычага со стороны рессоры выполнено прямоугольного поперечного сечения и установлено с возможностью взаимодействия с нижней кромкой колосника в его рабочем положении с упором полки, а на остальном участке - трапецеидального, между колосниками и с возможностью взаимодействия с ними на оси размещены сменные фиксаторы, ширина которых принята равной заданной величине щелевого зазора между колосниками. Изобретение позволяет повысить надежность работы дробилки за счет исключения забивания колосников.

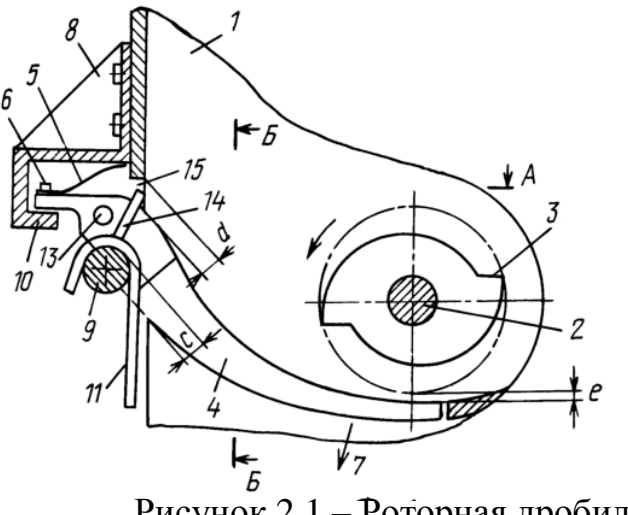

Рисунок 2.1 – Роторная дробилка

Авторское свидетельство RU B02C13/18- РОТОРНАЯ ДРОБИЛКА

Изобретение относится к устройствам для дробления материалов. Сущность изобретения заключается в формировании направленного потока легкой фракции на отражающую решетку, конструктивное выполнение которой препятствует выносу из дробилки вместе с волокном породных частиц крупностью более 1 мм. Роторная дробилка (Рисунок 2) содержит

корпус 1, горизонтальный ротор 2 с билами 3, установленные одна за другой с зазором отбойные плиты 4 и 5, диффузор 6 для вывода из дробилки с помощью воздуха легкой фракции. В зазоре между отбойными плитами 4 и 5 размещены закрепленные к ним направляющие пластины 7 и 8, образующие канал 9, над которым под углом 20-30° к его оси установлена отражающая решетка 10. Отражающая решетка 10 состоит из двух ярусов продольных элементов.

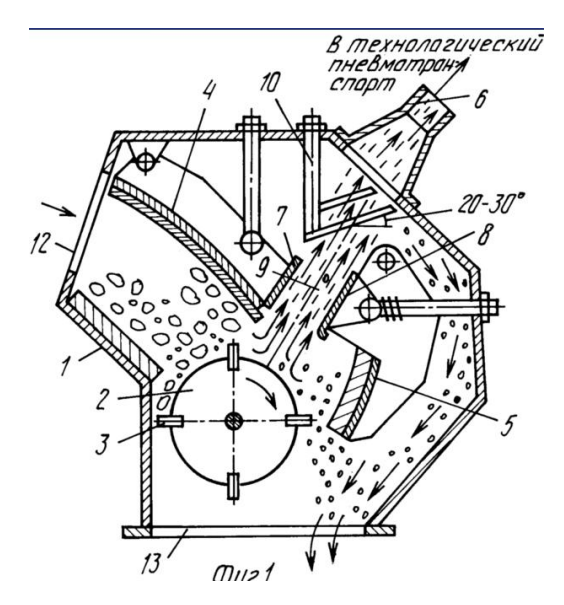

Рисунок 2.2 – Роторная дробилка

Роторная дробилка модели «СМД-5 ВЕЙДЕР» типоразмера «ДР 1500 4х2»

Роторная дробилка модели «СМД-5 ВЕЙДЕР» (Рисунок 3) предназначена для среднего и мелкого дробления шлака металлургического, известняка, доломита, мергеля, мрамора, гипса, руд малой абразивности и других подобных материалов, предел прочности которых не превышает 600 кгс/см<sup>2</sup>, а размер кусков 180 мм.

Помимо непосредственного дробления, роторная дробилка данной модели также может использоваться в качестве динамического гранулятора, что позволяет проводить обогащение каменных пород по форме и прочности за счет разрушения слабых включений без ослабления структурной прочности целевого продукта.

Роторная дробилка модели «СМД-5 ВЕЙДЕР» имеет простую, но вместе с тем очень рациональную конструкцию, каждый элемент которой продуман до мелочей и работает на повышение эффективности дробления, упрощение технического обслуживания, снижение стоимости эксплуатации оборудования.

Для достижения этих целей МП «ТЕХПРИБОР» был использован целый ряд оригинальных технических решений.

Краткий перечень основных преимуществ новых роторных дробилок позволяет убедиться в этом:

Оригинальные билы роторной дробилки «СМД-5 ВЕЙДЕР» имеют не одну, а целых две рабочих грани, что позволяет восстановить выбранные параметры дробления просто развернув ударные элементы. Такое техническое решение сделало возможным существенное увеличение сроков службы инструментов дробления за счет более полного использования металла бил. Теперь их замена может проводиться в два раза реже, нежели в других моделях оборудования аналогичного назначения.

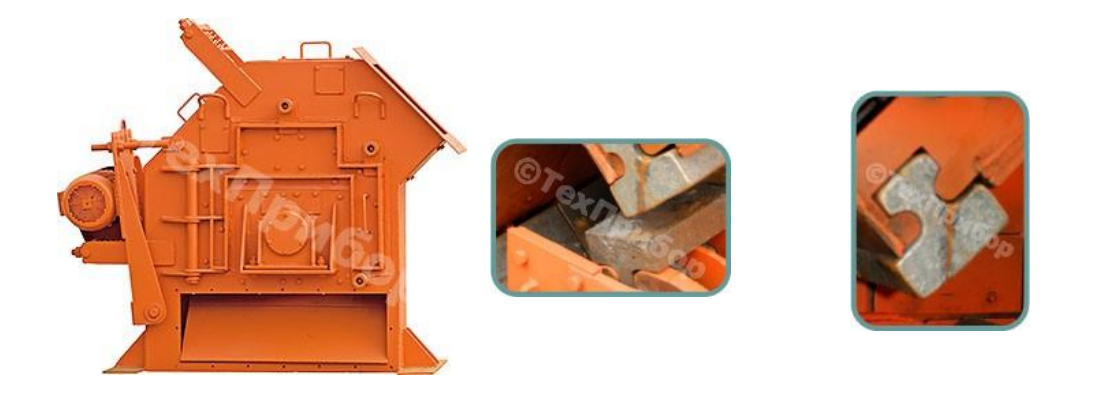

Рисунок 2.3 – Роторная дробилка

2.3 Описание конструкции и принцип работы дробилки ударного действия

Дробилка изображена на листе графической части дипломного проекта.

Ударная дробилка обеспечивает производительность на уровне 20-50 т/час, одновременно позволяя перерабатывать широкую гамму материалов.

Основными элементами дробилки являются:

- Ротор

- Корпус;

- Стены с отбойными плитами.

На валу ротора смонтирован бандаж при помощи блокирующих колец. Вал ротора, осажденный в корпусе подшипников с бочкообразными роликоподшипниками, прикреплен к нижним и боковым стенкам корпуса дробилки. Упомянутые подшипники оснащены внутренними крышками, а также наружными крышками.

Смазывание подшипников и лабиринтов крышек происходит периодически посредством программируемой установки централизованной смазки.

Корпус дробилки является конструкцией, изготовленной из отдельных элементов, а именно:

- Нижних боковых стенок;

- Нижней стенки;

- Стенки с отбойными плитами;

- Крышки;

- Боковых стенок ;

- Передней стенки.

Нижние боковые стенки и боковые стенки оснащены ревизионными экранами, соответственно закрываемыми дверями – для контролирования состояния ротора и отбойных стенок.

Стены с отбойными плитами являются наклонными плитами и смонтированы на петлях, крепящих их к нижней задней стенке дробилки. С двух сторон стен с отбойными плитами смонтированы гидравлические цилиндры. Эти цилиндры после предварительного освобождения резьбовых соединений стен позволяют открыть дробилку, давая возможность ремонтным службам заменить отбойные плиты и облицовку стен дробилки, а также заменить ударные планки ротора. Верхняя и нижняя отбойные стенки прикреплены к задней стенке при помощи болтов с пружинами.

Верхняя отбойная стенка закреплена при помощи одного болта с дисковой пружиной, а отбойная стенка нижняя – при помощи двух болтов со спиральными пружинами. Верхняя и нижняя отбойные стенки подвешены над ротором в качестве элементов взаимодействия с ротором, обеспечивающих многократное возвращение материала в зону работы ротора, а кроме того, обеспечивают более эффективное раздробление материала и отбивание зерен от стен. Отбойные стены принимают своей инертностью энергию дробления и могут «натягиваться» пружинами, увеличивающими силу «отбивания» .Кроме того, они обеспечивают наклон отбойных стен в случае попадания в дробилку материала, не подлежащего дроблению (стального лома).

Угол наклона отбойных стен может регулироваться при помощи натяжных болтов. Стены дробилки выложены облицовкой из стали, устойчивой к истиранию, защищающей стены от быстрого износа.

Внедрив билы новой конфигурации имеем: не одну, а целых две рабочих грани, что позволяет восстановить выбранные параметры дробления, просто развернув ударные элементы. Такое техническое решение сделало возможным существенное увеличение сроков службы инструментов дробления за счет более полного использования металла бил. Теперь их замена может проводиться в два раза реже, нежели в других моделях оборудования аналогичного назначения.

19

Практическая производительность дробильного оборудования серьезно страдает из-за сложности и высокой трудоемкости технического обслуживания, необходимости держать на складе разнообразную номенклатуру инструментов дробления, защитной брони и т.д.

Так же, крепления элементов дробления требуют очень внимательного к себе отношения. Зачастую резьбовые соединения превращаются в трудно разъемные уже после переработки нескольких тонн каменных материалов. Вот почему для установки ударных элементов роторной дробилки не используются гайки. Билы просто вставляются в направляющие и удерживаются от осевого смещения специальными фиксаторами. Благодаря чему разворот или полная замена инструментов дробления выполняется в течение 15-20 минут силами одного человека без использования грузоподъемных механизмов.

Для сокращения времени технического обслуживания или сроков ожидания поставки сменных деталей, билы ротора и билы отбойных плит имеют одинаковые размеры, а 90% элементов брони корпуса полностью взаимозаменяемы.

2.4 Определение работоспособности и расчет основных параметров мобильной дробильной установки

2.4.1 Выбор режима работы виброконвейера и определение основных параметров

Исходные данные для расчета:  $\Pi$ роизводительность, т/ч  $40$ Длина одного виброконвейера, м 28 Насыпная масса,  $\text{KT/M}^3$  1600 Максимальная температура огарка, °C 300 Крупность частиц, мм 500

На рисунке 4 представлена схема сил, действующих на частицу груза, находящуюся на грузонесущей поверхности рабочего органа, при вибротранспортировании. На частицу груза массой m при вибрации грузонесущей поверхности под углом  $\beta$  к горизонту с амплитудой  $A_1$  и частотой действуют следующие силы: сила тяжести (mg); сила инерции  $(m·A_1·ω^2)$ , которая раскладывается на две составляющие – горизонтальную  $(m·A_1·ω<sup>2</sup>·cosβ)$ , стремящуюся сдвинуть частицу в сторону транспортирования и вертикальную  $(m \cdot A_1 \cdot \omega^2 \cdot \sin \beta)$ , стремящуюся оторвать частицу груза от грузонесущей поверхности

и уменьшающую ее давление на эту поверхность и сила трения  $F_{rp} = (m \cdot g$ m $(A_1 \cdot \omega^2 \cdot \sin\beta) \cdot f$ , которая препятствует скольжению частицы груза вперед в сторону транспортирования.

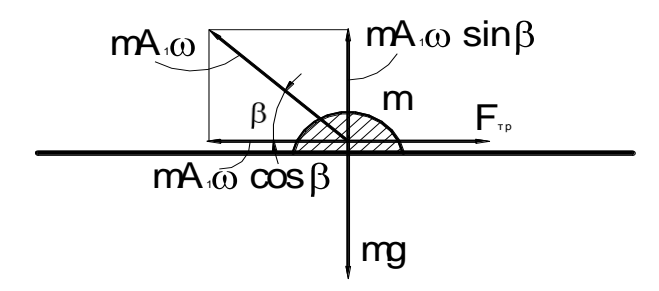

Рисунок 2.4 – Схема сил, действующих на частицу

Частица будет скользить вперед при выполнении условия:

$$
m \cdot A_1 \cdot \omega^2 \cdot \cos\beta \ge (m \cdot g - m \cdot A_1 \cdot \omega^2 \cdot \sin\beta) \cdot f \tag{2.1}
$$

При оптимальном значении угла вибрации  $\beta = 30$  ° при коэффициенте трения породы о сталь f = 0,7 условие движения частицы груза вперед выразится неравенством:

$$
A_1 \cdot \omega^2 \ge 5{,}65 \text{ m} \cdot \text{c}^{-2} \tag{2.2}
$$

Условие скольжения частицы в сторону, противоположную транспортированию, будет выражаться следующим неравенством:

$$
m \cdot A_1 \cdot \omega^2 \cdot \cos\beta \ge (m \cdot g + m \cdot A_1 \cdot \omega^2 \cdot \sin\beta) \cdot f \tag{2.3}
$$

При тех же значениях  $\beta$  и f это условие выразится неравенством:

$$
A_1 \cdot \omega^2 \ge 13.3 \; \text{m} \cdot \text{c}^{-2}
$$

Анализ показывает, что частица груза значительно большую часть периода колебаний скользит вперед, при этом сила трения из-за действия вертикальной составляющей ускорения  $(m \cdot A_1 \cdot \omega^2 \cdot \sin \beta)$ значительно уменьшается, что способствует снижению изнашивающего эффекта и повышению долговечности грузонесущей поверхности рабочего органа виброконвейера при транспортировании даже высокоабразивных материалов. При значении вертикальной составляющей ускорения рабочего органа  $(A_1 \cdot \omega^2 \cdot \sin\beta = g)$ , равном ускорению силы тяжести, сила трения частицы о грузонесущую поверхность становиться равной нулю, частица отрывается от поверхности и совершает микрополет, способствуя эффективности вибротранспортирования без изнашивающего воздействия на грузонесущую поверхность. При этом условие отрыва частицы от грузонесущей поверхности выразится следующим соотношением:

$$
\frac{A_1 \cdot \omega^2 \cdot \sin\beta}{g} > 1
$$
 (2.4)

К основным параметрам вибрационного конвейера могут быть отнесены: поперечные размеры грузонесущего органа (диаметр труб или ширина и высота желоба) в м, высота слоя материала в транспортирующем органе h<sup>с</sup> в м, скорость вибротранспортирования V в м/с, амплитуда колебаний рабочего органа  $A_1$  и тяжелой уравновешивающей рамы  $A_2$  в м, круговая частота колебаний  $\omega$  в рад/с, угол вибрации  $\beta$  - острый угол между направлением колебаний и направлением транспортирования в град, жесткость упругой системы С в Н/м, количество упругих элементов z.

Наименьший поперечный размер желоба Н, м выбирается при соблюдении условия:

$$
H \ge (3...5) \cdot d \tag{2.5}
$$

где d – наибольший диаметр транспортируемого материала, м

$$
H \ge (3...5) \cdot 0,5=1,5
$$
 m

По конструктивным соображениям и с учетом того, что в виброконвейера могут попадать крупные куски, принимаем поперечное сечение шириной В = 0,6 м, высотой Н = 0,3 м.

Высота слоя материала желобе  $h_c$ , м не должна превышать значения, определяемого по формуле:

$$
h_c \le (0, 4...0, 5) \cdot H
$$
  
\n
$$
h_c \le (0, 4...0, 5) \cdot 1, 5 = 0, 6...0, 75 \text{ m}
$$
\n(2.6)

Принимаем  $h_c = 0.6$  м. Необходимая скорость вибротранспортирования V, м/с в зависимости от заданной производительности и принятых значений В и Н определится по формуле:

$$
V = \frac{Q}{F_n \cdot 3600} \tag{2.7}
$$

где F<sub>п</sub> – площадь поперечного сечения потока транспортируемого материала в желобе (определяется по выбранным размерам грузонесущего органа и высоте слоя транспортируемого материала), м<sup>2</sup>;

 $Q$  – производительность виброконвейера, м $3/4$ .

Площадь поперечного сечения потока транспортируемого материала  $F_{\text{n}}$ , м<sup>2</sup> определяем по формуле:

$$
F_{\rm n} = h_{\rm c} \cdot B
$$
\n
$$
F_{\rm n} = 0.6 \cdot 0.6 = 0.36 \text{ m}^2
$$
\n
$$
V = \frac{50}{0.36 \cdot 3600} = 0.03 \text{ m/c}
$$
\n(2.8)

Скорость вибротранспортирования определяется параметрами вибраций и свойствами материала и может быть вычислена для грузов по формуле:

$$
V = A_1 \cdot \omega \cdot \cos \beta \cdot \frac{1}{2\pi} \cdot (1 - e^{-\chi_X \cdot \delta}) \cdot \frac{1}{\chi_X} \cdot \cos \varphi_0
$$
 (2.9)

где  $A_1$  – амплитуда колебаний рабочего органа, м;

- круговая частота колебаний, рад/с;

- угол вибрации, град;

е – основание натурального логарифма;

- угол полета частиц груза, рад;

<sup>0</sup> – угол отрыва частиц груза от грузонесущей поверхности, град;

<sup>х</sup> – коэффициент, определяемый по формуле:

$$
\chi_{\rm x} = \frac{n_{\rm x}}{\omega} \tag{2.10}
$$

где  $n_x$  – коэффициент, характеризующий вязкостные сопротивления среды при перемещении груза в направлении транспортирования на участке полета.

Для мелкодисперсных грузов  $n_x = 4...10$  с<sup>-1</sup>,  $\delta = 2...3$  рад,  $\phi_0 = 40...100$ . Для кусковых  $n_x = 6$  с<sup>-1</sup>,  $\delta = 3$  рад,  $\varphi_0 = 42$  °.

Выбор параметров сводится к определению таких их значений, при которых обеспечивалась бы высокая скорость вибротранспортирования, надежная и долговечная работа всех элементов конструкции при наименьшем истирающем воздействии транспортируемого материала на грузонесущую поверхность рабочего органа и незначительный уровень динамических нагрузок. Обычно рекомендуется выбирать большую амплитуду колебаний и меньшую частоту. Приняв предварительно амплитуду колебаний  $A_1 = 0.008$  м и частоту  $n = 570$  кол/мин, определим значение скорости вибротранспортирования.

Круговая частота колебаний  $\omega$ , с $^{-1}$  определяется по формуле:

$$
\omega = \frac{\pi \cdot n}{30}
$$
 (2.11)  

$$
\omega = \frac{3,14 \cdot 570}{30} = 60 \text{ c}^{-1}
$$
  

$$
\chi_x = \frac{6}{60} = 0,1
$$
  

$$
V = 0,008 \cdot 60 \cdot \cos 30^{\circ} \cdot \frac{1}{2 \cdot 3,14} \cdot (1 - e^{-0,1 \cdot 3}) \cdot \frac{1}{0,1} \cdot \cos 42^{\circ} = 0,128 \text{ m/c}
$$

По экспериментальным данным скорость вибротранспортирования при амплитуде колебаний 0,008 м и частоте 570 кол/мин составляет 0,13 м/с, то есть совпадает с расчетной.

При скорости вибротранспортирования V=0,03 м/с фактическое сечение потока транспортируемого материала F<sub>ф</sub>, м составит

$$
F_{\phi} = \frac{50}{3600 \cdot 0.03} = 0.46 \text{ m}^2
$$

Высота слоя транспортируемого груза при этом составит  $h_{cn} = 0.09$  м, а коэффициент заполнения сечения рабочего органа  $\psi_{\phi} = 0.3$ .

Таким образом, окончательно выбираем следующие основные параметры вибрационного конвейера: амплитуда колебаний рабочего органа  $A_1 = 0.008$  м; частота колебаний n = 570 кол/мин; круговая частота колебаний = 60 с<sup>-1</sup>; угол вибрации -  $\beta$  = 30 °.

Коэффициент режима работы вибротранспортирующей установки К<sub>р</sub>, представляющий собой отношение вертикальной составляющей ускорения рабочего органа к ускорению силы тяжести, характеризующий режим работы установки и уровень вертикальных динамических нагрузок на узлы и детали конструкции, определяется по выражению:

$$
K_{p} = \frac{A_{1} \cdot \omega^{2} \cdot \sin \beta}{g \cdot \cos \alpha}
$$
\n
$$
K_{p} = \frac{0.008 \cdot 60^{2} \cdot \sin 30^{\circ}}{9.81 \cdot \cos 0^{\circ}} = 1.45
$$
\n(2.12)

Это значит, что режим движения груза реализуется с подбрасыванием, обеспечивающим надежную и долговечную работу виброконвейера. 2.4.2 Определение основных параметров ленточного конвейера

Определение ширины ленты конвейера

Ширину ленты конвейера определяем по производительности конвейера и крупности перемещаемого материала.

Площадь поперечного сечения материала при желобчатой ленте F, м $^2$ определяется по формуле:

$$
F = 0.11 \cdot B \tag{2.13}
$$

где В – ширина ленты, м.

Производительность конвейера Q, т/ч определяется по формуле:

$$
Q = 3600 \cdot F \cdot V \cdot \gamma \tag{2.14}
$$

или по формуле:

$$
Q = 3600 \cdot 0.11 \cdot B \cdot V \cdot \gamma \tag{2.15}
$$

где V – скорость движения ленты, м/с;

 $\gamma$  - плотность транспортируемого материала, т/м $^3.$ Ширина ленты В, м определяется по формуле:

$$
B = \sqrt{\frac{Q}{3600 \cdot 0.11 \cdot V \cdot \gamma}}
$$
\n
$$
B = \sqrt{\frac{80}{3600 \cdot 0.11 \cdot 2 \cdot 1.8}} = 0.625 \text{ m}
$$
\n(2.16)

Из стандартного ряда по ГОСТ 20 – 76 принимаем ширину ленты В = 650 мм.

Определяем ширину ленты из условия крупности перемещаемого материала по формулам:

для отсортированного материала по формуле:

$$
B \ge 3.3 \cdot a_{\text{max}} + 0.2 \tag{2.17}
$$

где а<sub>max</sub> – максимальная крупность перемещаемого материала, м.

$$
B \ge 3.3 \cdot 0.44 + 0.2 = 0.552
$$
 m

для рядового материала по формуле:

$$
B \ge 2 \cdot a_{max} + 0.2
$$
\n
$$
B \ge 2 \cdot 0.04 + 0.2 = 0.28 \text{ m}
$$
\n(2.18)

Определение необходимой мощности двигателя

Определение необходимой мощности двигателя начинаем с приведения кинематической схемы ленточного конвейера, изображенной на рисунке 5.

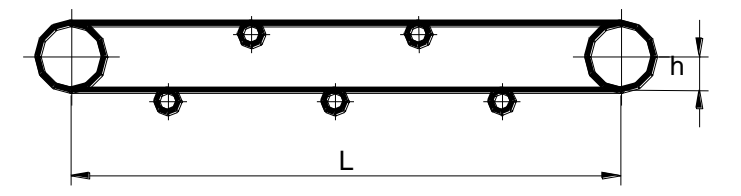

Рисунок 2.5 – Схема ленточного конвейера

Мощность на валу приводного барабана  $N_6$ , кВт определяется по формуле:

 $N_6 = (0,00015 \cdot Q \cdot L + 0,003 \cdot Q \cdot H + 0,03 \cdot L \cdot B \cdot V) \cdot K_1 \cdot K_2 + K_3 \cdot Q$  (2.19)

где Q – производительность конвейера, т/ч;

Н – высота подъема материала, м;

V – скорость движения ленты, м/с;

 $K_1$  – коэффициент, учитывающий влияние относительной длины конвейера (1; 0,05; 1,15; 1,25 для всей длины конвейера соответственно 50, 30 – 50, 15 – 30, более 15 м);

 $K_2$  – коэффициент, равный 1, если разгрузочная тележка отсутствует;

 $K_3$  – коэффициент, учитывающий расход энергии на разгрузку конвейера (0; 0,0008; 0,005 при разгрузке через концевой барабан).

 $N_6 = (0,00015 \cdot 80 \cdot 99 + 0,003 \cdot 80 \cdot 0,5 + 0,03 \cdot 99 \cdot 0,65 \cdot 2,28) \times$ 

 $\times$  1 · 1 + 0,005 · 80 = 6 kBT

Подбираем двигатель МТКF 112 – 6 с мощностью на валу N = 6,5 кВт, и с числом оборотов n = 865 об/мин.

Для последующего расчета необходимы следующие поточные нагрузки:

От транспортируемого груза q, кг/м определяем по формуле:

$$
q = \frac{\Pi}{3.6 \cdot V} \tag{2.20}
$$

где V – скорость движения ленты, м/с;

 $\Pi$  – производительность ленточного конвейера, м<sup>3</sup>/ч.

$$
q = \frac{80}{3,6 \cdot 2,28} = 9,74 \text{ kT/m}
$$

От веса вращающихся частей роликов рабочей ветви  $q_p$ , кг/м определяем по формуле:

$$
q_p = \frac{G_p'}{I_p'}
$$
 (2.21)

От веса вращающихся частей роликов холостой ветви  $q_x$ , кг/м определяем по формуле:

$$
q_x = \frac{G_p}{1'_x} \tag{2.22}
$$

где  $l_p$  – расстояние между роликоопорами рабочей ветви, мм  $(l_p = 1300 \text{ nm})$ ;  $l_{x}$  – расстояние между роликоопорами холостой ветви, мм ( $l_{x}$  = 1800мм);  $G_p$  – масса вращающихся частей роликов, кг ( $G_p = 10$  кг).

$$
q_p = \frac{10}{1,3} = 7,6 \text{ кг/m}
$$
  
 $q_x = \frac{10}{1,8} = 5,56 \text{ кr/m}$ 

Геометрические размеры роликоопор для рабочей ветви выбираем следующие:

$$
d_p = 102 \text{ mm};
$$
  
\n
$$
C = 20 \text{ m};
$$
  
\n
$$
\alpha = 20^{\circ};
$$
  
\n
$$
1 = 725 \text{ mm};
$$

$$
a = 0,06 \cdot B
$$
 (2.23)  

$$
a = 0,06 \cdot 650 = 39 \text{ mm}
$$

Принимаем  $a = 40$  мм.

Геометрические размеры роликоопор для холостой ветви выбираем следующие:

$$
dp = 102 \text{ MM};
$$
  
1<sub>x</sub> = 650 + (2 ⋅ 40) = 730 \text{ MM};  
δ - толщина прокладки, MM (δ = 1,2 \text{ MM});  
n<sub>1</sub> – толщина верхней прокладки, MM (n<sub>1</sub> = 4 MM);  
n<sub>2</sub> – толщина нижней прокладки, MM (n<sub>2</sub> = 4 MM);

Натяжение в характерных точках тягового контура S, определяем по формуле:

$$
S = K \cdot S = 1,03 \cdot S_1
$$
  
- S = S \cdot 1<sup>0.42</sup> = 1,035 \cdot 2 \cdot H<sup>0,035.0,314</sup> = 1,04 \cdot S<sub>1</sub> (2.24)

$$
-S_4 = S_3 + W_{3-4} = S_3 + q_0 \cdot L_{3-4} \cdot (\omega' \cdot \cos \beta - \sin \beta) + q_p'' \cdot L_{3-4} \cdot \omega' = (2.25)
$$
  
= S<sub>3</sub> + 11,88 \cdot 50,7 / 0,035 \cdot \cos 20^\circ - \sin 20^\circ) = 1,04 \cdot S\_1 - 135

где  $\omega'$  - коэффициент сопротивления движению ленты от типа подшипника, смазки, уплотнения, запыленности атмосферы.

По рекомендациям  $\omega$  = 0,065

$$
- S_5 = S_4 + \omega_{4-5} = S_4 + (q_0 + q_0^{1/2}) \cdot L_{4-5} \cdot \omega = 1,04 \cdot S_1 - 135 + (11,8 + 7,3) \times
$$
  
 
$$
\times 62,73 \cdot 0,035 = 1,04 \cdot S_1 - 93
$$
 (2.26)

$$
-S_6 = n \cdot S_5 = 1,05 \tag{2.27}
$$

$$
-S_7 = S_6 + \omega_{6.7} = 1,02 \tag{2.28}
$$

Сопротивление движению ленты на загрузочном участке W, кг определяется по формуле:

$$
W = \frac{C \cdot \Pi}{3.6 \cdot g} \cdot \blacklozenge - V_0 + \rho_1 \cdot \sqrt{2 \cdot g \cdot h} \tag{2.29}
$$

где g – ускорение свободного падения, м/с<sup>2</sup> (g = 9,8 м/с<sup>2</sup>);

 $h$  – высота падения груза на ленту, м  $(h = 0.5$  м).

$$
W = \frac{1,5 \cdot 80}{3,6 \cdot 9,8} \cdot \blacklozenge 5 + 0,6 \cdot \sqrt{2 \cdot 9,81} = 16 \text{ K}
$$

По каталогу выбираем двигатель АОП – 41 – 4 по ГОСТ 19523 – 81, со следующей технической характеристикой:

 $N = 4$   $\kappa$ B<sub>T</sub>;  $n = 1440$  об/мин. Выбор ленты

Поскольку угол наклона боковых роликов желобчатых роликоопор составляет 20°, то принимаем ленту с прокладками из синтетической резины с пределом прочности прокладки  $G_p = 50$  кг/мм.

Лента воспринимает максимальное натяжение  $S_{\text{max}} = S = 600$ , запас прочности  $n = 10$ .

Определяем число прокладок (основных) ленты i, шт по формуле:

$$
i = \frac{S_{\text{max}} \cdot n}{G_p \cdot B} \tag{2.30}
$$

где В – ширина ленты, м;

n – запас прочности;

 $S_{max}$  – максимальное натяжение ленты, кН;

G<sup>p</sup> – масса вращающихся частей роликов, кг.

$$
i = \frac{600 \cdot 10}{50 \cdot 65} = 1,85
$$

Принимаем ленту, имеющую три основные прокладки.

Поскольку первоначально было принята для расчета лента с шестью прокладками, то перерасчета не требуется.

Необходимая глубина проникновения дробимого материала в зону вращающегося ротора обеспечивается скоростью падения материала при загрузке его в дробилку.

Скорость падения куска V<sub>к</sub> определяется по формуле:

$$
V_{\kappa} = \frac{C}{t}, \text{ m/c}
$$
 (2.31)

где С – глубина падения,

t – время приближения к куску.

$$
C = 0.6 \cdot D_{\scriptscriptstyle M} \,, \text{MM} \tag{2.32}
$$

где  $D<sub>M</sub>$  – наибольший размер куска, мм

$$
C = 0,6 \cdot D_u, \text{ MM}
$$
\n
$$
C = 0,6 \cdot 0,5 = 0,3, \text{ MM}
$$
\n
$$
t = \frac{60}{n \cdot z}, \text{ C}
$$
\n(2.33)\n  
\nHHAB poropa, o6/MHH;  
\nJHAB poropa, o6/MHH;  
\nJH1B porope  
\n
$$
t = \frac{60}{660 \cdot 4} = 0,02 \text{ C}
$$
\n
$$
V_x = \frac{0.3}{0.02} = 15, \text{ M/C}
$$
\nH, onpegenmerca no dopmyne:  
\n
$$
H = \frac{V_x^2}{2 \cdot g}, \text{ M}
$$
\n(2.34)\n  
\n600Hhoro naqethia  
\n
$$
H = \frac{15^2}{2 \cdot 9,81} = 0,7 \text{ M}
$$
\n  
\nATarej.  
\n
$$
N = 120 \cdot D_p \cdot L, \text{ KBT}
$$
\n(2.35)\n  
\npa,  
\n
$$
N = 120 \cdot 0,54 \cdot 1,05 = 68, \text{ KBT}
$$
\n(2.35)

где n – частота вращения ротора, об/мин;

z – число рядов бил на роторе

$$
t = \frac{60}{660 \cdot 4} = 0,02 \text{ c}
$$

$$
V_{\kappa} = \frac{0,3}{0,02} = 15 \text{ , M/c}
$$

Высота падения куска Н, определяется по формуле:

$$
H = \frac{V_{\kappa}^2}{2 \cdot g}, \mathbf{M} \tag{2.34}
$$

где g – ускорение свободного падения

$$
H = \frac{15^2}{2 \cdot 9,81} = 0.7 \text{ m}
$$

Мощность электродвигателя:

$$
N = 120 \cdot D_p \cdot L, \text{ kBr} \tag{2.35}
$$

где  $D_p$  – диаметр ротора,

L – длина ротора

$$
N = 120 \cdot 0,54 \cdot 1,05 = 68
$$
, kBr

Расчет вала

Определение реакций в опорах, построения эпюр изгибающих моментов (рисунок 6).

Вертикальная плоскость

 $P_y = 0$ .  $R_{A1} + \frac{I_B}{2} - \frac{G}{2} + \frac{I_B}{2} - \frac{G}{2} - G_{uK} + R_{B1} = 0$  $R_{A1} + \frac{P_B}{2} - \frac{G}{2} + \frac{P_B}{2} - \frac{G}{2} - G_{uux} + R_{B1}$  $R_{A1} + 9,43 \cdot 10^4 - 5,96 \cdot 10^5 - 7034 + R_{B1} = 0$  $R_{A1}$  – 508734 +  $R_{B1}$  = 0  $\sum M_A = 0$  $1,274 - G_{\text{max}} \cdot 1,816 + R_{\text{B1}} \cdot 1,534 = 0$ 2 1,274 2 0,26 2 0,26  $\frac{R_{B1}}{2} \cdot 0,26 - \frac{Q}{2} \cdot 0,26 + \frac{I_{B1}}{2} \cdot 1,274 - \frac{Q}{2} \cdot 1,274 - G_{uux} \cdot 1,816 + R_{B1}$  $\frac{R_{B1}}{2} \cdot 0.26 - \frac{G}{2} \cdot 0.26 + \frac{P_{B1}}{2} \cdot 1.274 - \frac{G}{2} \cdot 1.274 - G_{\mu\mu\kappa} \cdot 1.816 + R_{\mu}$ отсюда  $R_{B1} = 2591302H$ ,  $R_{A1} = 249604H$ Горизонтальная плоскость  $P_z = 0$ .  $R_{A2} + \frac{P_1}{2} - \frac{P_1}{2} + R_{B2} + P_H = 0$  $R_{A2} - 5.96 \cdot 10^2 + R_{B2} + 6220 = 0;$  $R_{A2}$  – 589780 +  $R_{B2}$  = 0  $\sum M_i = 0$ 

$$
\frac{P_1}{2} - \frac{P_1}{2} \cdot 1,274 + R_{B2} \cdot 1,534 + P_H \cdot 1,816 = 0
$$

$$
R_{B2} = 2906366H, R_{A2} = 2991434H
$$

Суммарные реакции опор:

$$
F_A = \sqrt{R_{A1}^2 + R_{A2}^2} = \sqrt{249604^2 + 299143^2} = 3,896 \cdot 10^5 H
$$
  
\n
$$
F_B = \sqrt{R_{B1}^2 + R_{B2}^2} = \sqrt{259130^2 + 290636^2} = 3,894 \cdot 10^5 H
$$
  
\n
$$
M_{u32A} = \sqrt{M_{u32B}^2 + M_{u32T}^2} = \sqrt{63600^2 + 77777^2} = 100470 H \cdot M
$$
  
\n
$$
M_{u32B} = 101370 H \cdot M, M_{u32C} = 24927 H \cdot M
$$

Величина расчетного момента:

$$
M_P = \sqrt{M_{use}^2 + M_{use}^2}
$$
  

$$
M_{Pa} = \sqrt{(1 \cdot 10^5)^2 + 470^2} = 1 \cdot 10^5 H \cdot M
$$

 $M_{P_6} = 101371 H \cdot M, M_{P_c} = 2492.7 H \cdot M$ 

Длина вала:

$$
d_e = \sqrt[3]{\frac{32 \cdot M}{\pi \cdot \mathbf{F}_{-}}}, \text{M}
$$
 (2.36)

где [ $\sigma$ ] – допускаемое напряжение изгиба для материала вала,  $\mathrm{H/m}^2$ . Для Стали 45  $\sigma_{\rm B} = 750$  МПа,  $\sigma_{\rm r} = 450$  МПа,  $[\sigma] = 0.8 \cdot \sigma_{\rm r} = 0.8 \cdot 450 = 360$ МПа

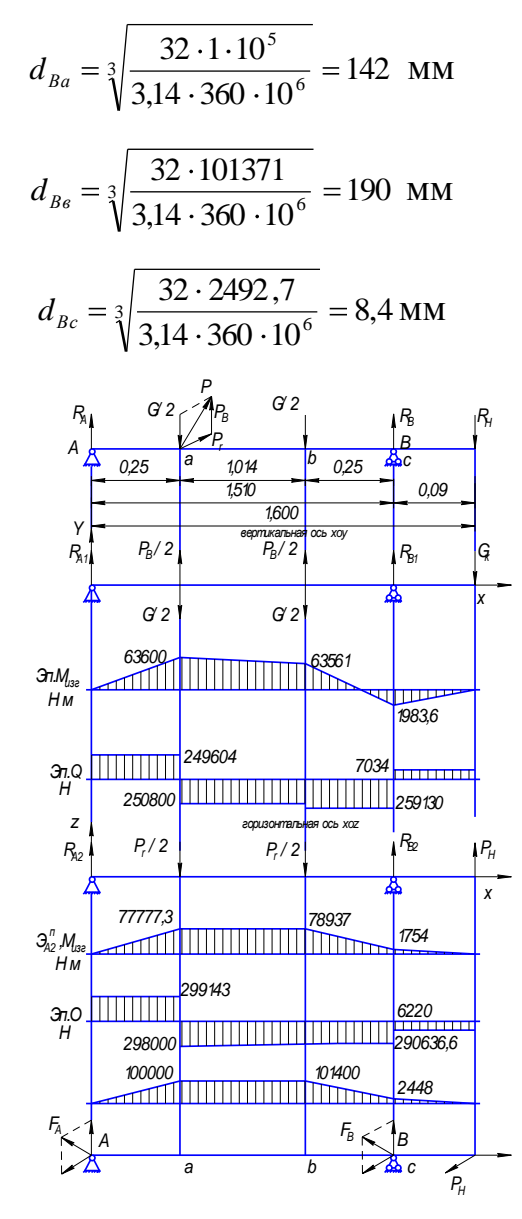

Рисунок 2.6 - Эпюра изгибающих моментов

На основании выполненных расчетов и построенной эпюры делаем вывод, что вал по прочности работоспособен.

# 3 ТЕХНОЛОГИЯ ИЗГОТОВЛЕНИЯ КОМПЛЕКТУЮЩИХ МОБИЛЬНОЙ СИСТЕМЫ ДРОБЛЕНИЯ

## 3.1 Спроектированное приспособление

Для сокращения сроков по выполнению разборочных работ и уменьшения трудоемкости этих работ в качестве приспособления выбран пневматический пресс для распрессовки и запрессовки (представлено на листе графической части проекта).

3.2 Описание конструкции приспособления и принцип работы

Конструкция пневматического пресса состоит из корпуса который скреплен с матрицей при помощи колонок 18. На корпусе 23 с помощью шпилек 17 крепится крышка 16, в отверстие которой ввернут штуцер для подвода сжатого воздуха. Между корпусом и крышкой установлена резиновая диафрагма 13, к которой крепится шток 27, последний перемещается вдоль своей оси на шпонке в направляющих втулках. На конце штоке 27 при помощи насадки 24 крепится пуансон 22. Для управления пневматическим прессом служит кран. Он состоит из корпуса, в котором находятся клапана 5 и 7. Управление краном осуществляется педалью 11 через толкатели 10 и 6.

Пневматический пресс работает следующим образом.

На матрицу 19 кладут заготовку. При нажатии на педаль 11 сжатый воздух из сети по открывающимся отверстиям направляется по шлангу в полость над диафрагмой пресса. Под действием давления диафрагма прогибается и действует на шток 27, который перемещается вниз.

37

Отпуская педаль, клапана под действием пружин будут подниматься. При этом закроется впускное отверстие, а выпускное откроется. Шток также под действием пружины 29 пойдет вверх и воздух из полости над диафрагмой уйдет в атмосферу.

3.3 Расчёт приспособления

Рассчитываем шпильки соединяющие крышку с цилиндрическим сосудом для сжатого воздуха. Давление сжатого воздуха в цилиндре равняется  $P = 5 \text{ kT/cm}^2$ , причём болты нормальной точности, изготовленные из стали Ст3. Шпильки соединения нагружены одинаково.

Внешнюю силу Q, действующую на болтовое соединение представляющую собой силу внутреннего давления сжатого воздуха на крышку цилиндра определяем по формуле:

$$
Q = \frac{\pi \cdot d^2}{4} \cdot p, \text{ H}
$$
\n
$$
Q = \frac{3.14 \cdot 21^2}{4} \cdot 5 = 17310 \text{ H}
$$
\n(3.1)

Определяем внешнюю силу Р, Н приходящуюся на один болт:

$$
P = \frac{Q}{z}, \text{ H}
$$
\n
$$
P = \frac{17310}{6} = 2885 \text{ H}
$$
\n(3.2)

Определяем осевую растягивающуюся силу Ро, Н действующую на болт после предварительной затяжки, приложения к нему внешней силы Р:

$$
P_o = (R \cdot (1 - \zeta) + \zeta) \cdot P, \text{ H}
$$
\n(3.3)
где  $\xi$  - коэффициент внешней нагрузки  $\xi$  = 0,5,

R - коэффициент затяжки болта R =3.

$$
P_o = (3 \cdot (1 - 0.5) + 0.5) \cdot 2885 = 5770 \text{ H}
$$

Примем по ГОСТ 380-94 для стали Ст3 предел текучести  $\tau_r = 22 \text{ kT/MM}^2$ для болтов допускаемый коэффициент запаса прочности (n) = 3 по формуле определим для них допускаемое напряжение на растяжение  $(\tau_p)$ , кг / см<sup>2</sup>:

$$
(\tau_p) = \frac{\tau_p}{(n)}, \text{KT/cm}^2
$$
\n
$$
(\tau_p) = \frac{2200}{3} = 733 \text{ KT/cm}^2
$$
\n(3.4)

Вычислим требуемый внутренний диаметр резьбы болта D<sub>1</sub>, мм по формуле:

$$
D_1 = 1,3 \cdot \sqrt{\frac{P_o}{(\tau_p)}}, \text{MM}
$$
\n
$$
D_1 = 1,3 \cdot \sqrt{\frac{577}{733}} = 10,1 \text{ MM}
$$
\n(3.5)

По СТСЭВ 180 - 75 для болтов принимаем резьбу М12 внутренний диаметр которой,  $d_1 = 10, 1$  мм.

Принятым размером резьбы болтов и толщины скрепленных деталей соответствуют: Болт М12 ГОСТ7798-70, и гайка М12 ГОСТ 591-70.

Коэффициент запаса (n) = 3 был выбран правильно, т.к. такой коэффициент запаса рекомендован для болтов М6 - М16.

По ГОСТ 5915 - 70 наружный диаметр опорной поверхности гайки а=20 мм., причём модуль упругости материала болта Ст3  $E_1 = 2,1 \times 10^{-6}$ кг/см<sup>2</sup> и материал прокладки картон  $E_2 = 2.1 \times 10^{-4}$  кг/см<sup>2</sup>.

По формуле определяем коэффициент податливости болта  $\Lambda_6$ , см / кг:

$$
\Lambda_{\delta} = \frac{l}{F \cdot E}, \text{CM/K}\Gamma
$$
\n(3.6)

где l=4,1см - длина деформируемой части стержня болта принимаем равной толщине сжимаемых болтами соединяемых деталей;

F=11,31 см<sup>2</sup> - площадь поперечного сечения стержня болта;  $E = 2 \cdot 10^6 -$ модуль упругости материала болта.

$$
\Lambda_{\sigma} = \frac{4.1}{11.31 \cdot 2 \cdot 10^6} = 1.8 \cdot 10^7 \text{ cm/kr}
$$

Диаметр отверстия для болта примем  $d_0 = 13$  мм, по формуле вычислим коэффициент податливости скрепляемых болтом деталей  $\Lambda_{6}$ , см / кг:

$$
\Lambda_{\delta} = 2 \cdot \frac{h_1}{F_1 \cdot E_1} + \frac{h_2}{F_2 \cdot E_2}, \text{CM/KT}
$$
 (3.7)

где  $h_1 = 2$  см,  $h_2 = 2$  см – толщина сжимаемых болтом соединяемых деталей;

 $F_1 = 57.4 \text{ cm}^2$ ,  $F_2 = 112,4 \text{ cm}^2 - \text{площади поперечных сечений конусов}$ давления соответствующих деталей.

 $E_{1,2} = 2.1 \cdot 10^6$  кг / см<sup>2</sup> – модули упругости материалов этих деталей.

$$
\Lambda_{\delta} = 2 \cdot \frac{2}{57, 4 \cdot 2, 1 \cdot 10^{6}} + \frac{2}{112, 4 \cdot 2, 1 \cdot 10^{6}} = 4, 2 \cdot 10^{-8} \text{CM/KF}
$$

Затем по формуле определяем коэффициент внешней нагрузки  $\Lambda$ :

$$
\Lambda = \frac{\lambda_{\partial}}{\lambda_{\partial} + \lambda_{\delta}}
$$
\n
$$
\Lambda = \frac{4, 2 \cdot 10^{-8}}{4, 2 \cdot 10^{-8} + 1, 8 \cdot 10^{-7}} = 0.5
$$
\n(3.8)

Таким образом, никакого перерасчёта не требуется.

#### 3.4 Выбор материала и обоснование метода получения заготовки

При выборе заготовки для данной детали необходимо назначить метод ее получения, определить размеры, конфигурацию, допуски и припуски на

обработку. Деталь – палец изображена на рисунке 3.1.

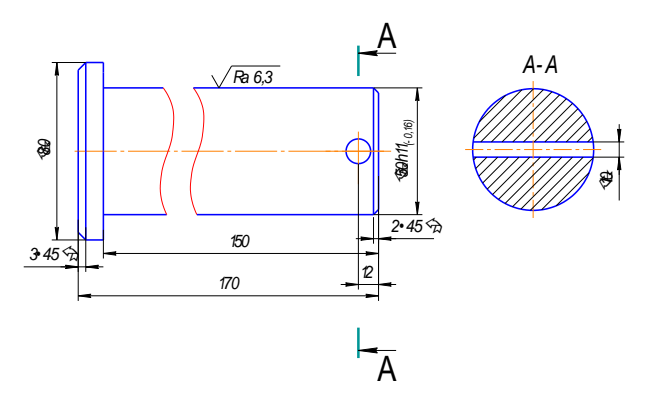

Рисунок 3.1 – Палец

При выборе заготовки необходимо обеспечить заданное качество готовой детали при ее минимальной себестоимости.

Заготовкой в нашем случае является пруток прокатной стали.

Круг  $\frac{\text{B} \cdot 80 \text{ TOCT } 2590 - 88}{\text{Cram} \cdot 45 \text{ TOCT } 1050 - 88}$ 

Это объясняется тем, что производство единичное и получить заготовку другими способами невыгодно.

В качестве материала заготовки назначена Сталь45 ГОСТ 1050 - 88. Тогда заготовка будет иметь вид и форму прутка диаметром 85мм и длиной не менее 170мм.

#### 3.5 Маршрут обработки детали

Изготовление детали состоит из следующих операций: отрезание, точение, сверление, шлифование.

Операция 1 – отрезание

Отрезаем от круглого профиля диаметром 85 мм заготовку длиной 180 мм с помощью дисковой сегментной пилы ГОСТ 4047-82. Разрезание производим на отрезном станке 8Г642.

Для дисковой сегментной пилы принимаем подачу  $S_z = 0.05$ мм.

Скорость резания принимаем  $V_{\text{pe}3} = 20$ м/мин

Подача S<sub>м</sub> определяется по формуле

$$
S_{M} = S_{z} \cdot Z \cdot n; \tag{3.9}
$$

где Z – число зубьев пилы,

n – частота вращения пилы, об/с

$$
n = \frac{\omega}{2 \cdot \pi}, \text{ of/c};\tag{3.10}
$$

где  $\omega$  - окружная скорость пилы, рад/с;

$$
\omega = \frac{V_p}{R}, \text{paq/c};\tag{3.11}
$$

где  $V_p$  – скорость резания, м/с;

R – радиус пилы, м;

$$
\omega = \frac{0.33}{0.2} = 1.65 \text{paq/c}
$$

$$
n = \frac{1,00}{2 \cdot 3,14} = 0,3 \text{ of } c
$$

$$
S_{\rm M} = 0.05 \cdot 0.3 \cdot 72 = 1.08
$$
mm/c;

Продолжительность операции Топ:

$$
T_{\text{on}} = T_{\text{o}} + T_{\text{B}}, c; \qquad (3.12)
$$

где Т<sub>о</sub> – основное время операции, с;

$$
T_o = \frac{\mu_s}{S_M}, c;
$$
\n(3.13)

где  $\mathcal{I}_3$  – диаметр заготовки, мм;

Т<sup>в</sup> – вспомогательное время, с;

$$
T_{B} = 0.75 \cdot T_{0} \cdot c;
$$
\n
$$
T_{0} = \frac{90}{1.08} = 83c,
$$
\n
$$
T_{e} = 0.75 \cdot 83 = 62c;
$$
\n
$$
T_{on} = 93 + 62 = 145c;
$$
\n(3.14)

Дополнительное время  $T_{\text{qon}}$  определяется по формуле:

$$
T_{\text{Aon}} = 0.14 \cdot T_{\text{on}}, c;
$$
\n(3.15)\n
$$
T_{\text{Aon}} = 0.14 \cdot 145 = 20c;
$$

Полное штучное время выполнения операции Тшт:

$$
T_{\text{urr}} = T_{\text{on}} + T_{\text{non}}, c;
$$
\n(3.16)  
\n
$$
T_{\text{turn}} = 145 + 20 = 165c;
$$

Операция 2 – точение

Заготовку устанавливаем в центра токарного станка.

Для обработки подведем резец проходной 1-го исполнения ГОСТ 18869-73.

Глубину резания t принимаем: для чернового точения:  $t = 1,6$ мм; для чистового точения:  $t = 0,1$ мм; Подача S для чернового точения: S = 0,9мм/об; для чистового точения: S = 0,2мм/об.

Скорость резания при наружном продольном и поперечном точении и растачивании рассчитывают по эмпирической формуле:

$$
V = \frac{C_{\nu}}{T^m \cdot t^x \cdot S^{\nu}} \cdot K_{\nu}, M/MHH;
$$
 (3.17)

где, Т – стойкость резца, мин;

при одноинструментной обработке Т = 30-60 мин. Значения коэффициента Cv, показателей степеней x, y и m подбираем

$$
C_v = 340
$$
  
\n $x = 0,15$   
\n $y = 0,45$   
\n $m = 0,20$   
\n $C_v = 420$   
\n $x = 0,15$   
\n $y = 0,20$   
\n $m = 0$ ,

 $K_v$  – поправочный коэффициент

$$
K_{v} = K_{mv} \cdot K_{nv} \cdot K_{uv};
$$
\n(3.18)

где, К<sub>mv</sub> –коэффициент, учитывающий влияние материала заготовки;  $K_{\text{mv}}$  находим по формуле:

$$
K_{mv} = K_r \left(\frac{750}{\delta_B}\right)^{n_V};
$$
\n(3.19)

К<sub>г</sub> – коэффициент, характеризующий группу стали по где, обрабатываемости

 $\delta_{B}$  - предел прочности при растяжении, МПа;

 $n_v$  – показатель степени  $K_r = 1.0$ ;  $n_v = 1,75$  $\sim$   $\sim$  1.75

$$
K_{mv} = 1.0 \left( \frac{750}{650} \right)^{1/3} = 1.28;
$$

Кпу - коэффициент, отражающий состояние поверхности заготовки,  $K_{\text{nv}} = 0.9$ 

 $K_{uv}$  – коэффициент, учитывающий качество материала инструмента,  $K_{uv} = 1,0$ 

$$
K_v = 1{,}28.0{,}9.1{,}0=1{,}15
$$

Для чернового точения:

$$
V = \frac{340}{45^{0.2} \cdot 1,6^{0.15} \cdot 0,9^{0.45}} \cdot 1,15 = \frac{340 \cdot 1,15}{2,14 \cdot 1,07 \cdot 0,95} = 179 \frac{M}{m u} = 2,98 \frac{M}{c}
$$

Для чистового точения:

$$
V = \frac{420}{45^{0.2} \cdot 0.1^{0.15} \cdot 0.2^{0.2}} \cdot 1.15 = \frac{420 \cdot 1.15}{2.14 \cdot 0.71 \cdot 0.72} = 442 M /_{\text{Muth}} = 7.36 M /_{\text{C}}
$$

Силу резания Н, принято раскладывать на составляющие силы, направленные по осям координат станка (тангенциальную  $P_z$ , радиальную  $P_y$ и осевую P<sub>x</sub>). При наружном продольном и поперечном точении, эти составляющие рассчитывают по формуле:

$$
P_{z,y,x} = 10 \cdot C_p \cdot t^x \cdot S^y \cdot V^p \cdot K_{p,z,y,x}
$$
 (3.20)

Постоянная С<sub>р</sub> и показатели степени х, у и n К<sub>р</sub>- поправочный коэффициент

$$
K_p = K_{mp} \cdot K_{qp} \cdot K_p \cdot K_{rp};\tag{3.21}
$$

 $K_{\text{mp}}$  – коэффициент, учитывающий влияние где качества обрабатываемого материала на силовые зависимости;

$$
K_{mv} = \left(\frac{\delta_B}{750}\right)^n
$$
\n
$$
K_{mv} = \left(\frac{650}{750}\right)^{0.75} = 0.9
$$
\n(3.22)

где  $\delta_{B}$  - предел прочности стали при растяжении, МПа;  $K_{\varphi_p}, K_{\gamma_p}, K_{\gamma_p}$  - поправочные коэффициенты, учитывающие влияние геометрических параметров режущей части инструмента;

$$
K_{pz} = 0.9 \cdot 1.08 \cdot 1.15 \cdot 1.0 = 1.12;
$$
  
\n
$$
K_{py} = 0.9 \cdot 0.44 \cdot 1.6 \cdot 1.0 = 0.63;
$$
  
\n
$$
K_{px} = 0.9 \cdot 1.82 \cdot 1.7 \cdot 1.0 = 2.78;
$$

Для чернового точения:

$$
P_{zy_{u}} = 10 \cdot 200 \cdot 1,6^{1} \cdot 0,9^{0.75} \cdot 2,98^{0} = 2957 \text{ H};
$$
  
\n
$$
P_{y_{u}} = 10 \cdot 125 \cdot 1,6^{0.9} \cdot 0,9^{0.75} \cdot 2,98^{0} = 1767 \text{ H};
$$
  
\n
$$
P_{x} = 10 \cdot 67 \cdot 1,6^{1.2} \cdot 0,9^{0.65} \cdot 2,98^{0} = 1101 \text{ H};
$$

Для чистового точения:

$$
P_z = 10 \cdot 200 \cdot 0,1^1 \cdot 0,2^{0.75} \cdot 7,36^0 = 60 \text{H};
$$
  
\n
$$
P_{y_{n}} = 10 \cdot 125 \cdot 0,1^{0.9} \cdot 0,2^{0.75} \cdot 7,36^0 = 47 \text{H};
$$
  
\n
$$
P_x = 10 \cdot 67 \cdot 0,1^{1.2} \cdot 0,2^{0.65} \cdot 7,36^0 = 15 \text{H};
$$

Мощность резания N, кВт рассчитывают по формуле:

$$
N = \frac{P_z \cdot V}{1020 \cdot 60}, \text{kBr} \tag{3.23}
$$

где V - скорость, м/мин;

Р<sub> $z$ </sub>— тангенциальная сила резания, Н;

Для чернового точения:

$$
N = \frac{2957 \cdot 179}{1020 \cdot 60} = 8,6 \text{ KBT};
$$

Для чистового точения:

$$
N = \frac{60 \cdot 442}{1020 \cdot 60} = 0,43
$$
 kBr;

Частота вращения заготовки:

$$
n = \frac{1000 \cdot V}{\pi \cdot D}, o \frac{\delta}{c};
$$
\n(3.24)

где V – скорость резания, м/мин;

 D – диаметр обрабатываемой заготовки, мм; Для чернового точения:

$$
n = \frac{1000 \cdot 2,98}{3,14 \cdot 85} = 11 \cdot 00 / c;
$$

Для чистового точения:

$$
n = \frac{1000 \cdot 7,36}{3,14 \cdot 85} = 28\frac{06}{c};
$$

Основное операционное время:

$$
T_0 = \frac{L \cdot i}{n \cdot S} c \,,\tag{3.25}
$$

где L – длина обработки, мм;

i – число проходов;

Для чернового точения:

$$
T_0 = \frac{150 \cdot 3}{12 \cdot 0.9} = 42, c
$$

Для чистового точения:

$$
T_0 = \frac{150 \cdot 2}{29 \cdot 0.2} = 52c
$$

Вспомогательное время:

$$
T_{0} = \frac{1.60 \times 2}{29 \cdot 0.2} = 52c
$$
  
\n3cnoworare inho to appear:  
\n
$$
T_{B} = 0.78 \cdot T_{0}, \, c
$$
\n
$$
T_{s}^{w=m} = 0.78 \cdot 42 = 32, c
$$
\n
$$
T_{s}^{w=m} = 0.78 \cdot 52 = 41, c
$$
\n
$$
T_{cm} = T_{0} + T_{s}, c
$$
\n
$$
T_{cm} = T_{0} + T_{s}, c
$$
\n
$$
T_{cm}^{w=384} = 42 + 32 = 74, c
$$
\n
$$
T_{s0}^{w=384} = 42 + 32 = 74, c
$$
\n
$$
T_{s0}^{w=384} = 42 + 32 = 74, c
$$
\n
$$
T_{s0}^{w=384} = 613 \cdot 74 = 193, c
$$
\n
$$
T_{s00} = (0.12 \div 0.14) \cdot T_{on}, c
$$
\n
$$
T_{s00}^{w=84} = 0.13 \cdot 74 = 10, c
$$
\n
$$
T_{s00}^{w=84} = 0.13 \cdot 93 = 12, c
$$
\n
$$
T_{s00}^{w=84} = 74 + 10 = 84, c
$$
\n
$$
T_{w}^{w=74} = 93 + 12 = 105, c
$$
\n
$$
T_{m}^{w=793} = 12 = 105, c
$$
\n
$$
T_{m}^{w=793} = 12 - 105, c
$$
\n
$$
T_{m}^{w=793} = 12 - 105, c
$$
\n
$$
T_{m}^{w=793} = 12 - 105, c
$$
\n
$$
T_{m}^{w=793} = 12 - 105, c
$$
\n
$$
T_{m}^{w=793} = 12 - 105, c
$$
\n
$$
T_{m}^{w=793} = 12 - 105, c
$$
\n<math display="</math>

Оперативное время:

$$
T_{on} = T_o + T_e, c
$$
\n
$$
T_{on}^{\text{veph}} = 42 + 32 = 74, c
$$
\n
$$
T_{on}^{\text{uecr}} = 52 + 41 = 93, c
$$
\n(3.27)

Дополнительное время:

$$
T_{\text{AOD}} = (0,12 \div 0,14) \cdot T_{on}, c
$$
\n
$$
T_{\text{AOD}}^{\text{veph}} = 0,13 \cdot 74 = 10, c
$$
\n
$$
T_{\text{AOD}}^{\text{veph}} = 0,13 \cdot 93 = 12, c
$$
\n(3.28)

Штучное время:

$$
T_{\rm m} = T_{on} + T_{oon}, c
$$
\n
$$
T_{\rm m}^{\rm upper} = 74 + 10 = 84, c
$$
\n
$$
T_{\rm m}^{\rm upper} = 93 + 12 = 105, c
$$
\n(3.29)

Операция 3 – точение

Заготовку устанавливаем в центра токарного станка.

Для обработки подведем резец проходной 1-го исполнения ГОСТ 18869-73.

Глубину резания t принимаем: для чернового точения: t = 1,6мм; для чистового точения:  $t = 0,1$ мм; Подбираем подачу S: для чернового точения:  $S = 0.9$ мм/об; для чистового точения:  $S = 0.2$ мм/об.

Скорость резания при наружном продольном и поперечном точении и растачивании рассчитывают по эмпирической формуле:

$$
V = \frac{C_v}{T^m \cdot t^x \cdot S^y} \cdot K_v, \quad M / \text{min}
$$
\n(3.30)

где, Т - стойкость резца, мин;

при одноинструментной обработке Т = 30-60 мин. Значения коэффициента  $C_v$ , показателей степеней х, у и т подбираем по /7, табл. 17/

$$
C_v = 340
$$
  
\n $x = 0,15$   
\n $y = 0,45$   
\n $m = 0,20$   
\n $x = 0,15$   
\n $y = 0,20$   
\n $m = 0,20$   
\n $x = 0,15$   
\n $y = 0,20$   
\n $m = 0,2$ 

 $K_v$  – поправочный коэффициент

$$
K_v = K_{mv} \cdot K_{nv} \cdot K_{uv};\tag{3.31}
$$

## где, К<sub>ту</sub>-коэффициент, учитывающий влияние материала заготовки; К<sub>ту</sub> находим по формуле:

$$
K_{mv} = K_r \left(\frac{750}{\delta_B}\right)^{n_v}
$$
\n(3.32)

К<sub>г</sub> – коэффициент, характеризующий группу стали по где, обрабатываемости

 $\delta_{\rm R}$  - предел прочности при растяжении, МПа;

 $n_v$  – показатель степени

 $K_r$  и n<sub>v</sub> находим

$$
K_r=1{,}0;
$$

 $n_v = 1,75$ 

$$
K_{mv} = 1.0 \left(\frac{750}{650}\right)^{1.75} = 1.28
$$

Кпу-коэффициент, отражающий состояние поверхности заготовки,  $K_{\text{nv}}=0.9$ 

 $K_{uv}$  – коэффициент, учитывающий качество материала инструмента  $K_{_{HV}} = 1,0$ 

$$
K_v = 1{,}28.0{,}9.1{,}0=1{,}15
$$

Для чернового точения:

$$
V = \frac{340}{45^{0.2} \cdot 1,6^{0.15} \cdot 0,9^{0.45}} \cdot 1,15 = \frac{340 \cdot 1,15}{2,14 \cdot 1,07 \cdot 0,95} = 179 \frac{M}{m} = 2,98 \frac{M}{c}
$$

Для чистового точения:

$$
V = \frac{420}{45^{0.2} \cdot 0.1^{0.15} \cdot 0.2^{0.2}} \cdot 1.15 = \frac{420 \cdot 1.15}{2.14 \cdot 0.71 \cdot 0.72} = 442 M /_{\text{Muth}} = 7.36 M /_{\text{C}}.
$$

Силу резания Н, принято раскладывать на составляющие силы, направленные по осям координат станка (тангенциальную  $P_z$ , радиальную  $P_y$ и осевую P<sub>x</sub>). При наружном продольном и поперечном точении, эти составляющие рассчитывают по формуле:

$$
P_{z,y,x} = 10 \cdot C_p \cdot t^x \cdot S^y \cdot V^p \cdot K_{p,z,y,x}
$$
\n
$$
(3.33)
$$

где К<sub>р</sub>- поправочный коэффициент

$$
K_p = K_{mp} \cdot K_{qp} \cdot K_p \cdot K_{rp};\tag{3.34}
$$

где К<sub>mp</sub> – коэффициент, учитывающий влияние качества обрабатываемого материала на силовые зависимости;

$$
K_{mv} = \left(\frac{\delta_B}{750}\right)^n \tag{3.35}
$$

где  $\delta_{\scriptscriptstyle B}$  - предел прочности стали при растяжении, МПа;

$$
K_{mv} = \left(\frac{650}{750}\right)^{0.75} = 0.9;
$$

 $K_{\varphi}$ ,  $K_{\varphi}$ ,  $K_{\text{rp}}$  - поправочные коэффициенты, учитывающие влияние геометрических параметров режущей части инструмента,

$$
K_{pz} = 0.9 \cdot 1.08 \cdot 1.15 \cdot 1.0 = 1.12;
$$
  
\n
$$
K_{py} = 0.9 \cdot 0.44 \cdot 1.6 \cdot 1.0 = 0.63;
$$
  
\n
$$
K_{px} = 0.9 \cdot 1.82 \cdot 1.7 \cdot 1.0 = 2.78;
$$

Для чернового точения:

$$
P_z = 10 \cdot 200 \cdot 1,6^1 \cdot 0,9^{0.75} \cdot 2,98^0 = 2957 \text{ H};
$$
  
\n
$$
P_{y_{\mu}} = 10 \cdot 125 \cdot 1,6^{0.9} \cdot 0,9^{0.75} \cdot 2,98^0 = 1767 \text{ H};
$$
  
\n
$$
P_x = 10 \cdot 67 \cdot 1,6^{1,2} \cdot 0,9^{0.65} \cdot 2,98^0 = 1101 \text{ H};
$$

Для чистового точения:

$$
P_z = 10 \cdot 200 \cdot 0,1^1 \cdot 0,2^{0.75} \cdot 7,36^0 = 60 \text{H};
$$
  
\n
$$
P_{y_x} = 10 \cdot 125 \cdot 0,1^{0.9} \cdot 0,2^{0.75} \cdot 7,36^0 = 47 \text{H};
$$
  
\n
$$
P_x = 10 \cdot 67 \cdot 0,1^{1.2} \cdot 0,2^{0.65} \cdot 7,36^0 = 15 \text{H};
$$

Мощность резания N, кВт рассчитывают по формуле:

$$
N = \frac{P_z \cdot V}{1020 \cdot 60}, \kappa B m \tag{3.36}
$$

где V – скорость, м/мин;

Pz– тангенциальная сила резания, Н;

Для чернового точения:

$$
N = \frac{2957 \cdot 179}{1020 \cdot 60} = 8,6, \kappa Bm
$$

Для чистового точения:

$$
N = \frac{60 \cdot 442}{1020 \cdot 60} = 0,43, \kappa Bm
$$

Частота вращения заготовки:

$$
n = \frac{1000 \cdot V}{\pi \cdot D}, o\overline{\phi}_C';\tag{3.37}
$$

где V – скорость резания, м/мин;

 D – диаметр обрабатываемой заготовки, мм; Для чернового точения:

$$
n = \frac{1000 \cdot 2,98}{3,14 \cdot 85} = 11 \cdot 00 / c;
$$

Для чистового точения:

$$
n = \frac{1000 \cdot 7,36}{3,14 \cdot 85} = 28\frac{06}{c};
$$

Основное операционное время:

$$
T_0 = \frac{L \cdot i}{n \cdot S}, c \tag{3.38}
$$

где L – длина обработки, мм;

i – число проходов;

Для чернового точения:

$$
T_0 = \frac{150 \cdot 3}{12 \cdot 0.9} = 42, c
$$

Для чистового точения:

$$
T_0 = \frac{150 \cdot 2}{29 \cdot 0.2} = 52c
$$

Вспомогательное время:

$$
T_B = 0.78 \cdot T_0, c
$$
 (3.39)  

$$
T_e^{\text{veph}} = 0.78 \cdot 42 = 32, c
$$
  

$$
T_e^{\text{uucm}} = 0.78 \cdot 52 = 41, c
$$

Оперативное время:

$$
T_0 = \frac{100 \text{ J}}{29 \cdot 0.2} = 52c
$$
\nпомогательное время:

\n
$$
T_n = 0.78 \cdot T_0.c
$$
\n
$$
T_n = 0.78 \cdot T_0.c
$$
\n
$$
T_n = 0.78 \cdot 52 = 41.c
$$
\nгеративное время:

\n
$$
T_{on} = T_0 + T_n.c
$$
\n
$$
T_{on} = T_0 + T_n.c
$$
\n
$$
T_{on} = 24 + 32 = 74.c
$$
\n
$$
T_{on} = 52 + 41 = 93.c
$$
\n100.11111 Tænite  
or

\n
$$
T_{non} = (0.12 + 0.14) T_{on}.c
$$
\n
$$
T_{non} = (0.12 + 0.14) T_{on}.c
$$
\n
$$
T_{non} = 0.13 \cdot 74 = 10.c
$$
\nTyure = 0.13 \cdot 93 = 12.c

\nTyHROe BPEM3:

\n
$$
T_m = T_{m} + T_{m0}.c
$$
\n
$$
T_{m} = T_{m} + T_{m0}.c
$$
\n13.42)

\n
$$
T_{m} = T_{m} + T_{m0}.c
$$
\n14.410 = 84.c

\n
$$
T_{m} = T_{m} + T_{m0}.c
$$
\n15.421

\n16.52

\n17.43

\n18.656667KH. TOJIREJEMB B IEPITB TOKQHIOD CTAHA.

\n18.765667KH. TOJIREJEMB B IEPITB TOKQHIOD CTAHA.

\n19.8

\n19.93

\n10.95

\n11.10

\n11.11

\n12.105,c

\n13.23

\n14.33

\n15.3

\n15.3

Дополнительное время:

$$
T_{\text{A}on} = (0,12 \div 0,14) T_{\text{on}}^{\text{}}\text{C}
$$
\n
$$
T_{\text{A}on}^{\text{4eph}} = 0,13 \cdot 74 = 10, c
$$
\n
$$
T_{\text{A}on}^{\text{4eph}} = 0,13 \cdot 93 = 12, c
$$
\n
$$
(3.41)
$$

Штучное время:

$$
T_{\rm m} = T_{\rm on} + T_{\rm non}, c
$$
\n
$$
T_{\rm m}^{\rm upper} = 74 + 10 = 84, c
$$
\n
$$
T_{\rm m}^{\rm upper} = 93 + 12 = 105, c
$$
\n(3.42)

Операция 4 – точение

Заготовку устанавливаем в центра токарного станка.

Для обработки подведем резец проходной 1-го исполнения ГОСТ 18869-73.

Глубину резания t принимаем:

для чернового точения: t = 1,6мм;

для чистового точения:  $t = 0, 1$ мм;

Подбираем подачу S

для чернового точения:  $S = 0.9$ мм/об;

для чистового точения:  $S = 0,2$ мм/об.

Скорость резания при наружном продольном и поперечном точении и растачивании рассчитывают по эмпирической формуле

$$
V = \frac{C_{\nu}}{T^m \cdot t^x \cdot S^{\nu}} \cdot K_{\nu}, \mathcal{M} / \mathcal{M} \mathcal{U}^{\mu}
$$
 (3.43)

где, Т – стойкость резца, мин;

при одноинструментной обработке Т = 30-60 мин. Значения коэффициента Cv, показателей степеней x, y и m подбираем

C<sup>v</sup> = 340 C<sup>v</sup> = 420 x = 0,15 для чернового x = 0,15 для чистового y = 0,45 точения y = 0,20 точения m = 0,20 m = 0,

 $K_v$  – поправочный коэффициент

$$
K_{v} = K_{mv} \cdot K_{nv} \cdot K_{uv};
$$
 (3.44)

где, К<sub>mv</sub> -коэффициент, учитывающий влияние материала заготовки;  $K_{\text{mv}}$  находим по формуле;

$$
K_{mv} = K_r \left(\frac{750}{\delta_B}\right)^{n_V};
$$
\n(3.45)

где, К<sub>r</sub> – коэффициент, характеризующий группу стали по обрабатываемости

 $\delta_{\rm R}$  - предел прочности при растяжении, МПа;

 $n_v$  – показатель степени

 $K_r$  и n<sub>v</sub> находим

 $K_r = 1.0$ ;

 $n_v = 1,75$ 

$$
K_{mv} = 1.0 \left(\frac{750}{650}\right)^{1.75} = 1.28;
$$

Кпу - коэффициент, отражающий состояние поверхности заготовки,  $K_{\text{nv}}=0.9$  $K_{uv}$  – коэффициент, учитывающий качество материала инструмента,  $K_{_{HV}} = 1,0$ 

$$
K_v = 1,28.0,9.1,0=1,15
$$

Для чернового точения:

$$
V = \frac{340}{45^{0.2} \cdot 1,6^{0.15} \cdot 0,9^{0.45}} \cdot 1,15 = \frac{340 \cdot 1,15}{2,14 \cdot 1,07 \cdot 0,95} = 179 \frac{M}{m u} = 2,98 \frac{M}{c}
$$

Для чистового точения:

$$
V = \frac{420}{45^{0.2} \cdot 0.1^{0.15} \cdot 0.2^{0.2}} \cdot 1.15 = \frac{420 \cdot 1.15}{2.14 \cdot 0.71 \cdot 0.72} = 442 M /_{\text{Muth}} = 7.36 M /_{\text{C}}.
$$

Силу резания Н, принято раскладывать на составляющие силы, направленные по осям координат станка (тангенциальную  $P_z$ , радиальную  $P_y$ и осевую P<sub>x</sub>). При наружном продольном и поперечном точении, эти составляющие рассчитывают по формуле.

$$
P_{z,y,x} = 10 \cdot C_p \cdot t^x \cdot S^y \cdot V^p \cdot K_{p,z,y,x}
$$
 (3.46)

К<sub>р</sub>- поправочный коэффициент

$$
K_p = K_{mp} \cdot K_{qp} \cdot K_p \cdot K_{rp};\tag{3.47}
$$

К<sub>тр</sub> – коэффициент, учитывающий влияние где качества обрабатываемого материала на силовые зависимости;

$$
K_{mv} = \left(\frac{\delta_B}{750}\right)^n \tag{3.48}
$$

где  $\delta_{\rm g}$  - предел прочности стали при растяжении, МПа;

$$
K_{mv} = \left(\frac{650}{750}\right)^{0.75} = 0.9;
$$

 $K_{\varphi}$ ,  $K_{\varphi}$ ,  $K_{\varphi}$  - поправочные коэффициенты, учитывающие влияние геометрических параметров режущей части инструмента,

$$
K_{pz} = 0.9 \cdot 1.08 \cdot 1.15 \cdot 1.0 = 1.12;
$$
  
\n
$$
K_{py} = 0.9 \cdot 0.44 \cdot 1.6 \cdot 1.0 = 0.63;
$$
  
\n
$$
K_{px} = 0.9 \cdot 1.82 \cdot 1.7 \cdot 1.0 = 2.78;
$$

Для чернового точения:

$$
P_z = 10 \cdot 200 \cdot 1,6^1 \cdot 0,9^{0.75} \cdot 2,98^0 = 2957 \text{ H};
$$
  
\n
$$
P_{y_x} = 10 \cdot 125 \cdot 1,6^{0.9} \cdot 0,9^{0.75} \cdot 2,98^0 = 1767 \text{ H};
$$
  
\n
$$
P_x = 10 \cdot 67 \cdot 1,6^{1.2} \cdot 0,9^{0.65} \cdot 2,98^0 = 1101 \text{ H};
$$

Для чистового точения:

$$
P_z = 10 \cdot 200 \cdot 0,1^1 \cdot 0,2^{0.75} \cdot 7,36^0 = 60 \text{H};
$$
  
\n
$$
P_{y_{n}} = 10 \cdot 125 \cdot 0,1^{0.9} \cdot 0,2^{0.75} \cdot 7,36^0 = 47 \text{H};
$$
  
\n
$$
P_x = 10 \cdot 67 \cdot 0,1^{1.2} \cdot 0,2^{0.65} \cdot 7,36^0 = 15 \text{H};
$$

Мощность резания N, кВт рассчитывают по формуле:

$$
N = \frac{P_z \cdot V}{1020 \cdot 60}, \kappa B m \tag{3.49}
$$

где V - скорость, м/мин;

Р<sub> $z$ </sub>— тангенциальная сила резания, Н;

Для чернового точения:

$$
N = \frac{2957 \cdot 179}{1020 \cdot 60} = 8, 6, \kappa Bm
$$

Для чистового точения:

$$
N = \frac{60 \cdot 442}{1020 \cdot 60} = 0,43, \kappa B m
$$

Частота вращения заготовки:

$$
n = \frac{1000 \cdot V}{\pi \cdot D}, o \frac{\delta}{c};
$$
\n(3.50)

где V – скорость резания, м/мин;

 D – диаметр обрабатываемой заготовки, мм; Для чернового точения:

$$
n = \frac{1000 \cdot 2,98}{3,14 \cdot 85} = 11 \cdot 00 / 2;
$$

Для чистового точения:

$$
n = \frac{1000 \cdot 7,36}{3,14 \cdot 85} = 28.06 \div 7,
$$

Основное операционное время:

$$
T_0 = \frac{L \cdot i}{n \cdot S}, c \tag{3.51}
$$

где L - длина обработки, мм;

i – число проходов;

Для чернового точения:

$$
T_0 = \frac{150 \cdot 3}{12 \cdot 0.9} = 42, c
$$

Для чистового точения:

$$
T_0 = \frac{150 \cdot 2}{29 \cdot 0.2} = 52c, c
$$

Вспомогательное время:

$$
T_B = 0.78 \cdot T_0, c
$$
 (3.52)  

$$
T_e^{\text{veph}} = 0.78 \cdot 42 = 32, c
$$
  

$$
T_e^{\text{uecm}} = 0.78 \cdot 52 = 41, c
$$

Оперативное время:

$$
T_{on} = T_0 + T_B, c
$$
\n
$$
T_{on}^{\text{veph}} = 42 + 32 = 74, c
$$
\n
$$
T_{on}^{\text{uepr}} = 52 + 41 = 93, c
$$
\n(3.53)

Дополнительное время:

$$
T_{\text{AOD}} = (0,12 \div 0,14) T_{\text{on}}^{\text{}}\text{C}
$$
\n
$$
T_{\text{AOD}}^{\text{4eph}} = 0,13 \cdot 74 = 10, c
$$
\n
$$
T_{\text{AOD}}^{\text{4eph}} = 0,13 \cdot 93 = 12, c
$$
\n(3.54)

Штучное время:

$$
T_{\text{m}} = T_{\text{on}} + T_{\text{non}}, c
$$
\n
$$
T_{\text{m}}^{\text{veph}} = 74 + 10 = 84, c
$$
\n
$$
V = \frac{C_{\text{v}}}{T^{\text{m}} \cdot t^{\text{x}} \cdot S^{\text{y}}} \cdot K_{\text{v}} c;
$$
\n(3.55)

Операция 5– сверление

Глубина резания при сверлении принимается равной t=0,5D

$$
t=0.5\cdot10=2\text{mm}
$$

Подачу подбираем S=0,3мм/об

Скорость резания рассчитываем по формуле:

$$
V = \frac{C_v \cdot D^q}{T^m \cdot S^y} \cdot K_v, \text{M/MHH};
$$
\n(3.56)

где, Т - период стойкости сверла, мин;

D - диаметр отверстия, мм;

- $C_v = 7.0;$
- $q = 0,4;$
- $y = 0.7$ ;
- $m = 0,2;$

K<sub>v</sub> - общий поправочный коэффициент, учитывающий фактические условия резания;

$$
K_v = K_{mv} \cdot K_{uv} \cdot K_{lv};\tag{3.57}
$$

где, Киу- коэффициент на инструментальный материал;

К<sub>1v</sub> - коэффициент учитывающий глубину сверления;

 $K_{mv}$  – коэффициент на обрабатываемый материал;

$$
K_{mv} = K_r \left(\frac{750}{\delta_B}\right)^{n_V};
$$
\n
$$
K_{mv} = 1.0 \left(\frac{750}{650}\right)^{1.75} = 1.28;
$$
\n
$$
K_v = 1.28 \cdot 1.0 \cdot 1.0 = 1.28;
$$
\n
$$
V = \frac{7.0 \cdot 12^{0.4}}{45^{0.2} \cdot 0.15^{0.7}} = 33 \frac{M}{mHH} = 0.55 \frac{M}{c};
$$
\n(3.58)

Крутящийся момент и осевую силу рассчитываем по формулам:

$$
M_{kp} = 10 \cdot C_{M} \cdot D^{q} \cdot S^{y} \cdot K_{p}, H^{r}M; \qquad (3.59)
$$

$$
\mathbf{P}_0 = 10 \cdot \mathbf{C}_p \cdot \mathbf{D}^q \cdot \mathbf{S}^y \cdot \mathbf{K}_p, \ \mathbf{H}; \tag{3.60}
$$

где, D – диаметр отверстия, мм;

 $K_p$  – коэффициент, учитывающий фактические условия обработки:

$$
K_p = K_{mp} \tag{3.61}
$$

где,  $K_{mp}$  – коэффициент, зависящий от материала обрабатываемой заготовки;

$$
K_{p} = \left(\frac{\delta_{B}}{750}\right)^{n};
$$
\n
$$
K_{p} = \left(\frac{650}{750}\right)^{0.75} = 0.9;
$$
\n
$$
M_{kp} = 10 \cdot 0.0345 \cdot 12^{2} \cdot 0.15^{0.8} \cdot 0.9 = 9.8 \text{ H} \cdot \text{m};
$$
\n
$$
P_{0} = 10 \cdot 68 \cdot 12^{1} \cdot 0.15^{0.7} \cdot 0.9 = 1946 \text{ H};
$$
\n(3.62)

Мощность резания определяем по формуле:

$$
N_e = \frac{M_{kp} \cdot n}{9750}, \text{ kBr} \tag{3.63}
$$

где, n – частота вращения инструмента, об/с;

$$
n = \frac{1000 \cdot V}{\pi \cdot D}, 0\frac{6}{c};
$$
\n(3.64)

где, D – диаметр инструмента, мм;

V – скорость резания, м/мин;

$$
n = \frac{1000 \cdot 33}{3,14 \cdot 10} = 1050 \frac{66}{c};
$$
  

$$
N_e = \frac{9,8 \cdot 1050}{9750} = 1,06, \text{ KBT}
$$

Основное операционное время:

$$
T_0 = \frac{L}{n_{\text{ca}} \cdot S}, \text{MH};\tag{3.65}
$$

где, n<sub>св</sub>- частота вращения сверла, об/мин;

L – глубина отверстия, мм;

S – подача мм/мин;

$$
T_0 = \frac{50}{1050 \cdot 0.15} = 0.32
$$
, MHH,

Вспомогательное время:

$$
T_{B} = 0.78 \cdot T_{0}, \text{MH};
$$
\n
$$
T_{B} = 0.78 \cdot 0.32 = 0.25, \text{MH};
$$
\n(3.66)

Оперативное время:

$$
T_{\text{on}} = T_0 + T_B, \text{MH};\tag{3.67}
$$

Дополнительное время:

$$
T_{\text{non}} = (0,12 \div 0,14) T_{\text{on}}, \text{MH};
$$
\n
$$
T_{\text{non}} = 0,13 \cdot 0,57 = 0,07, \text{MH};
$$
\n(3.68)

Штучное время:

$$
T_{\rm m} = T_{\rm on} + T_{\rm non}, \text{MH};\tag{3.69}
$$

 $T_{\text{m}} = 0.57 + 0.07 = 0.64$ , МИН;

Операция 6 – шлифование

Шлифование производим на круглошлифовальном станке 3М151 шлифовальным кругом прямого профиля на керамической связке ПП 300×100×50 ГОСТ 1375 – 71.

Основные параметры резания при шлифовании

При предварительном шлифовании:

скорость круга:  $V<sub>k</sub>=35$ м/с;

скорость заготовки  $V_3 = 20M/MHH$ ;

глубина шлифования t=0,02мм;

продольная подача S=(0,3÷0,7)В;

S=0,3·100=30мм/об

При окончательном шлифовании:

скорость круга:  $V<sub>k</sub>=35$ м/с;

скорость заготовки  $V_3 = 40$ м/мин;

глубина шлифования t=0,01мм;

продольная подача S=30мм/об;

Эффективную мощность при шлифовании определяем по формуле:

$$
N = CN \cdot Vr + tx \cdot Sy \cdot dq + \kappa B\tau
$$
 (3.70)

где, d – диаметр шлифования, мм;

$$
T_{\rm m} = 0.57 + 0.07 = 0.64, \text{mHH};
$$
\nОнерация 6 – шлифование

\nIIIлифование пронзво*дим на* крутлоплифовальном станке 3M151

\nовальным крутом прямого профила на керамической связке III1

\n00×50 TOCT 1375 − 71.

\nОсновные параметры резания при плиифовании

\nПри предварительном шлифовании.

\nскорость явотовки V<sub>3</sub> = 20м/минi;

\nскорость заготовки V<sub>3</sub> = 20м/m<sup>2</sup>/6

\nПри окончательном шлифовании;

\nскорость круга: V<sub>K</sub>=35m/c;

\nскорость круга: V<sub>K</sub>=35m/c;

\nскорость ваготовки V<sub>3</sub>=40m/минi;

\nскорость ааготовки V<sub>3</sub>=40m/минi;

\nглубина плифования (=0,01мм;

\nпродольная подача S=30мм/об;

\nЭффективную мощность при плифовании определяем по формуле:

\nN=C<sub>N</sub> · V<sup>1</sup> · t<sup>3</sup> · S<sup>3</sup> · d<sup>4</sup>, кВт

\n(3.70)

\nrде, d – диаметр шлифования, мм;

\nC<sub>N</sub>= 1.3;

\nr = 0.75;

\nx = 0.85;

\ny = 0.7;

\nq = 0;

\nN<sup>тpca</sup> = 1,3 · 20<sup>0.75</sup> · 0.02<sup>0.85</sup> · 30<sup>0.7</sup> · 70<sup>0</sup> = 4,8 кBr;

\n62

$$
N^{\text{odd}} = 1,3 \cdot 40^{0.75} \cdot 0,01^{0.85} \cdot 30^{0.7} \cdot 70^{0} = 4,5 \text{ kBr};
$$

Частота вращения детали:

$$
n = \frac{1000 \cdot V_3}{\pi \cdot D}, \frac{00}{\pi} \left( \frac{3.71}{\pi} \right)
$$

где, D – диаметр заготовки, мм;

$$
n^{\text{npex}} = \frac{1000 \cdot 20}{3,14 \cdot 50} = 127 \frac{\text{°} \cdot \text{°} \cdot \text{°} \
$$

Определяем основное операционное время:

$$
T_0 = \frac{L + h}{n_g \cdot S_g \cdot B \cdot S_t} \cdot K \text{ with};
$$
\n(3.72)

где К – коэффициент зачистных проходов, К = 1,5;

В – ширина круга, мм;

$$
T_0^{\text{npex}} = \frac{150 + 10}{90 \cdot 30 \cdot 0.02 \cdot 100} \cdot 1,5 = 0.04 \text{ MHH};
$$

$$
T_0^{\text{open}} = \frac{150 + 10}{180 \cdot 30 \cdot 0.01 \cdot 100} \cdot 1,5 = 0.04 \text{ MHH};
$$

Вспомогательное время:

$$
T_B = 0,78 \cdot T_0 \text{ MHH};\tag{3.73}
$$
\n
$$
T_B^{\text{mper}} = 0,78 \cdot 0,04 = 0,0,3 \text{ MHH} = T_B^{\text{even}};
$$

Оперативное время:

63 N 1,3 40 0,01 30 70 4,5 Tоп T<sup>0</sup> T<sup>B</sup> мин; (3.74) 0,04 0,03 0,07 пред окон *<sup>T</sup>о п <sup>T</sup>о п* , мин;

Дополнительное время:

$$
T_{\text{AOD}} = (0,12 \div 0,14)T_{\text{on}} \text{MH};
$$
\n(3.75)  
\n
$$
T^{\text{okOH}}_{\text{AOD}} = T^{\text{TPPE}}_{\text{AOD}} = 0,13 \cdot 0,0,07 = 0,05 \text{ MH};
$$

Штучное время:

$$
T_{\rm m} = T_{\rm on} + T_{\rm aon} \text{ MHH};
$$
\n(3.76)  
\n
$$
T^{\rm oKOH}{}_{\rm m} = T^{\rm npeA}{}_{\rm m} = 0,08 + 0,05 = 0,13 \text{ MHH};
$$

Полное время операции:

$$
T_{\text{nom}} = T^{\text{okOH}}_{\text{m}} + T^{\text{mpc}}_{\text{m}} \text{MH};
$$
\n(3.77)\n
$$
T_{\text{nom}} = 0.13 + 0.13 = 0.3 \text{ MH};
$$

К данному разделу прилагаются: маршрутно-операционные карты и спецификация нормального инструмента (приложение Б).

# 4 БЕЗОПАСНОСТЬ И ЭКОЛОГИЧНОСТЬ ПРОЕКТА

### 4.1 Конструктивно-технологическая характеристика объекта

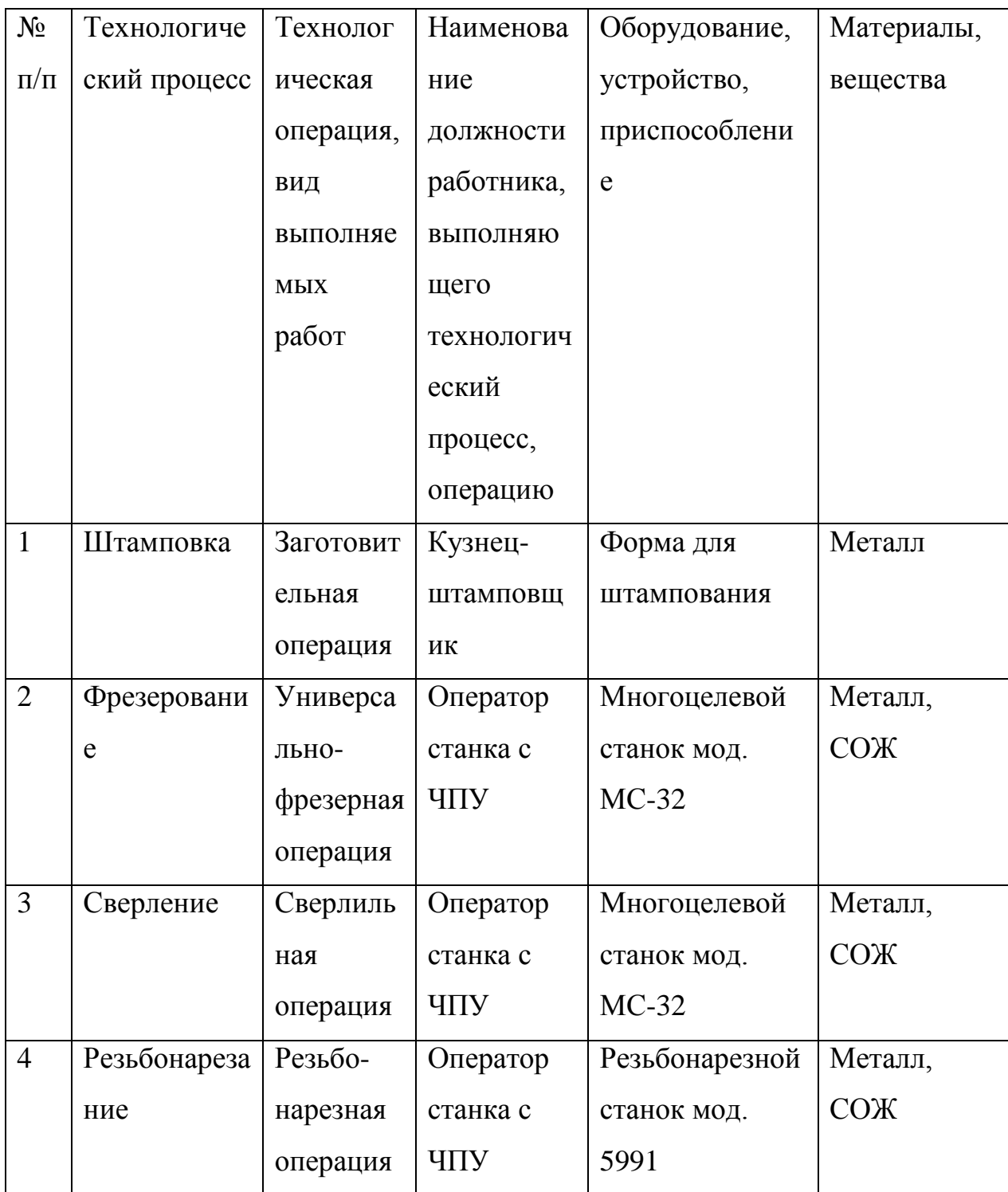

### Таблица 4.1 - Технологический паспорт объекта

4.2 Идентификация производственно-технологических и эксплуатационных профессиональных рисков

Таблица 4.2 – Идентификация профессиональных рисков

| $N_2$          | Производственно-  | Опасный и /или         | Источник опасного и / |
|----------------|-------------------|------------------------|-----------------------|
| $\Pi/\Pi$      | технологическая   | вредный                | или вредного          |
|                | и/или             | производственный       | производственного     |
|                | эксплуатационно-  | фактор                 | фактора               |
|                | технологическая   |                        |                       |
|                | операция, вид     |                        |                       |
|                | выполняемых работ |                        |                       |
| $\mathbf{1}$   | Заготовительная   | Повышенная<br>ИЛИ      | $\Pi$ pecc            |
|                | операция          | пониженная             |                       |
|                |                   | температура            |                       |
|                |                   | поверхностей           |                       |
|                |                   | оборудования,          |                       |
|                |                   | материалов;            |                       |
|                |                   | повышенный уровень     |                       |
|                |                   | рабочем<br>на<br>шума  |                       |
|                |                   | месте                  |                       |
| $\overline{2}$ | Многоцелевая      | Движущиеся             | многоцелевой станок   |
|                | операция          | машины и механизмы;    | мод. МС-32            |
|                |                   | подвижные<br>части     |                       |
|                |                   | производственного      |                       |
|                |                   | оборудования;          |                       |
|                |                   | предвигающиеся         |                       |
|                |                   | заготовки;<br>изделия, |                       |
|                |                   | повышенная             |                       |
|                |                   | запыленность<br>И      |                       |
|                |                   |                        |                       |

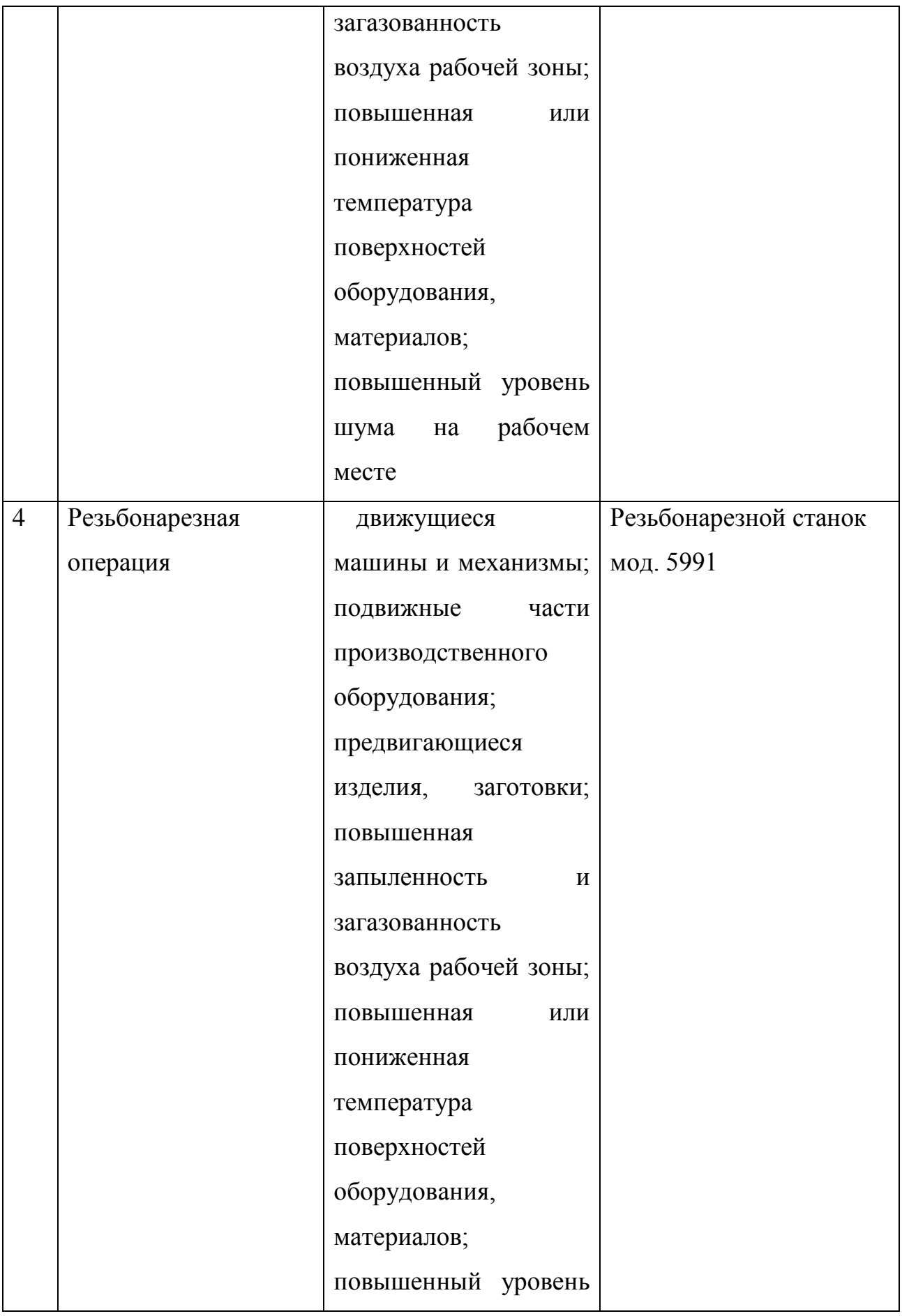

4.3 Методы и технические средства снижения профессиональных рисков

В данном разделе необходимо подобрать и обосновать используемые организационно-технические методы и технические средства (способы, устройства) защиты, частичного снижения, или полного устранения опасного и/или вредного производственного фактора.

Таблица 4.3 – Методы и средства снижения воздействия опасных и вредных производственных факторов

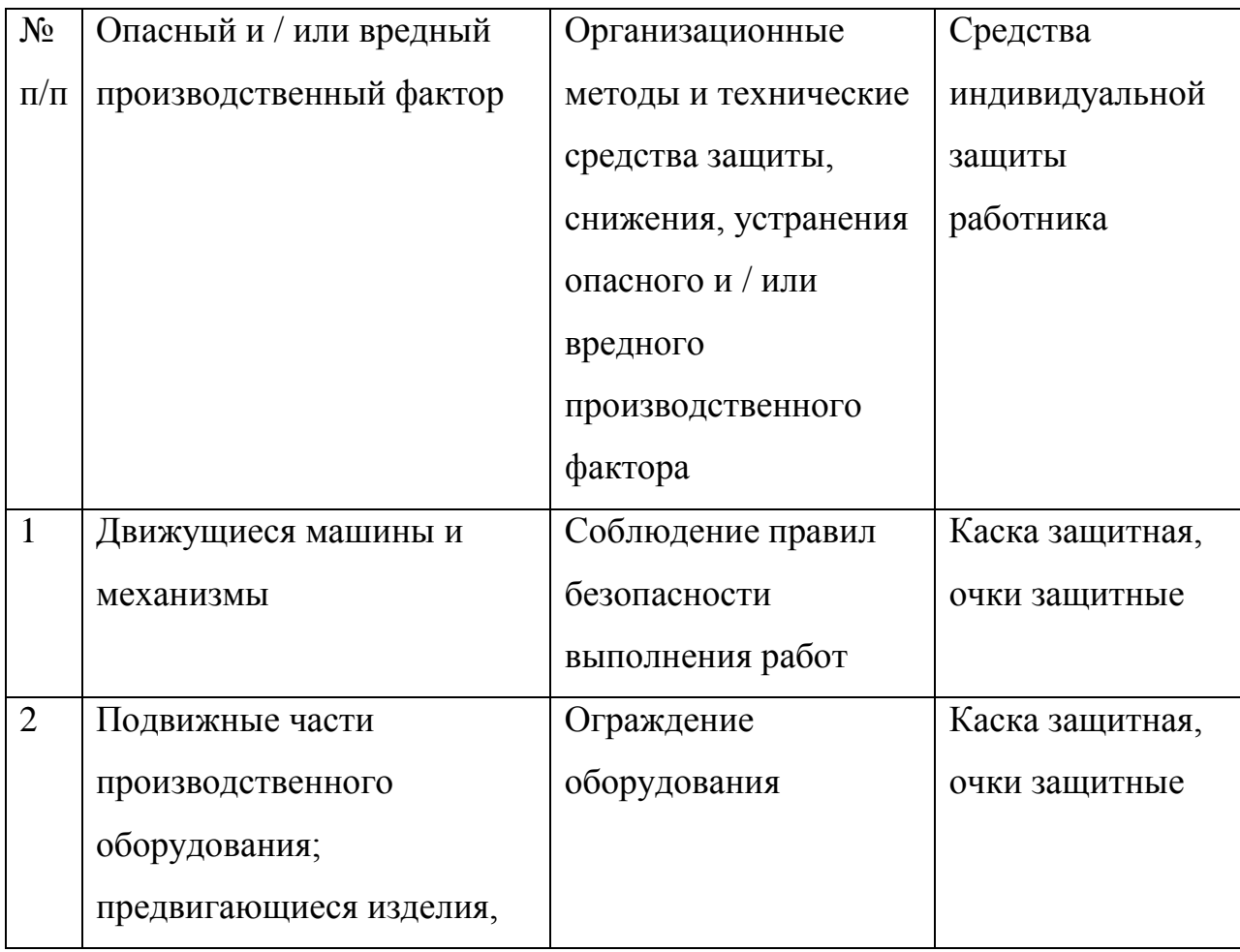

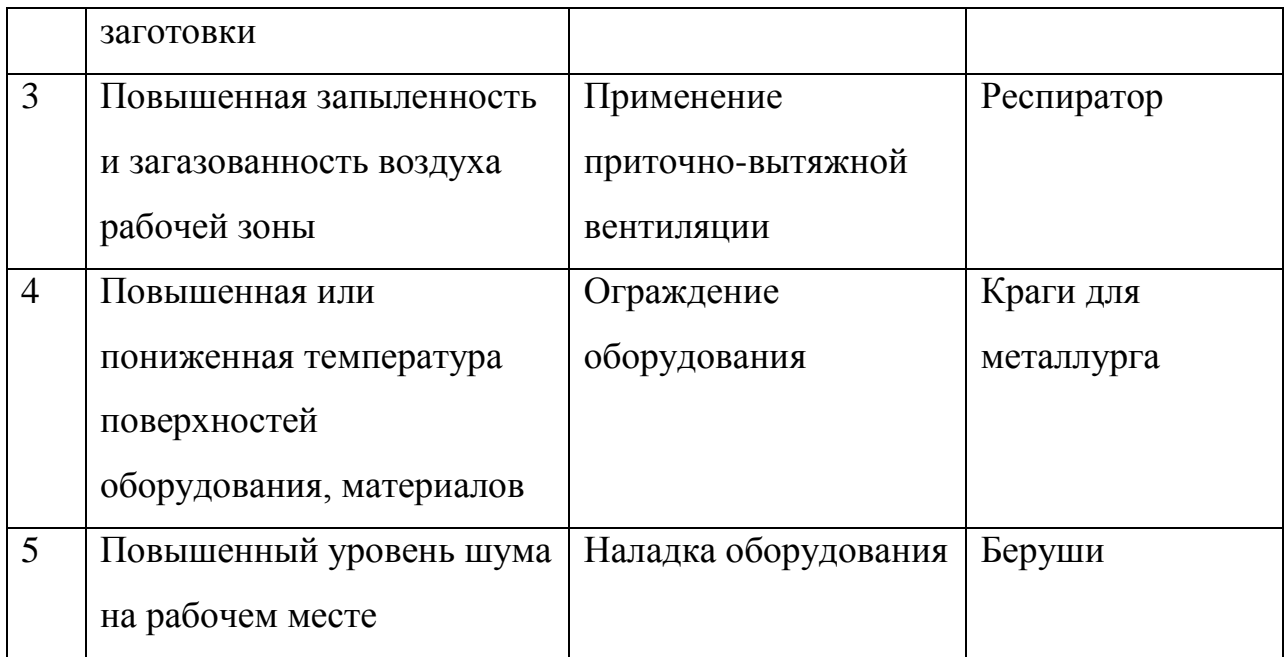

4.4 Обеспечение пожарной и техногенной безопасности рассматриваемого технического объекта (производственнотехнологических эксплуатационных и утилизационных процессов)

В данном разделе проводится идентификация потенциального возникновения класса пожара и выявленных опасных факторов пожара с разработкой технических средств и/или организационных методов по обеспечению (улучшению) пожарной безопасности технического объекта (производственно-технологического и инженерно-технического оборудования, произведенной продукции, используемых сырьевых материалов, а также должны быть указаны реализующиеся пожаробезопасные характеристики произведенных технических объектов в процессах их эксплуатации (хранения, конечной утилизации по завершению жизненного цикла).

4.4.1 Идентификация опасных факторов пожара

4ожары классифицируются по виду горючего материала и подразделяются на следующие классы:

1) пожары, связанные с горением твердых горючих веществ и

69

конструкционных материалов (A);

2) пожары, связанные с воспламенением и горением жидкостей или плавящихся твердых веществ и материалов (B);

3) пожары, связанные с воспламенением и горением газов (C);

4) пожары, связанные с воспламенением и горением металлов (D);

5) пожары, связанные с воспламенением и горением веществ и материалов электроустановок, находящихся под электрическим напряжением (E);

6) пожары радиоактивных веществ материалов и радиоактивных отходов (F).

К опасным факторам пожара, воздействующим на людей и материальное имущество, относятся:

1) пламя и искры;

2) тепловой поток;

3) повышенная температура окружающей среды;

4) повышенная концентрация токсичных продуктов горения и термического разложения;

5) пониженная концентрация кислорода;

6) снижение видимости в дыму (задымленных пространственных зонах).

К сопутствующим проявлениям опасных факторов пожара относятся:

1) образующиеся в процессе пожара осколки, части разрушившихся строительных зданий, инженерных сооружений, транспортных средств, энергетического оборудования, технологических установок, производственного и инженерно-технического оборудования, агрегатов и требопроводных нефте-газо-амиакопроводов, произведенной и/или хранящейся продукции и материалов и иного имущества;

2) образующиеся радиоактивные и токсичные вещества и материалы, попавшие в окружающую среду из разрушенных пожаром технологических

70

установок, оборудования, агрегатов, изделий и иного имущества, горящего технического объекта;

3) вынос (замыкание) высокого электрического напряжения на токопроводящие части технологических установок, оборудования, агрегатов, изделий и иного имущества;

4) опасные факторы взрыва, возникающие вследствие происшедшего пожара;

5) термохимические воздействия используемых при пожаре огнетушащих веществ на предметы и людей.

По результатам выполненной идентификации опасных факторов пожара оформляется таблица 7.4.

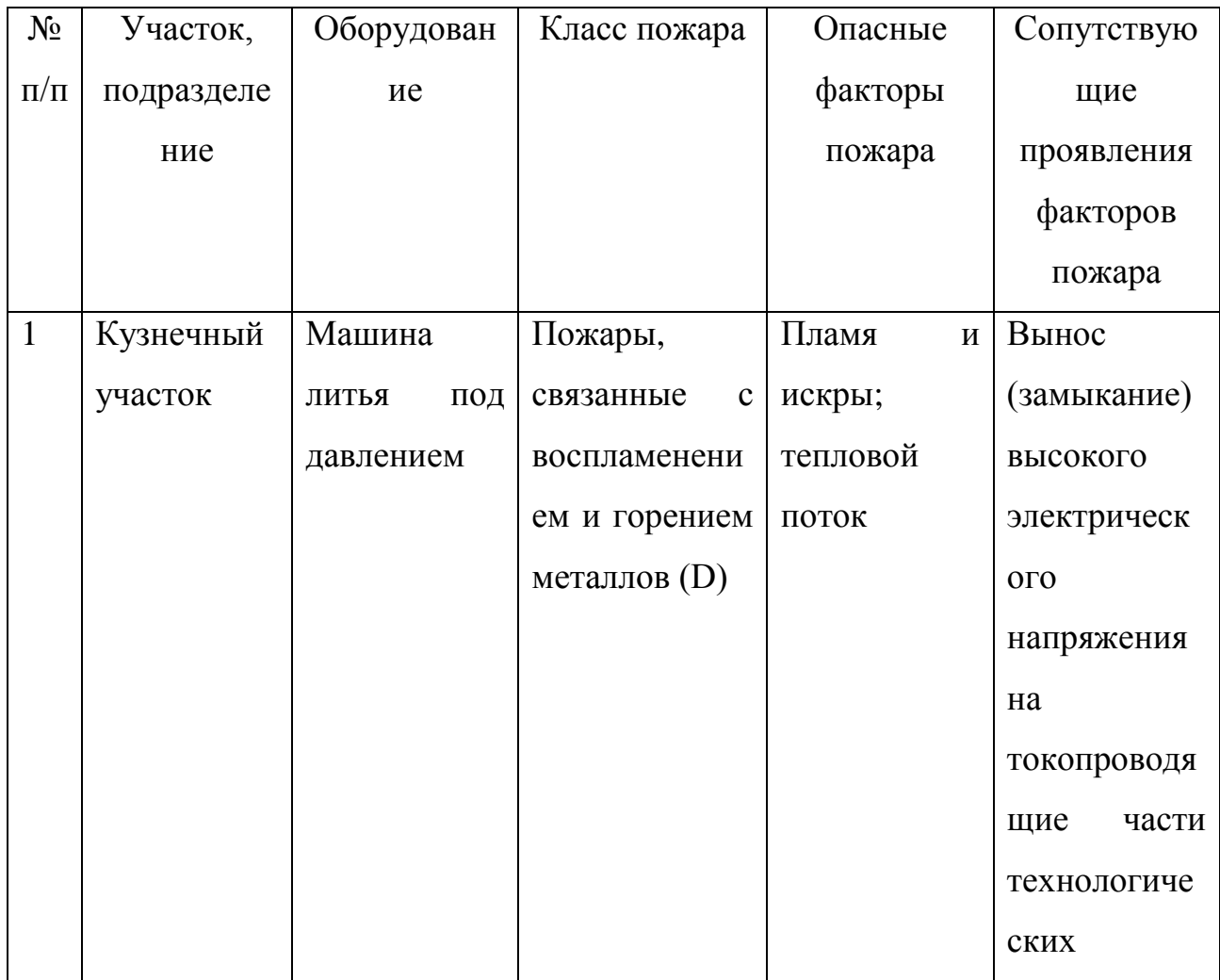

Таблица 4.4 – Идентификация классов и опасных факторов пожара

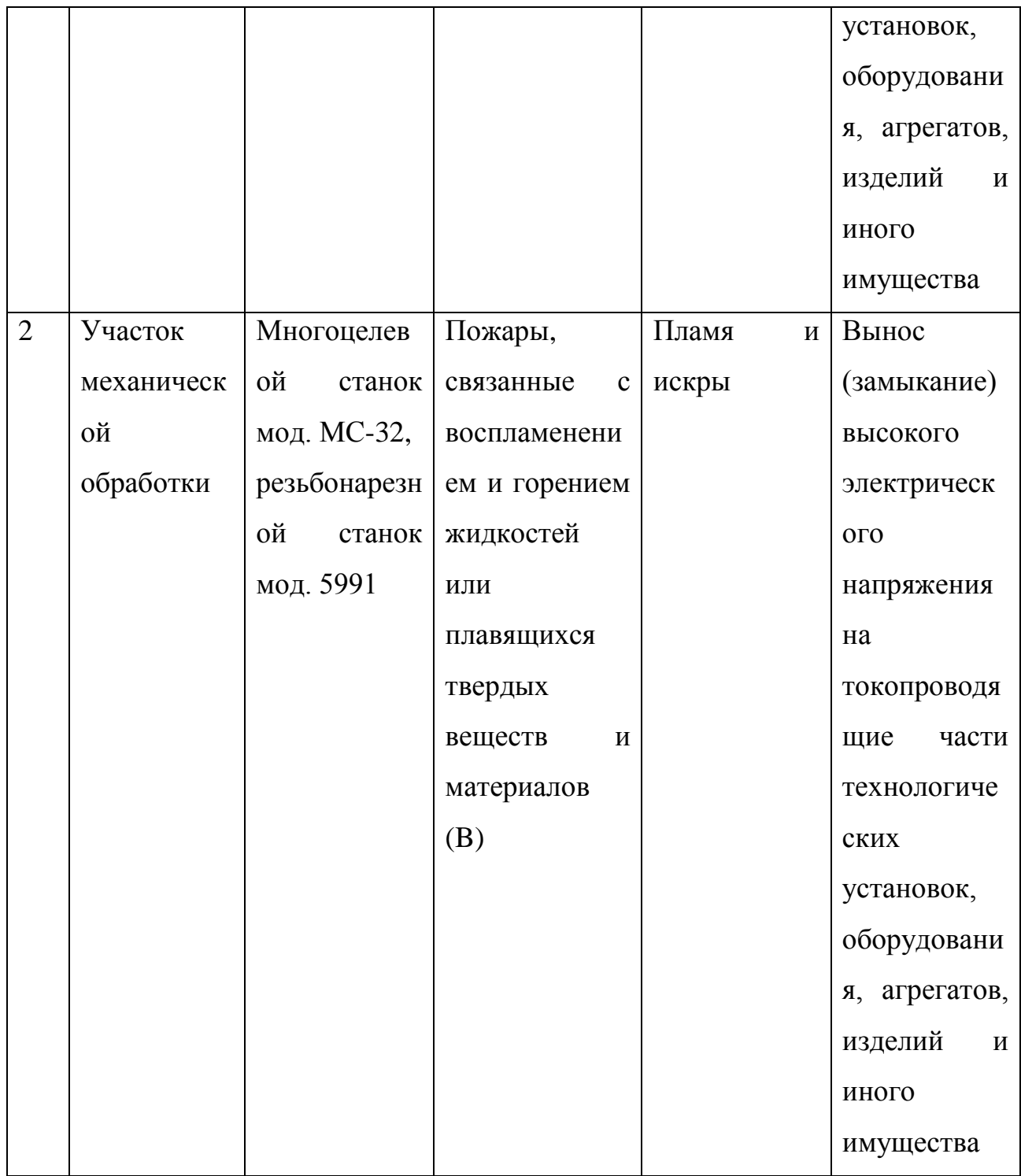

4.4.2 Разработка технических средств и организационных мероприятий по обеспечению пожарной безопасности технического объекта (дипломного проекта)

Таблица 4.5 - Технические средства обеспечения пожарной безопасности.

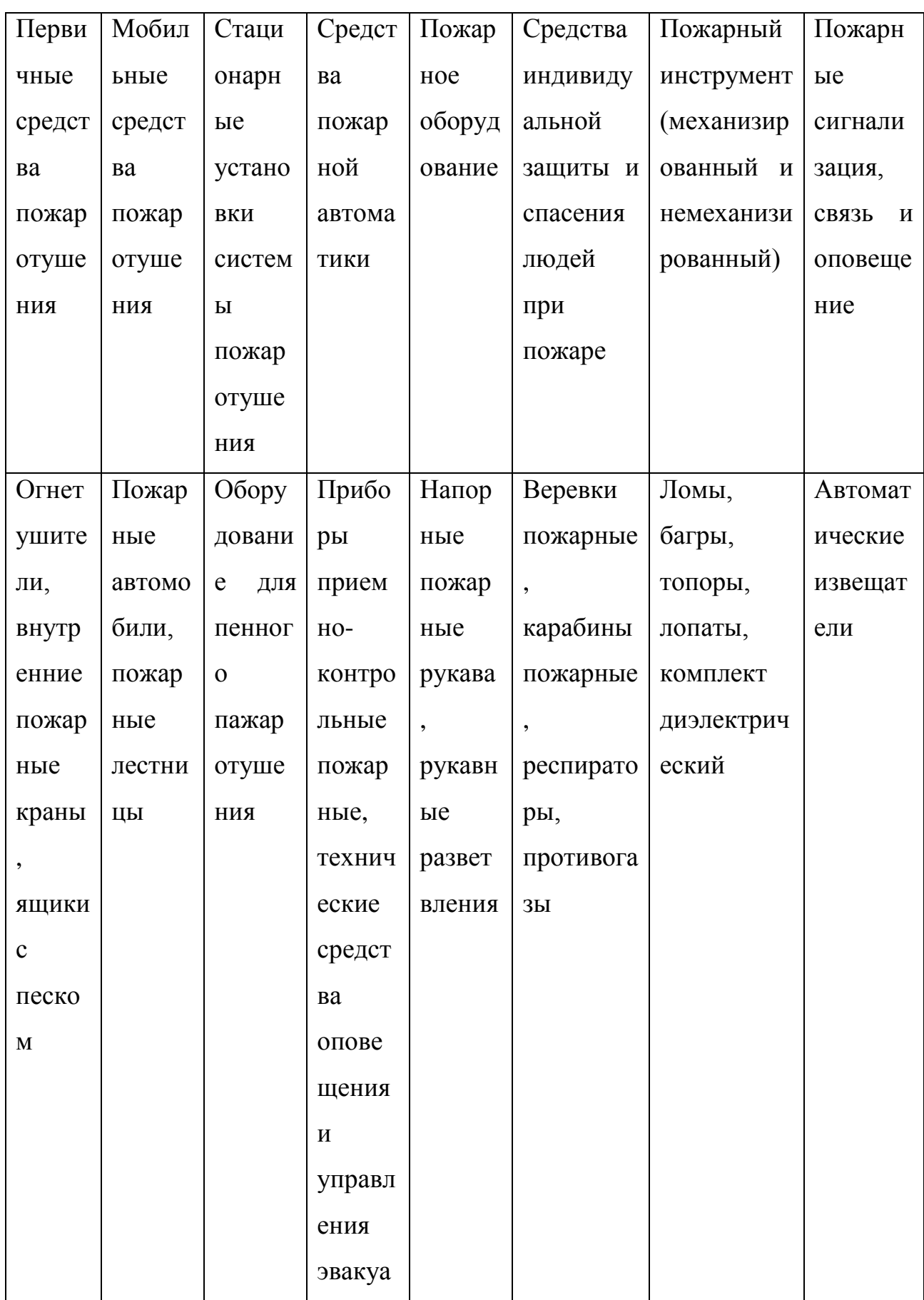

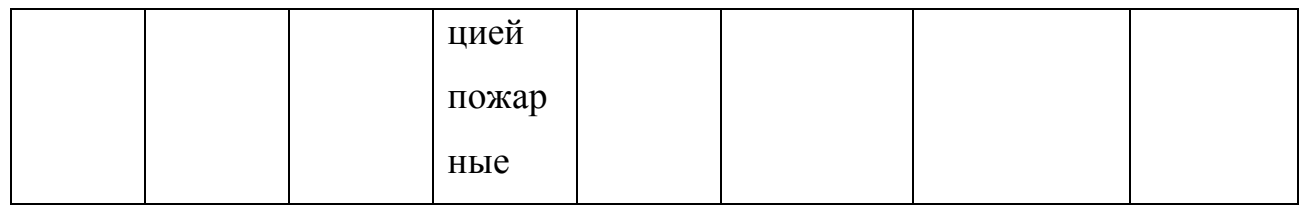

4.4.3 Организационные (организационно-технические) мероприятия по предотвращению пожара

В данном разделе разрабатываются организационные (организационнотехнические) мероприятия по предотвращению возникновения пожара или опасных факторов способствующих возникновению пожара.

Таблица4.6 – Организационные (организационно-технические) мероприятия по обеспечению пожарной безопасности

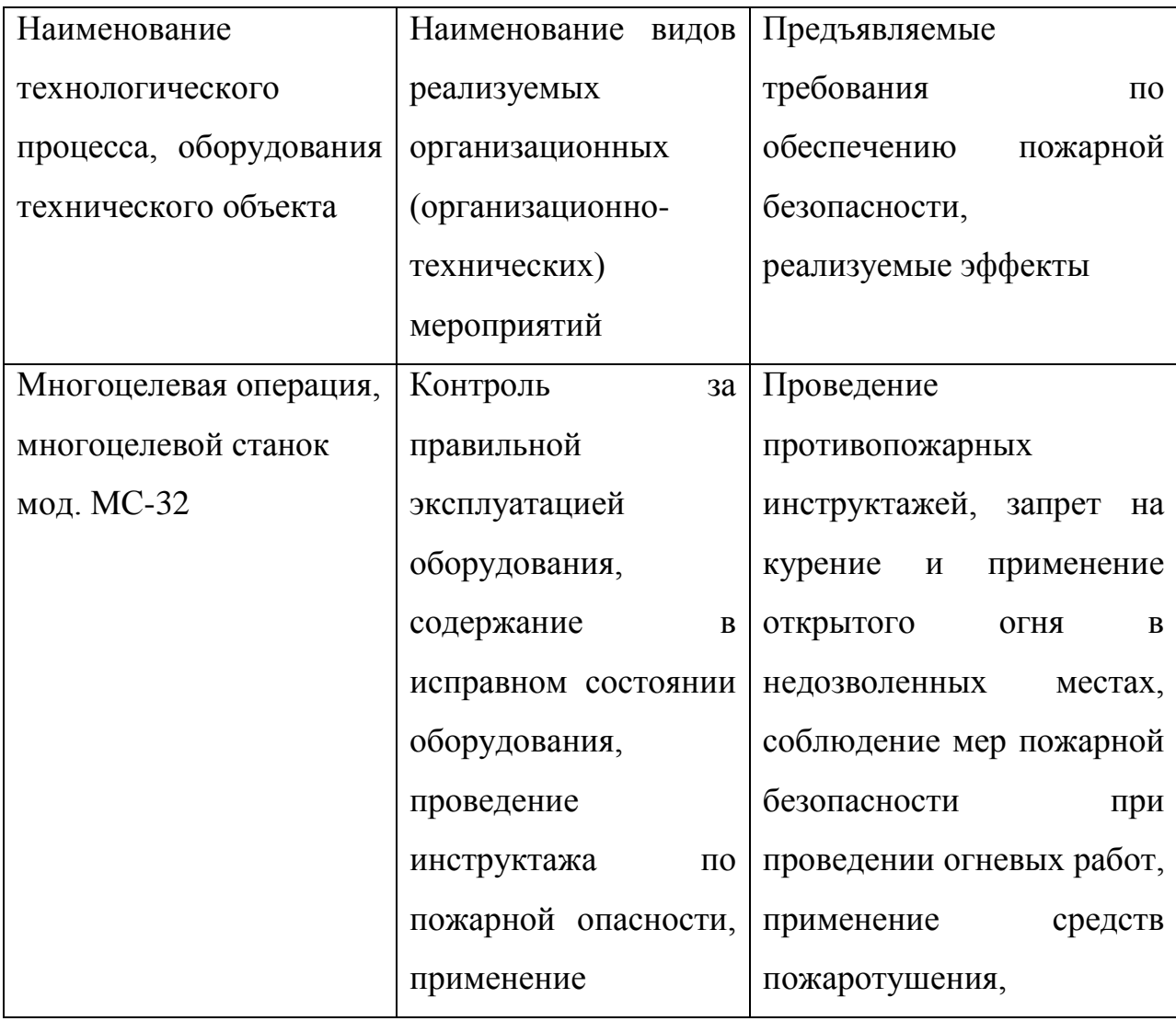
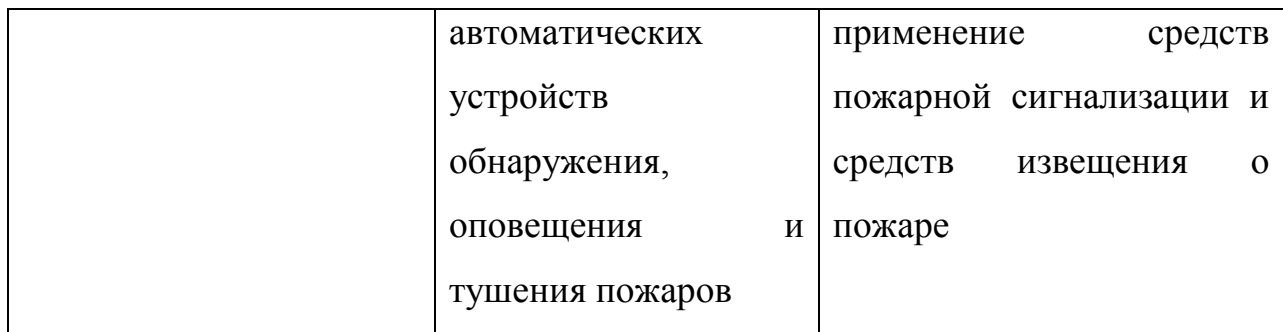

## 4.5 Обеспечение экологической безопасности рассматриваемого технического объекта

В данном разделе проводится идентификация негативных (вредных, экологических факторов, опасных) возникающих при реализации технологического процесса. Разрабатываются конкретные технические и организационно-технические мероприятия  $\Pi$ O снижению негативного антропогенного воздействия на окружающую среду производимом данным техническим объектом  $\overline{B}$ процессе производства,  $er$ технической эксплуатации и конечной утилизации по завершению его жизненного цикла.

 $7.5.1$ виду  $\Pi$ <sub>0</sub> реализуемого производственно-технологического процесса, и осуществляемой функциональной эксплуатацией техническим объектом - необходимо провести идентификацию негативных экологических факторов, результаты которой отражены в таблице 7.7.

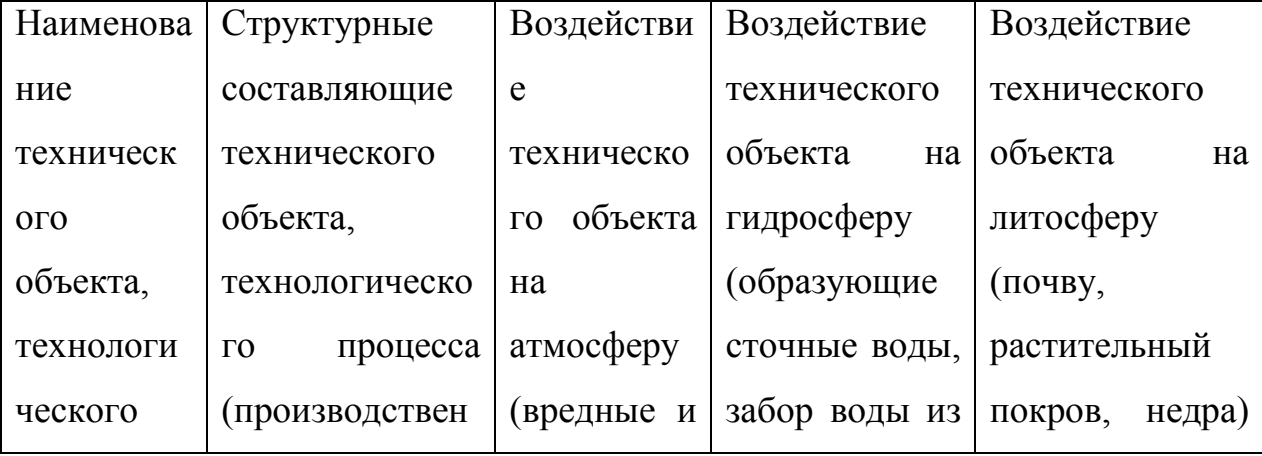

Таблица 4.7 - Идентификация экологических факторов технического объекта

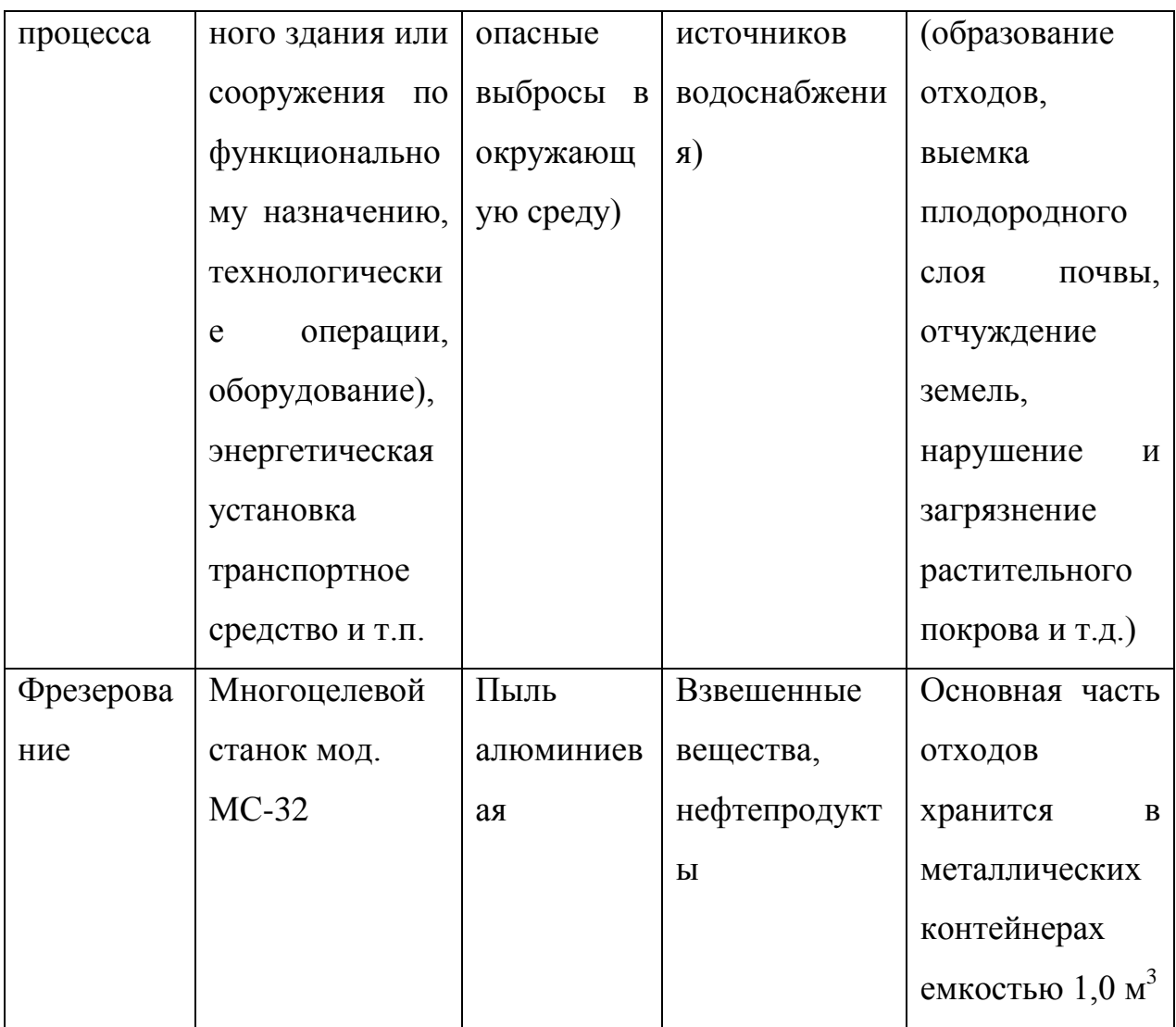

 $4.5.2$ Разработка мероприятий  $\Pi$ <sup>O</sup> снижению негативного антропогенного воздействия на окружающую среду рассматриваемого (дипломного технического объекта проекта) согласно нормативных документов.

Таблица 4.8 - Разработанные организационно-технические мероприятия по снижению негативного антропогенного воздействия технического объекта на окружающую среду.

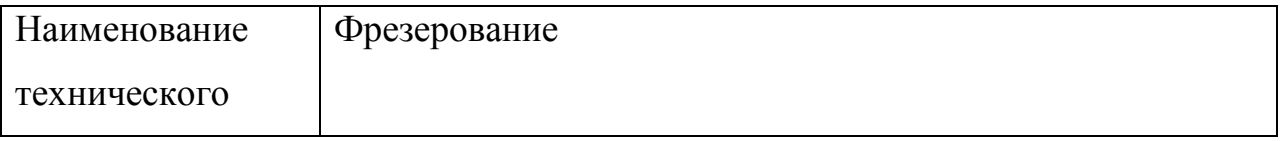

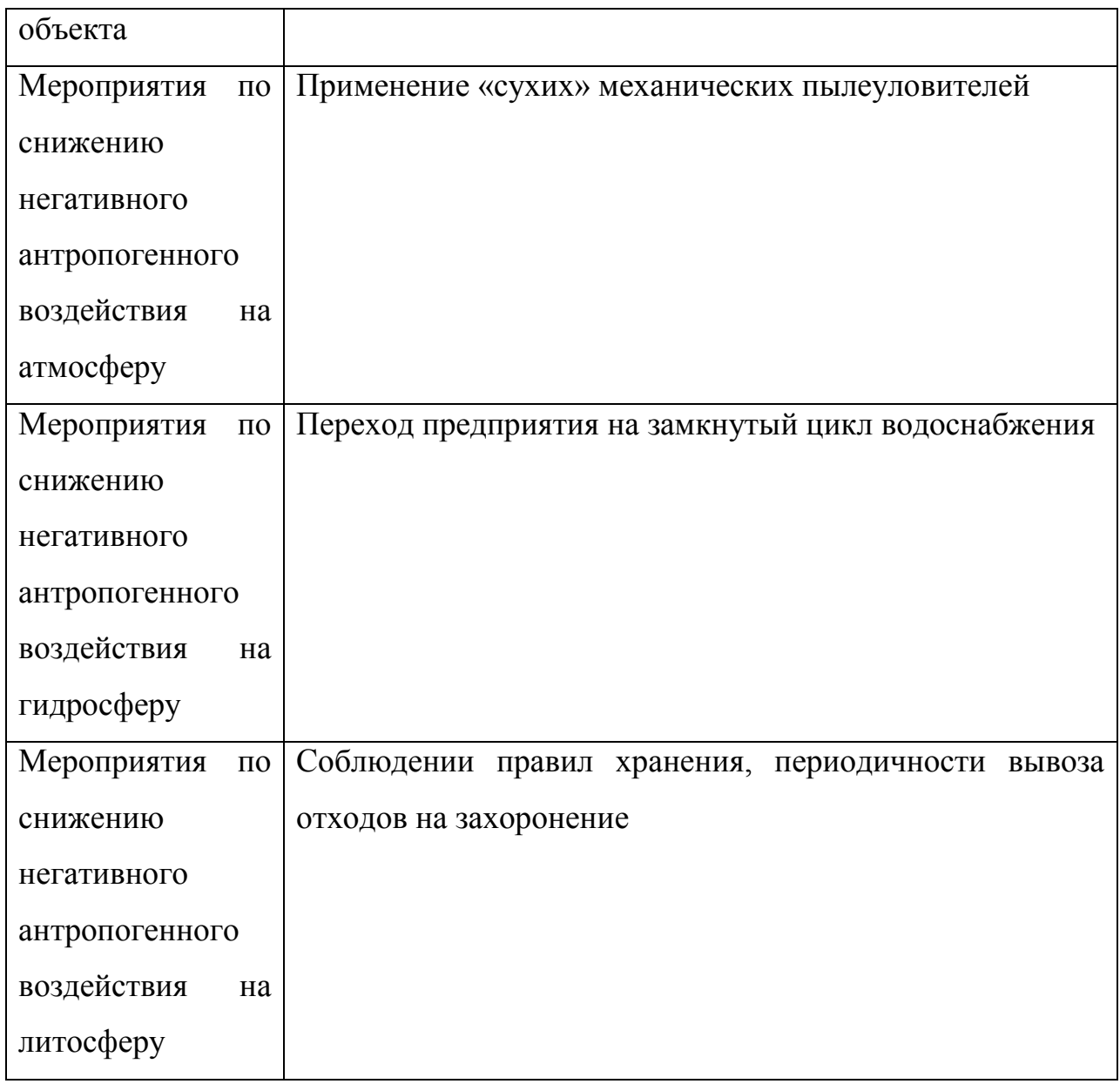

4.6 Заключение по разделу «Безопасность и экологичность технического объекта»

В разделе «Безопасность и экологичность технического объекта» приведена характеристика технологического процесса изготовления комплектующих установки для дробления, перечислены технологические операции, должности работников, производственно-техническое и инженерно-техническое оборудование, применяемые сырьевые технологические и расходные материалы, комплектующие изделия и производимые изделия.

Проведена идентификация профессиональных рисков по осуществляемому технологическому процессу изготовления комплектующих установки для дробления, выполняемым технологическим операциям, видам производимых работ.

Разработаны организационно-технические мероприятия, включающие технические устройства снижения профессиональных рисков, подобраны средства индивидуальной защиты для работников.

Разработаны мероприятия по обеспечению пожарной безопасности технического объекта. Проведена идентификация класса пожара и опасных факторов пожара и разработка средств, методов и мер обеспечения пожарной безопасности. Разработаны средства, методы и меры обеспечения пожарной безопасности. Разработаны мероприятия по обеспечению пожарной безопасности на техническом объекте.

Идентифицированы экологические факторы и разработаны мероприятия по обеспечению экологической безопасности на техническом объекте.

## 5 ЭКОНОМИЧЕСКАЯ ЭФФЕКТИВНОСТЬ ПРОЕКТА

Темой дипломного проекта является модернизация мобильной дробильной установки, а в частности одной из её сборочных единиц – дробилки ударного действия.

При работе дробилки её рабочие элементы изнашиваются. Соответственно необходимо проводить обслуживание и ремонт, что занимает немало времени. Для сокращения продолжительности ремонта предлагается модернизировать рабочие элементы дробилки.

Замена элементов старой конфигурации на элементы новой позволит повысить надежность работы и сократить сроки выполнения обслуживания и ремонта.

За базовый вариант принимаем расчет затрат на производство и эксплуатацию исходной дробилки, в качестве нового оборудования рассчитываем затраты на производство и эксплуатацию новой дробилки. Расчет затрат будем производить в два этапа: на производство изделия и его эксплуатацию.

5.1 Расчет единовременных затрат производства дробилки подрядным способом

Определяется по формуле:

$$
K_{\text{HZ}} = C_{\text{O6}} + C_{\text{MOH}} + C_{\text{TP}} \tag{5.1}
$$

где  $K_{\text{min}}$  – капитальные вложения, которые необходимы будут при подрядном способе реализации данного проекта (тыс.руб.);

 $C_{06}$  – стоимость оборудования (тыс. руб.);

 $C_{MOH}$  – стоимость монтажа (тыс. руб.);

Стр – транспортные расходы (тыс. руб.).

Так как затраты на монтаж и транспортировку неизвестны, то принимаем их в следующем соотношении:  $C_{.06} = 100\%$ ;  $C_{.00H} = 40 - 50\%$ ;  $C_{\text{TD}} =$ 20–25%.

Капитальные вложения для производства разрабатываемой дробилки:

$$
K_{n\mu 1} = 2380 (1 + 0.5 + 0.25) = 4165
$$
 *THE.* py6.

Капитальные вложения для производства базовой модели дробилок:

 $K<sub>n<sub>II</sub>2</sub> = (1700 + 1780) (1 + 0.5 + 0.25) = 6090$  TbIC. руб.

5.2 Расчет единовременных затрат при хозяйственном способе производства дробилки

Если отдельные установки, приспособления и оборудование изготовлять и монтировать на самом предприятии, тогда капитальные затраты рассчитываются следующим образом:

$$
K_{xc} = C_{M3} + C_{3II} + C_{TOT} + C_{3II} + C_{ID}
$$
 (5.2)

где  $C_{M3}$  – материальные затраты (тыс. руб.);

 $C_{2I}$  – затраты на электроэнергию (тыс. руб.);

 $C_{\text{ron}}$  – затраты на топливо (тыс. руб.);

 $C_{3I}$  – затраты на заработную плату (тыс. руб.);

 $C_{\text{m}}$  – прочие затраты (3÷5% от суммы предыдущих затрат).

а) Расчет материальных затрат. Так как присутствуют материалы, которые существенно различаются между собой по весу, цене, качеству и другим показателям, составляется смета затрат и сводится в таблицы 1, 2.

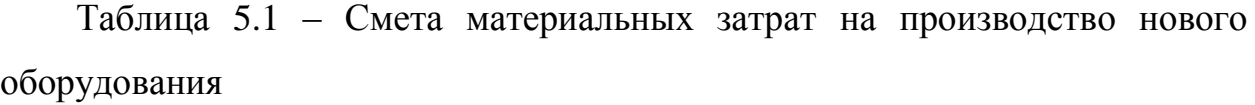

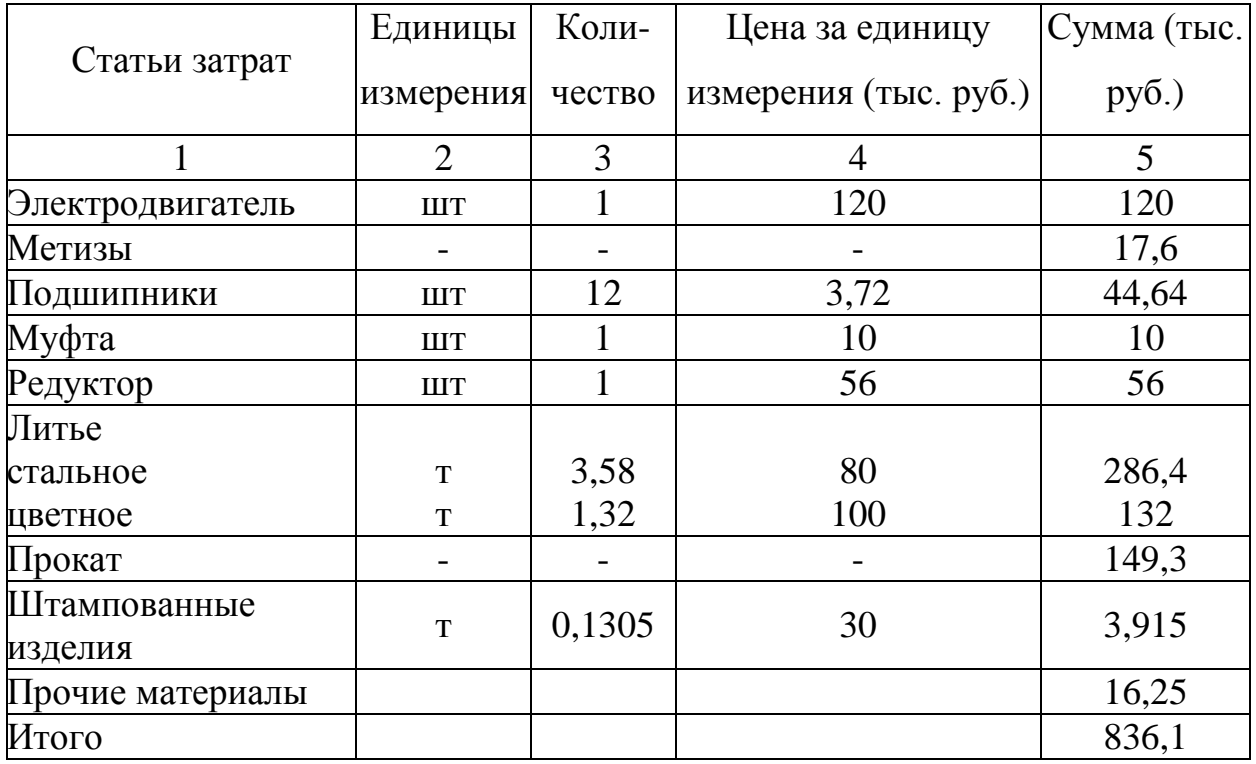

Таблица 5.2 – Смета материальных затрат на производство базового оборудования

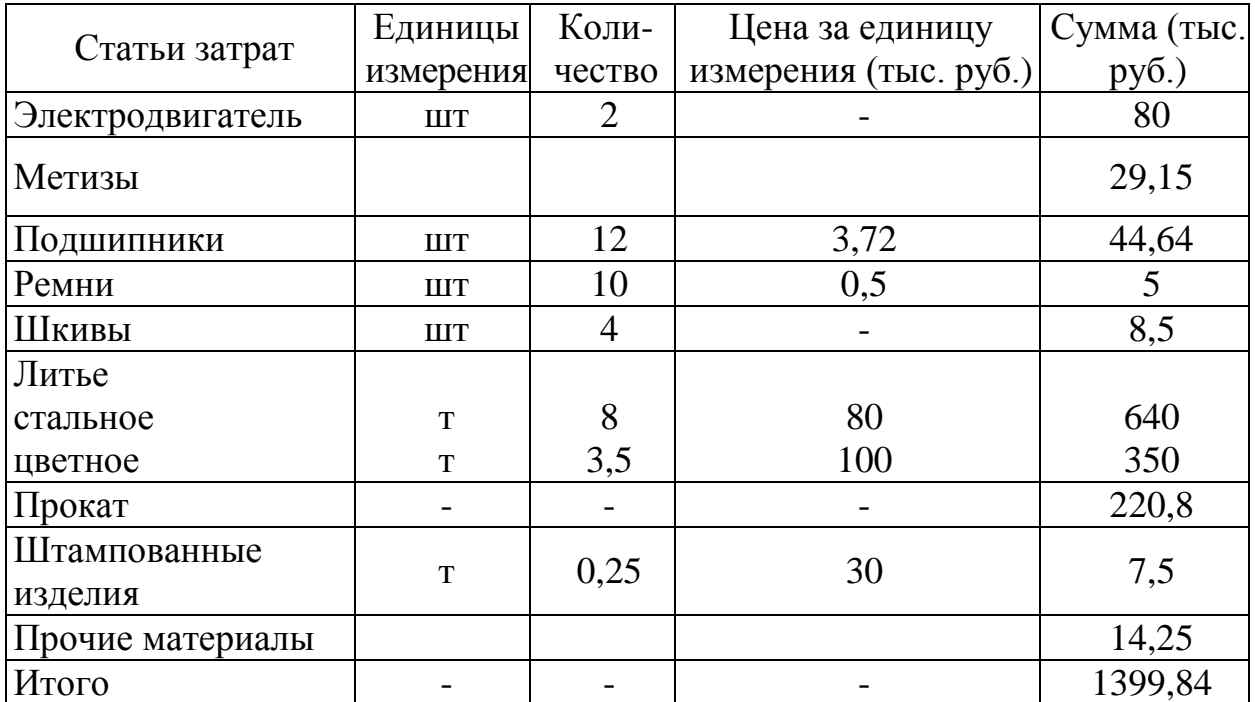

б) Расчет затрат на электроэнергию:

$$
C_{\text{an}} = N \cdot T \cdot L_{\text{b}} \tag{5.3}
$$

где N – средняя мощность оборудования при проведении строительномонтажных работ (кВт);

T – время работы оборудования (час);

Ц<sup>э</sup> – стоимость электроэнергии (руб./кВт·ч).

$$
C_{3\pi 1} = 80.168.5 = 67,2 \text{ TbIC. py6.}
$$
  

$$
C_{3\pi 2} = 80.256.5 = 102,4 \text{ TbIC. py6.}
$$

в) Расчет затрат на топливо

Так как при монтаже топливо не требуется, а затраты на доставку материалов включены в их стоимость, то расчет затрат на топливо не производится.

г) Расчет заработной платы на проведение строительно-монтажных работ.

Расчет производим через минимальную заработную плату (МЗП), установленную на предприятии (28000 руб.).

Количество отработанных часов при СМР на одного рабочего:

$$
T_{\text{orp}} = N_{\text{p}} \cdot T_{\text{cm}} \cdot k \tag{5.4}
$$

где  $N_p$  – количество рабочих дней необходимых для выполнения СМР;

 $T_{\text{cm}}$  – продолжительность смены, ч;

k – количество смен.

Принимаем, что бригада состоит из 8 человек и работает в одну смену. Продолжительность смены 8 часов. Предполагаем, что СМР для разрабатываемой дробилки займут один календарный месяц или 21 рабочий день, а для базового варианта примерно 32 рабочих дня.

$$
T_{\text{orpl}} = 21.8.1 = 168 \text{ y}
$$

$$
T_{\text{orpl}} = 32.8.1 = 256 \text{ y}
$$

Расчет часовой тарифной ставки производится по формуле:

$$
\Phi_{\text{rap}} = \text{M3H} \cdot \text{K}_{\text{rap}} / n_0 \tag{5.5}
$$

где  $n_0$  – количество рабочих часов в месяц по плану (среднемесячный баланс составляет 166,67 ч),

Ктар – тарифный коэффициент.

Расчет часовой тарифной ставки сведен в таблицы 3, 4

Расчет заработной платы к начислению:

$$
\Phi_{\text{3II}} = \Phi_{\text{rap}} \cdot T_{\text{orp}} \cdot K_{\text{AOD}} \tag{5.6}
$$

где Кдол – должностной коэффициент - доплата по индивидуальному контракту (1 < Кдол <4). Принимаем равным 1.

Расчет отчислений на социальный налог:

$$
\Phi_{cc} = 0,13 \cdot \Phi_{3\pi}
$$
\n
$$
\Phi_{cc1} = 0,11 \cdot 311 \cdot 316 = 40447,68 \text{ py6.}
$$
\n
$$
\Phi_{cc2} = 0,11 \cdot 474112 = 61634,56 \text{ py6.}
$$
\n(5.7)

Расчет фонда заработной платы на СМР в целом:

$$
C_{3\pi} = \Phi_{3\pi} + \Phi_{cc}
$$
 (5.8)  
\n
$$
C_{3\pi} = 311 \ 316 + 40 \ 447,68 = 351583,68 \text{ py6}.
$$
  
\n
$$
C_{3\pi} = 474112 + 61 \ 634,56 = 535746,56 \text{ py6}.
$$

Расчет заработной платы на проведение СМР сведен в таблицы 3 и 4.

| Показатели                                                     | Разряды |                |       |                |                             |      | Итого:                                 |
|----------------------------------------------------------------|---------|----------------|-------|----------------|-----------------------------|------|----------------------------------------|
|                                                                |         | $\overline{2}$ | 3     | 4              | 5                           | 6    |                                        |
| Тарифный<br>коэффициент<br>$(K_{\text{rap}})$                  | 1       | 1,09           | 1,2   | 1,33           | 1,49                        | 1,78 |                                        |
| МЗП на предприятии, руб.                                       |         |                | 28000 |                |                             |      |                                        |
| Часовая тарифная<br>ставка<br>$(\Phi_{\text{rap}})$ , руб./час |         |                | 202   | 223            | 250                         | 300  |                                        |
| Должностной коэффициент                                        |         |                |       |                |                             |      |                                        |
| Численность                                                    |         |                | 3     | $\overline{2}$ | $\mathcal{D}_{\mathcal{L}}$ |      |                                        |
| Количество<br>отработанных<br>часов ( $T_{\text{orp}}$ )       |         |                | 168   |                |                             |      |                                        |
| Заработная<br>плата<br>К<br>начислению $(\Phi_{3D})$           |         |                |       |                |                             |      | 101808  74928   84000   50400   311136 |

Таблица 5.3 – Расчет заработной платы на СМР нового оборудования

Таблица 5.4 – Расчет заработной платы на СМР базового оборудования

| Показатели                                                     | Разряды |                             |       |                             |                             |      | Итого:                          |
|----------------------------------------------------------------|---------|-----------------------------|-------|-----------------------------|-----------------------------|------|---------------------------------|
|                                                                |         | $\mathcal{D}_{\mathcal{L}}$ | 3     | 4                           | 5                           | 6    |                                 |
| Тарифный<br>коэффициент<br>$(K_{\text{rap}})$                  | 1       | 1,09                        | 1,2   | 1,33                        | 1,49                        | 1,78 |                                 |
| МЗП на предприятии, руб.                                       |         |                             | 28000 |                             |                             |      |                                 |
| Часовая тарифная<br>ставка<br>$(\Phi_{\text{rap}})$ , руб./час |         |                             | 202   | 223                         | 250                         | 300  |                                 |
| Должностной коэффициент                                        |         |                             |       |                             |                             |      |                                 |
| Численность                                                    |         |                             | 3     | $\mathcal{D}_{\mathcal{L}}$ | $\mathcal{D}_{\mathcal{L}}$ |      |                                 |
| Количество<br>отработанных<br>часов ( $T_{\text{opp}}$ )       |         |                             | 256   |                             |                             |      |                                 |
| Заработная<br>плата<br>К<br>начислению (Ф <sub>3D</sub> )      |         |                             |       |                             |                             |      | 155136114176128000 76800 474112 |

Из таблиц 5.3, 5.4 видно что затраты на заработную плату рабочих строительно-монтажной бригады выполняющей монтаж нового оборудования ниже, так как продолжительность монтажа меньше ввиду простоты конструкции.

Составляется смета капитальных затрат, в которую входят затраты на изготовление и монтаж нового оборудования осуществляемые хозяйственным способом (таблица 5.5, 5.6).

Таблица 5.5 – Капитальные затраты на изготовление и монтаж нового оборудования осуществляемые хозяйственным способом

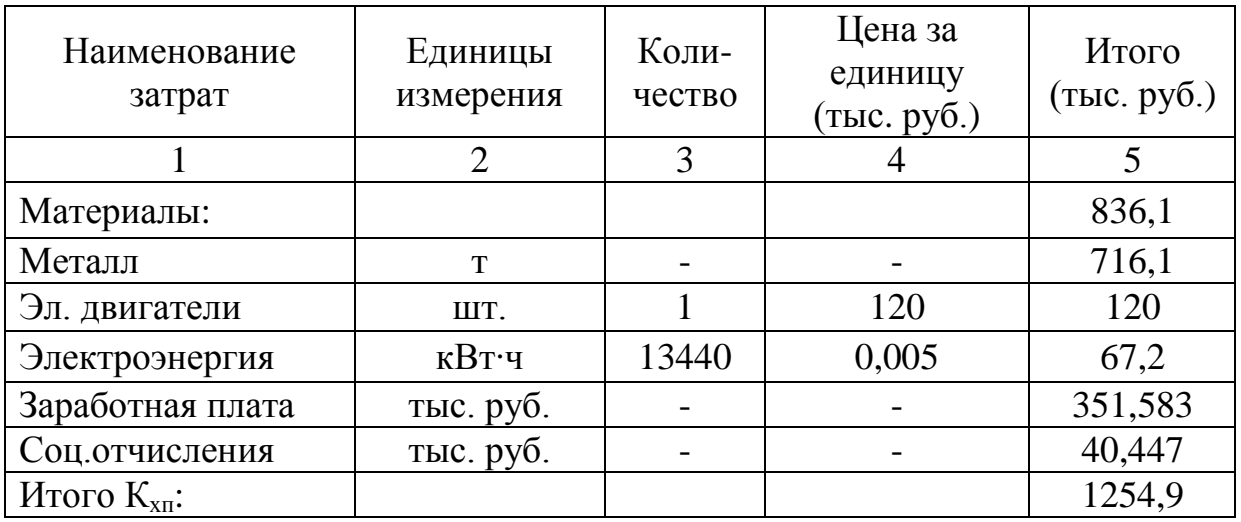

Таблица 5.6 – Капитальные затраты на изготовление и монтаж базового оборудования осуществляемые хозяйственным способом

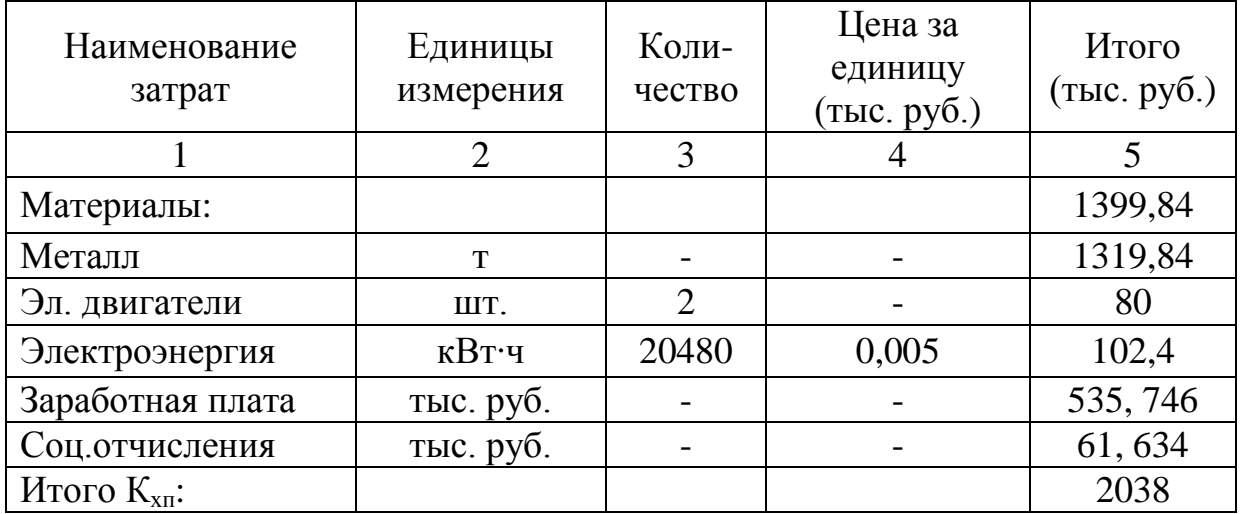

Из таблиц 5 и 6 видно, что единовременные затраты при хозяйственном способе изготовления ниже для обоих рассматриваемых вариантов, поэтому выбираем именно этот способ.

Текущие затраты, это затраты на эксплуатацию оборудования или приспособления, их еще называют производственной себестоимостью.

Сначала определяется, на сколько повысилась производительность (П) оборудования в связи с внедрением мероприятий, затем определяется снижение (повышение) материалоемкости, энергоемкости, трудоемкости и т. д. На основе изменения трудоемкости можно будет рассчитать количество условно высвободившихся рабочих или созданых новых рабочих мест.

Полные текущие затраты определяются по формуле:

$$
C = C_{M3} + C_{3II} + C_{3JI} + C_{T0II} + C_{MM} + C_{00c} + C_{ID}
$$
 (5.9)

где  $C_{M3}$ ,  $C_{3II}$ ,  $C_{3II}$ ,  $C_{TOII}$  – это затраты соответственно на материалы, заработную плату, электроэнергию и топливо.

Смета материальных затрат  $C_{M3}$  на обслуживание нового и базового вариантов представлена в таблице 5.7 .

| Статьи затрат            | Единицы   | Коли-<br>Цена за единицу |                  | Сумма  |  |  |  |  |
|--------------------------|-----------|--------------------------|------------------|--------|--|--|--|--|
|                          | измерения | чество                   | измерения (руб.) | (py6.) |  |  |  |  |
| Разрабатываемая дробилка |           |                          |                  |        |  |  |  |  |
| Смазочные материалы      | KT        | 5,5                      | 360              | 1980   |  |  |  |  |
| Запасные части           | КΓ        | 210                      | 190              | 39900  |  |  |  |  |
| Итого                    |           |                          |                  | 41880  |  |  |  |  |
| Базовый вариант          |           |                          |                  |        |  |  |  |  |
| Смазочные материалы      | КΓ        | 12                       | 360              | 4320   |  |  |  |  |
| Запасные части           | КΓ        | 500                      | 190              | 95000  |  |  |  |  |
| Итого                    |           |                          |                  | 99320  |  |  |  |  |

Таблица 5.7 – Смета материальных затрат при обслуживании

 $C_{\text{aw}}$  – затраты на амортизацию, определяются  $10 \div 12\%$  от величины единовременных затрат;

 $C_{\text{000}}$  – затраты на ТО (2÷3%) от стоимости оборудования;

 $C_{\text{m}}$  – прочие затраты (3÷5%) от суммы выше указанных затрат.

Результаты расчета текущих затрат сводим в таблицу 8.

Для обслуживания дробилок в обоих рассматриваемых вариантах достаточно 1 человека в смену. Завод работает в 2 смены. Следовательно, для обслуживания дробилок в течение года необходимо 2 рабочих третьего разряда. Для рабочих, обслуживающих дробилки базового варианта вводим должностной коэффициент 1,5. Тогда расходы на заработную плату составят:

$$
\Phi_{3n1} = 202.8.2.1.128 = 413696 \text{py6}.
$$
  

$$
\Phi_{3n2} = 202.8.2.1, 5.128 = 620544 \text{py6}.
$$

Социальный налог:

$$
\Phi_{cc1} = 0,11 \cdot 413696 = 53780,48 \text{ py6}.
$$

$$
\Phi_{cc2} = 0,11 \cdot 620544 = 80670,72 \text{ py6}.
$$

$$
C_{3\text{n}1} = 413696 + 53780,48 = 467476,48 \text{ py6}.
$$

$$
C_{3\text{n}2} = 620544 + 80670,72 = 701214,72 \text{ py6}.
$$

Ежегодные затраты на электроэнергию рассчитываются исходя из продолжительности работы дробильных агрегатов и их установленной мощности.

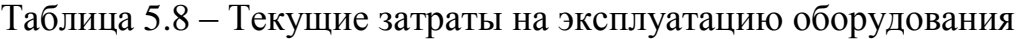

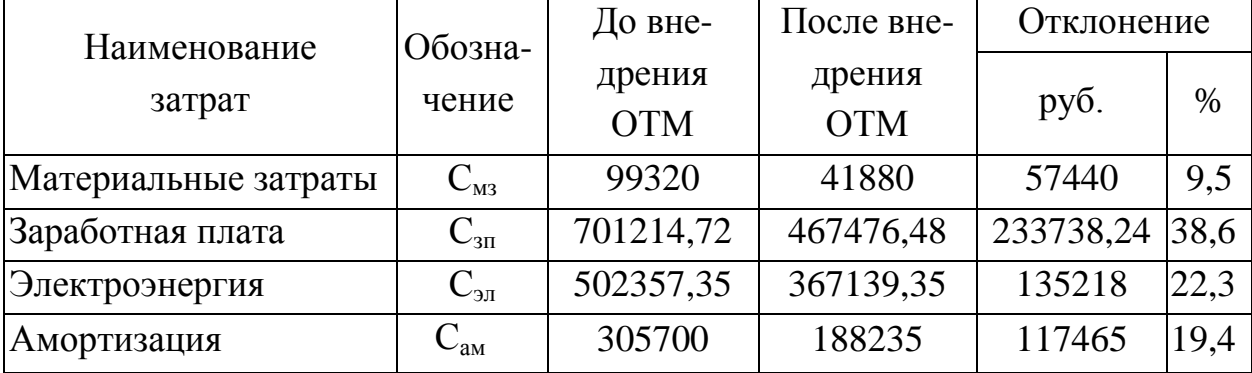

продолжение таблицы 5.8

| Обслуживание   |                 | 86900      | 51950                  | 34950   |     |
|----------------|-----------------|------------|------------------------|---------|-----|
| оборудования   | $C_{\alpha 6c}$ |            |                        |         |     |
| Прочие затраты | $\cup_{\Pi}$    | 78179,6    | 51617,3                | 26562,3 |     |
| Итого          |                 | 1773671,67 | 1168298,13   605373,54 |         | 100 |

5.4 Расчет экономической эффективности и срока окупаемости

от внедрения ОТМ

Производительность оборудования (повышается) изменяется экономическую эффективность рассчитываем через удельные приведенные затраты:

$$
\Delta \mathfrak{I} = (Z_2 - Z_1) \cdot \Pi_1 \tag{5.10}
$$

где П<sub>2</sub> - производительность оборудования после ОТМ;

 $Z_1$  и  $Z_2$  – соответственно, удельные приведенные затраты для НО и БВ:

$$
Z_{i} = (C_{i} + E_{H} \cdot K_{XIIi}) / \Pi_{i}
$$
 (5.11)

где C<sub>i</sub> - полные годовые текущие затраты на эксплуатацию оборудования для БВ и НО;

Е<sub>н</sub> - нормативный коэффициент экономической эффективности, его можно принять в пределах 0,1÷0,15, если нет никакой информации о нем. Принимаем равным 0,125 и нормативный срок службы  $T<sub>H</sub> = 8$  лет.

$$
Z_1 = (1168,3 + 0,125 \cdot 1254,9) / 319488 = 0,004
$$
 *THE. py6.*  
\n
$$
Z_2 = (1773,67 + 0,125 \cdot 2038) / 114688 = 0,018
$$
 *THE. py6.*  
\n
$$
\Delta \Theta_{BB} = (0,018 - 0,004) \cdot 114688 = 1605,6
$$
 *THE. py6./ces OR OR OR OR OR OR OR OR OR OR OR OR OR OR OR OR OR OR OR OR OR OR OR OR OR OR OR OR OR OR OR OR OR OR OR OR OR OR OR OR OR OR OR OR OR OR OR OR OR OR OR OR OR OR OR OR OR OR OR OR OR OR OR OR OR OR OR OR OR OR OR OR OR OR OR OR OR OR OR OR OR OR* 

Эффект от внедрения мероприятий определяется как экономия, полученная за счет снижения издержек или дополнительная прибыль.

Далее делается расчет срока окупаемости НО:

$$
T_o = K_1 / \Delta \Theta
$$
\n
$$
T_o = 2038 / 1605, 6 = 325 \text{ and } 0.9 \text{ года}
$$
\n
$$
T_o = 1254, 9 / 4472, 8 = 72 \text{ and } 0.20 \text{ года}
$$
\n(5.12)

Так  $T_0 \leq T_{\text{H}}$ как TO это свидетельствует  $0<sup>6</sup>$ экономической целесообразности внедрения НО.

Результаты расчета сводим в таблицу 9, и выносим на лист 050713 ДП 00.00.000 ТЭО графической части.

5.5 Расчет точки безубыточности для БВ и НО

Аналитически точка безубыточности определяется по формуле:

$$
\Pi_0 = C_{\text{roc}} / (\text{H} - \text{S}_{\text{neo}}) \tag{5.13}
$$

где  $\Pi_0$  - «критическая» производительность (т);

С<sub>пос</sub> - постоянные затраты (тыс. руб.);

Ц – цена за единицу выпускаемой продукции (тыс. руб./т);

 $S_{\text{nep}}$  – удельные переменные затраты на единицу продукции (тыс. руб./т).

Точка безубыточности при какой показывает. минимальной производительности предприятие может покрывать текущие затраты.

Стоимость постоянных затрат определяется по формуле:

$$
C_{\text{roc}} = C_{\text{aw}} + C_{\text{HD}} \tag{5.14}
$$

где С<sub>нр</sub> - стоимость накладных расходов, тыс. руб. составляют 30% от стоимости переменных затрат С<sub>пер</sub>:

$$
C_{\rm np} = C_{\rm nep} \cdot 0.3 \tag{5.15}
$$

$$
C_{\text{rep}} = C_{\text{3n}} + C_{\text{o6c}} + C_{\text{3n}} + C_{\text{np}} \qquad (5.16)
$$
  
\n
$$
C_{\text{rep HO}} = 467, 5 + 51, 95 + 367, 14 + 41, 88 + 51, 62 = 980, 1 \text{ r} \text{h} \text{c. py6.}
$$
  
\n
$$
C_{\text{rep BB}} = 701, 21 + 86, 9 + 502, 36 + 99, 32 + 78, 18 = 1467, 97 \text{ r} \text{h} \text{c. py6.}
$$
  
\n
$$
C_{\text{up HO}} = 980, 1 \cdot 0, 3 = 294, 03 \text{ r} \text{h} \text{c. py6.}
$$
  
\n
$$
C_{\text{up BB}} = 1468, 97 \cdot 0, 3 = 440, 39 \text{ r} \text{h} \text{c. py6.}
$$
  
\n
$$
C_{\text{no CD}} = 188, 235 + 294, 03 = 482, 265 \text{ r} \text{h} \text{c. py6.}
$$
  
\n
$$
C_{\text{no CD}} = 305, 7 + 440, 39 = 746, 091 \text{ r} \text{h} \text{c. py6.}
$$

$$
S_{\text{rep}} = C_{\text{rep}} / \Pi \tag{5.17}
$$

Также определяются удельные полные затраты на выпуск продукции Sпол по формуле:

$$
S_{\text{non}} = C_{\text{non}} / \Pi \tag{5.18}
$$

Стоимость полных затрат Спол определяется по формуле:

$$
C_{\text{non}} = C_{\text{noc}} + C_{\text{nep}} \tag{5.19}
$$

$$
C_{\text{non HO}} = 980,1 + 482,265 = 1228,356 \text{ } \text{Table 190}.
$$
\n
$$
C_{\text{non BB}} = 1467,97 + 746,091 = 2214,061 \text{ } \text{The top } 0.
$$
\n
$$
S_{\text{nep HO}} = 980,1 / 319488 = 3,07 \text{ } \text{py } 0.7 \text{ }
$$
\n
$$
S_{\text{nep BB}} = 1467,97 / 114688 = 12,8 \text{ } \text{py } 0.7 \text{ }
$$
\n
$$
S_{\text{non HO}} = 1228,356 / 319488 = 3,85 \text{ } \text{py } 0.7 \text{ }
$$
\n
$$
S_{\text{non HO}} = 2214,061 / 114688 = 19,3 \text{ } \text{py } 0.7 \text{ }
$$
\n
$$
\Pi_{0 \text{ HO}} = 482265 / (1700 - 3,067) = 284,2 \text{ } \text{T}
$$
\n
$$
\Pi_{0 \text{ BB}} = 746091 / (1700 - 12,8) = 442,21 \text{ } \text{T}
$$

Результаты произведенных расчетов выносятся на график точки безубыточности на лист графической части 050713 ДП 00.00.000 ТЭО.

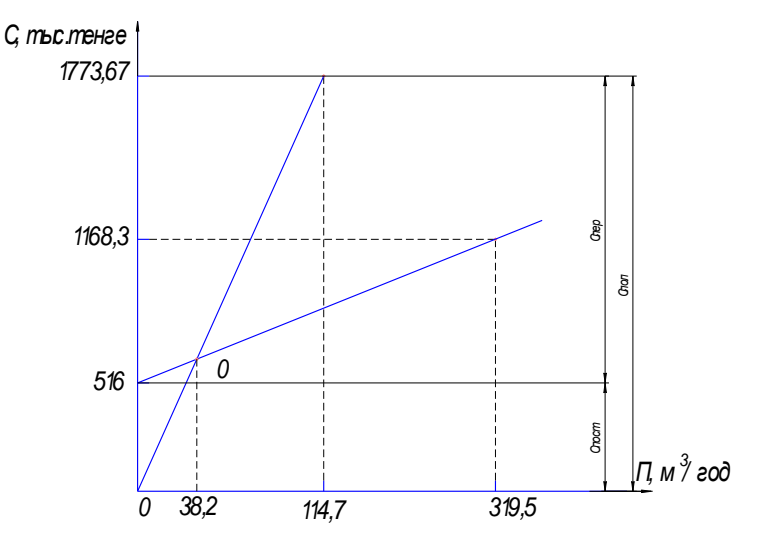

Рисунок 11 - Расчет точки безубыточности

Таблица 5.9 - Расчет экономической эффективности от внедрения нового объекта

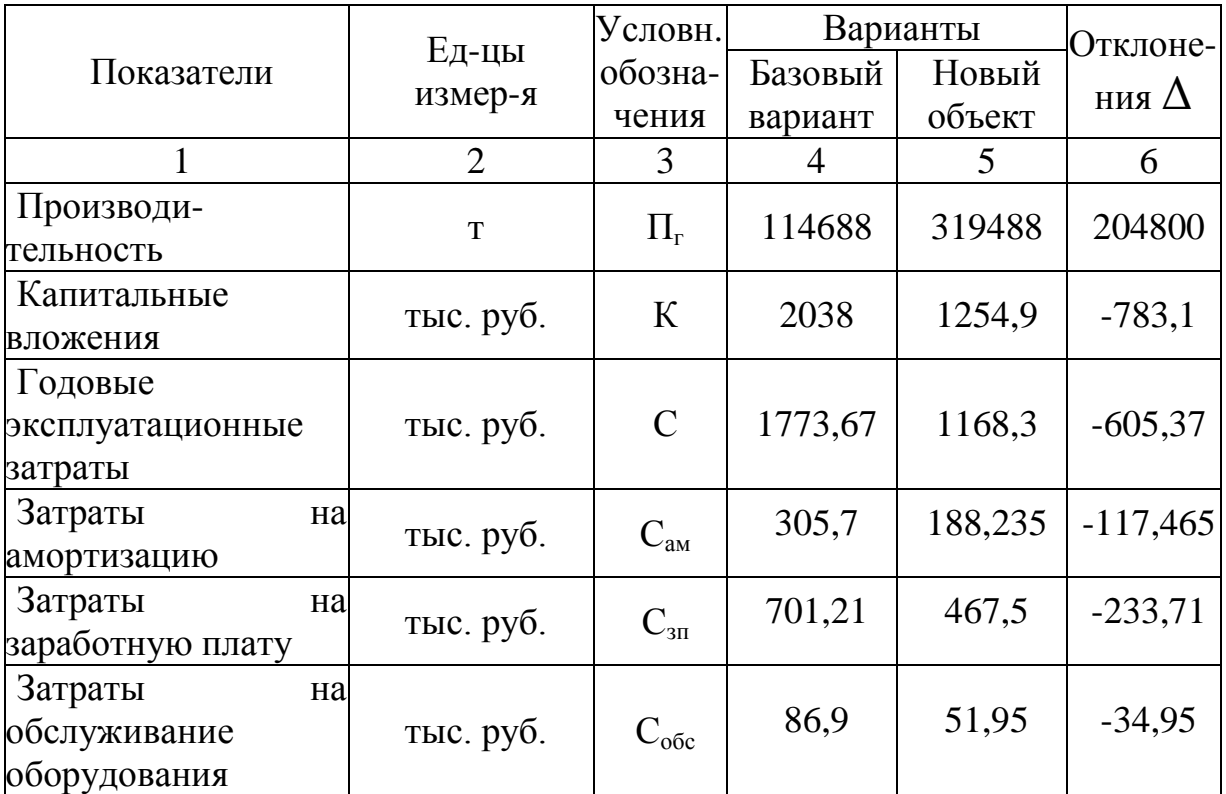

Продолжение таблицы 9

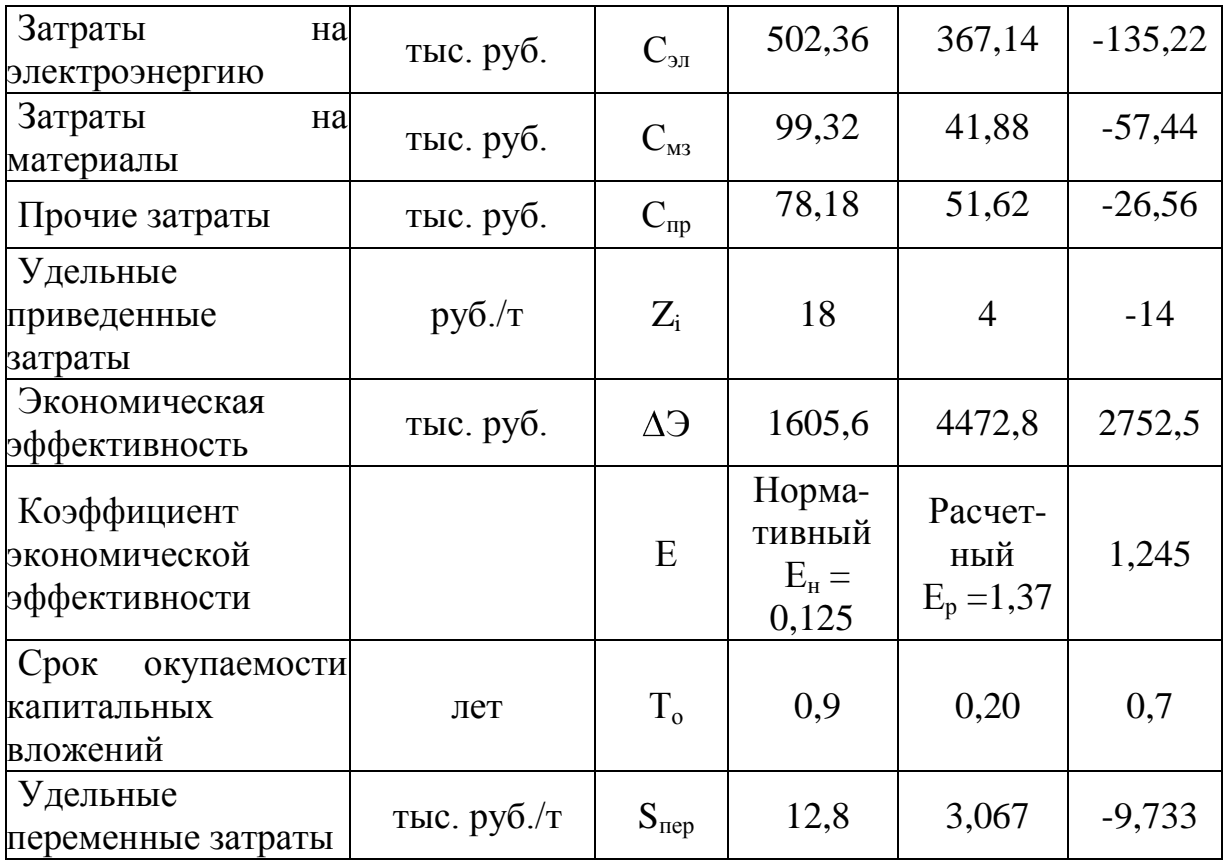

По данным расчета видно, что внедрение является экономически целесообразным.

## ЗАКЛЮЧЕНИЕ

В данном дипломном проекте были решены вопросы, связанные с облегчением труда рабочих и сокращением продолжительности технического обслуживания и ремонта, тем самым повышение экономичности и увеличением производительности на мобильной дробильной установки.

Модернизированная дробилка ударного действия отвечает всем требованиям по экономичности и безопасности, а так же данная модернизация является экономически выгодной и целесообразной, что и было доказано в разделе - экономическая часть.

Экономический эффект, который составил 2752,5 тыс. руб., определяется, как снижение издержек за счет выбора предпочтительного варианта на основе приведенных затрат и представлен в виде коэффициента экономической эффективности который составил 1,245.

## СПИСОК ЛИТЕРАТУРЫ

1 Горбацевич, А.Ф. Курсовое проектирование по технологии машиностроения: учебное пособие для вузов/ А.Ф. Горбацевич, В.А. Шкред. М: – ООО ИД «Альянс.», 2007 – 256 с.

2 Ковшов, А. Н. Технология машиностроения : учеб. для вузов / А. Н. Ковшов. - Изд. 2-е, испр. ; Гриф УМО. - Санкт-Петербург [и др.] : Лань, 2008. - 319 с.

3 Лебедев, В. А. Технология машиностроения : Проектирование технологий изготовления изделий : учеб. пособие для вузов / В. А. Лебедев, М. А. Тамаркин, Д. П. Гепта. - Гриф УМО. - Ростов-на-Дону : Феникс, 2008. - 361 с.

4 Маталин А. А. Технология машиностроения : учеб. для студ. вузов, обуч. по спец. 151001 напр. "Конструкторско-технологическое обеспечение машиностроит. производств" / А. А. Маталин. - Изд. 3-е, стер. ; Гриф УМО. - Санкт-Петербург [и др.] : Лань, 2010. - 512 с.

5 Суслов, А. Г. Технология машиностроения : учеб. для вузов / А. Г. Суслов. - 2-е изд., перераб. и доп. ; Гриф МО. - Москва : Машиностроение, 2007. - 429 с.

6 Расторгуев Д. А. Проектирование технологических операций [Электронный ресурс] : электрон. учеб.-метод. пособие / Д. А. Расторгуев ; ТГУ ; Ин-т машиностроения ; каф. "Оборудование и технологии машиностроит. пр-ва". - Тольятти : ТГУ, 2015. - 140 с.

7 Расторгуев Д. А. Разработка плана изготовления деталей машин : учеб.-метод. пособие / Д. А. Расторгуев ; ТГУ ; Ин-т машиностроения ; каф. "Оборудование и технологии машиностроит. пр-ва". - ТГУ. - Тольятти : ТГУ, 2013. - 51 с.

8 Марочник сталей и сплавов / сост. А. С. Зубченко [и др.] ; под ред. А. С. Зубченко. - 2-е изд., перераб. и доп. - Москва : Машиностроение, 2003. - 782 с.

9 www.vniiinstrument.ru

10 Панов, А.А. Обработка металлов резанием: Справочник технолога / А.А.Панов, В.В.Аникин, Н.Г. Байм и др.; под общ. ред. А.А. Панова. – М. : Машиностроение, 1988.

11 Технология машиностроения : учеб. пособие для вузов. В 2 кн. Кн. 1. Основы технологии машиностроения / Э. Л. Жуков [и др.] ; под ред. С. Л. Мурашкина . - Изд. 3-е, стер. ; Гриф МО. - Москва : Высш. шк., 2008. - 278 с.

12 Технология машиностроения : учеб. пособие для вузов. В 2 кн. Кн. 2. Производство деталей машин / Э. Л. Жуков [и др.] ; под ред. С. Л. Мурашкина. - Изд. 3-е, стер. ; Гриф МО. - Москва : Высш. шк., 2008. - 295 с. : ил. - Библиогр.: с. 292-293.

13 Технология машиностроения : учеб. пособие для вузов / под ред. М. Ф. Пашкевича. - Минск : Новое знание, 2008. - 477 с.

14 Справочник технолога-машиностроителя. В 2 т. Т. 1 / А. М. Дальский [и др.] ; под ред. А. М. Дальского [и др.]. - 5-е изд., испр. - Москва : Машиностроение-1, 2003. - 910 с.

15 Справочник технолога-машиностроителя. В 2 т. Т. 2 / А. М. Дальский [и др.] ; под ред. А. М. Дальского [и др.]. - 5-е изд., испр. - Москва : Машиностроение-1, 2003. - 941 с.

16 Гузеев В. И., Режимы резания для токарных и сверлильно-фрезернорасточных станков с числовым программным управлением : справочник / В. И. Гузеев, В. А. Батуев, И. В. Сурков ; под ред. В. И. Гузеева. - 2-е изд. - Москва : Машиностроение, 2007. - 364, [1] с.

17 Режимы резания металлов : справочник / Ю. В. Барановский [и др.] ; под ред. А. Д. Корчемкина. - 4-е изд., перераб. и доп. - Москва : НИИТавтопром, 1995. - 456 с.

18 Прогрессивные режущие инструменты и режимы резания металлов : справочник / под общ. ред. В. И. Баранчикова. - Москва : Машиностроение, 1990. - 399 с.

19 Расчет припусков и межпереходных размеров в машиностроении: Учеб. пособ. Для машиностроит. спец. вузов/ Я.М. Радкевич, В.А. Тимирязев, А.Г. Схиртладзе, М.С. Островский; Под ред. В.А. Тимирязева. – 2-е изд. Высш. шк. 2007 г.

20 Афонькин, М.Г. Производство заготовок в машиностроении. / М.Г. Афонькин, В.Б. Звягин – 2-е изд., доп. и пер.ера. СПб: Политехника, 2007 – 380с.

21 Боровков, В.М. Заготовки в машиностроении : учеб. пособие для вузов по спец. 1201 "Технология машиностроения" / В. М. Боровков [и др.] ; ТГУ. - Гриф УМО; ТГУ. - Тольятти : ТГУ, 2007. - 67 с. : ил. - 34-00.

22 Металлорежущие станки [Электронный ресурс] : учебник. В 2 т. Т. 1 / Т. М. Авраамова [и др.] ; под ред. В. В. Бушуева. - Москва : Машиностроение, 2011. - 608 с.

23 Металлорежущие станки [Электронный ресурс] : учебник. В 2 т. Т. 2 / В. В. Бушуев [и др.] ; под ред. В. В. Бушуева. - Москва : Машиностроение, 2011. - 586 с.

24 Блюменштейн В. Ю. Проектирование технологической оснастки : учеб. пособие для вузов / В. Ю. Блюменштейн, А. А. Клепцов. - Изд. 3-е, стер. ; гриф УМО. - Санкт-Петербург : Лань, 2014. - 219 с.

25 Горохов В. А. Проектирование технологической оснастки : учеб. для вузов / В. А. Горохов, А. Г. Схиртладзе, И. А. Коротков. - Гриф УМО. - Старый Оскол : ТНТ, 2010. - 431 с.

26 Ермолаев В.В. Технологическая оснастка. Лабораторнопрактические работы и курсовое проектирование: учеб. пособ. – М.: Изд-во «Академия», 2012. – 320 с.

96

27 Зубарев, Ю.М. Расчет и проектирование приспособлений в машиностроении [Электронный ресурс] : учебник. - Электрон. дан. - СПб. : Лань, 2015. - 309 с.

28 Тарабарин, О. И. Проектирование технологической оснастки в машиностроении : учеб. пособие для вузов / О. И. Тарабарин, А. П. Абызов, В. Б. Ступко. - Изд. 2-е, испр. и доп. ; гриф УМО. - Санкт-Петербург : Лань, 2013. - 303 с.

29 Станочные приспособления : справочник. В 2 т. Т. 1 / редсовет: Б. Н. Вардашкин (пред.) [и др.] ; ред. тома Б. Н. Вардашкин [и др.]. - Москва : Машиностроение, 1984. - 592 с.

30 Станочные приспособления : справочник. В 2 т. Т. 2 / редсовет: Б. Н. Вардашкин (пред.) [и др.] ; ред. тома Б. Н. Вардашкин [и др.]. - Москва : Машиностроение, 1984. - 655 с.

31 Григорьев, С. Н. Инструментальная оснастка станков с ЧПУ : [справочник] / С. Н. Григорьев, М. В. Кохомский, А. Р. Маслов ; под общ.ред. А. Р. Маслова. - Москва : Машиностроение, 2006. - 544 с.

32 Болтон У. Карманный справочник инженера-метролога. / У Болтон – М : Издательский дом «Додэка-XXI», 2002 – 384 с.

33 Палей М. А. Допуски и посадки : справочник. В 2 ч. Ч. 1 / М. А. Палей, А. Б. Романов, В. А. Брагинский. - 8-е изд., перераб. и доп. - Санкт-Петербург : Политехника, 2001. - 576 с.

34 Палей М. А. Допуски и посадки : справочник. В 2 ч. Ч. 2 / М. А. Палей, А. Б. Романов, В. А. Брагинский. - 8-е изд., перераб. и доп. - Санкт-Петербург : Политехника, 2001. - 608 с.

35 Артамонов, Е.В. Проектирование и эксплуатация сборных инструментов с сменными твердосплавными пластинами [Электронный ресурс] : учебное пособие / Е.В. Артамонов, Т.Е. Помигалова, М.Х. Утешев. - Электрон.дан. - Тюмень :ТюмГНГУ (Тюменский государственный нефтегазовый университет), 2013.

97

36 Булавин, В.В. Режущий инструмент [Электронный ресурс] : учебнометодическое пособие. - Электрон. дан. - Пенза : ПензГТУ (Пензенский государственный технологический университет), 2009. — 100 с.

37 Кожевников, Д.В. Режущий инструмент [Электронный ресурс] : учебник / Д.В. Кожевников, В.А. Гречишников, С.В. Кирсанов [и др.]. - Электрон. дан. - М. : Машиностроение, 2014. — 520 с.

38 Кирсанова, Г.Н. Руководство по курсовому проектированию металлорежущих инструментов: учебное пособие для вузов по специальности «Технология машиностроения, металлорежущие станки и инструменты» / Под общ. ред. Г.Н. Кирсанова. – М.: Машиностроение, 1986. – 386 с.

39 Резников Л. А. Проектирование сложнопрофильного режущего инструмента [Электронный ресурс] : электрон. учеб. пособие / Л. А. Резников ; ТГУ ; Ин-т машиностроения ; каф. "Оборудование и технологии машиностроит. пр-ва". - Тольятти : ТГУ, 2014. - 207 с. : ил. - Библиогр.: с. 202-203.

40 Романенко, А.М. Режущий инструмент [Электронный ресурс] : учебное пособие. - Электрон. дан. - Кемерово : КузГТУ имени Т.Ф. Горбачева, 2012. - 103 с.

41 Шагун, В. И. Металлорежущие инструменты : учеб. пособие для студ. вузов / В. И. Шагун. - Гриф УМО. - Москва : Машиностроение, 2008. - 423 с.

42 Справочник конструктора-инструментальщика / В. И. Баранчиков [и др.] ; под общ. ред. В. А. Гречишникова, С. В. Кирсанова. - 2-е изд., перераб. и доп. - Москва : Машиностроение, 2006. - 541 с.

43 Вороненко, В.П. Проектирование машиностроительного производства : учеб. для вузов / В. П. Вороненко, Ю. М. Соломенцев, А. Г. Схиртладзе. - 3-е изд., стер. ; Гриф МО. - Москва : Дрофа, 2007. - 380 с. : ил. - (Высшее образование). - Библиогр.: с. 378-380.

44 Козлов, А. А. Проектирование механических цехов [Электронный ресурс] : электрон. учеб.-метод. пособие / А. А. Козлов ; ТГУ ; Ин-т машиностроения ; каф. "Оборудование и технологии машиностроит. пр-ва". - Тольятти : ТГУ, 2015. - 47 с.

45 Зубкова, Н.В. Методические указания по экономическому обоснованию курсовых и дипломных работ по совершенствованию технологических процессов механической обработки деталей / Н.В. Зубкова – Тольятти : ТГУ, 2005.

46 Бычков, В.Я. Безопасность жизнедеятельности. Учебное пособие. [Электронный ресурс] : учебное пособие / В.Я. Бычков, А.А. Павлов, Т.И. Чибисова. - Электрон. дан. - М. : МИСИС, 2009. - 146 с.

47 Горина, Л. Н. Раздел выпускной квалификационной работы «Безопасность и экологичность технического объекта». Уч.-методическое пособие. / Л. Н. Горина - Тольятти: изд-во ТГУ, 2016. – 33 с.

ПРИЛОЖЕНИЯ

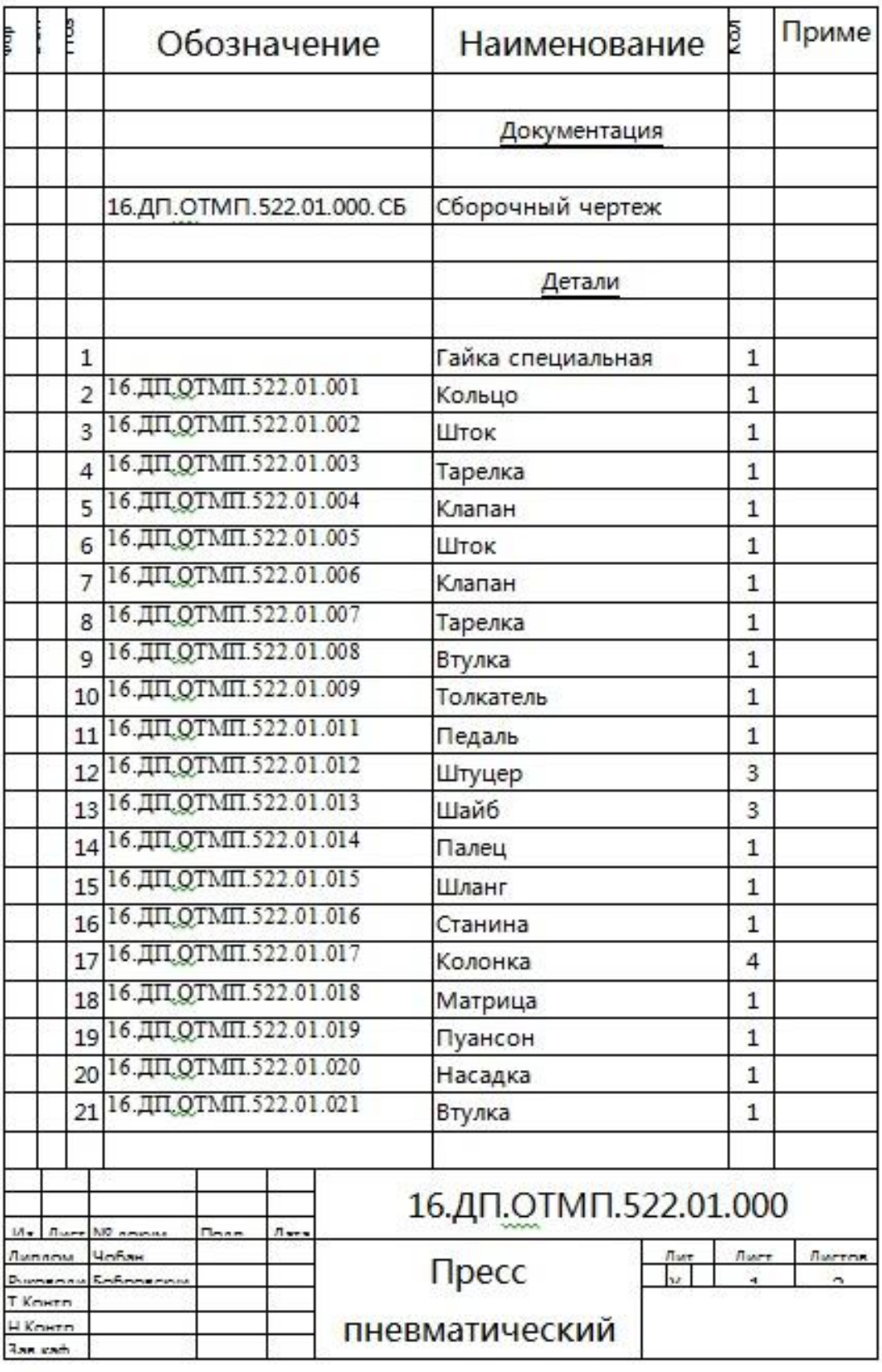

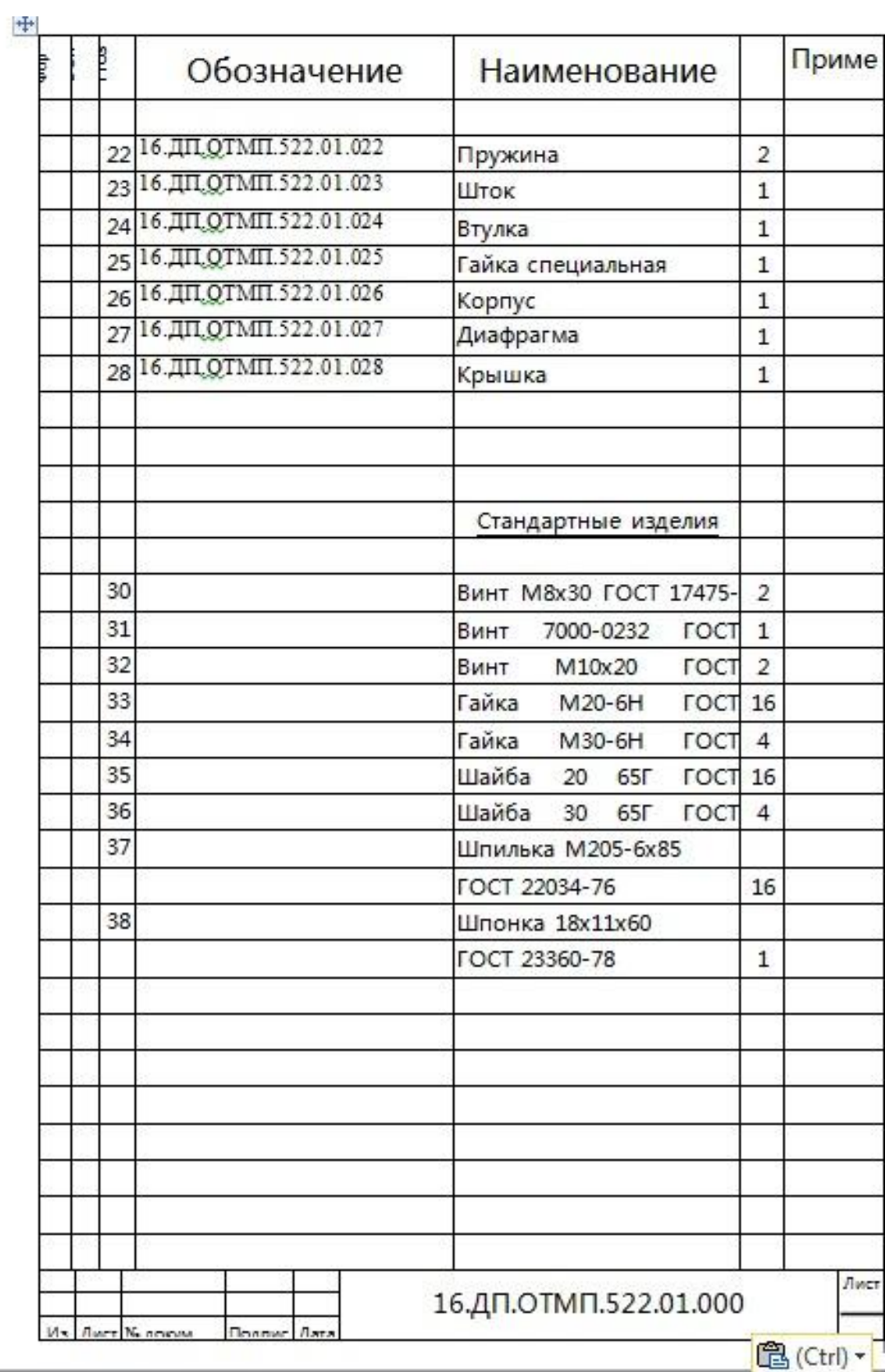

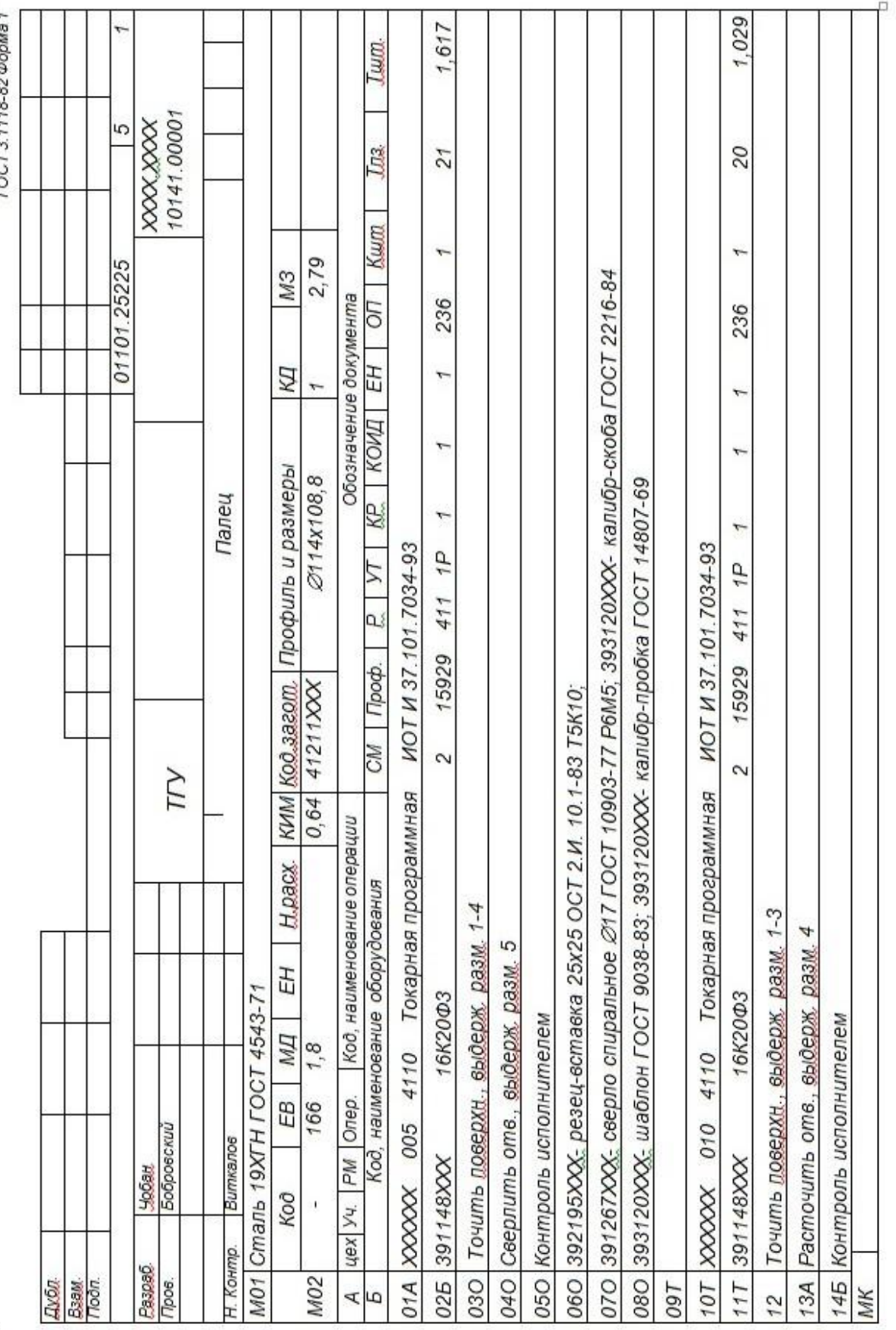

 $T00T2414889000001$ 

 $\overline{\div}$ 

103

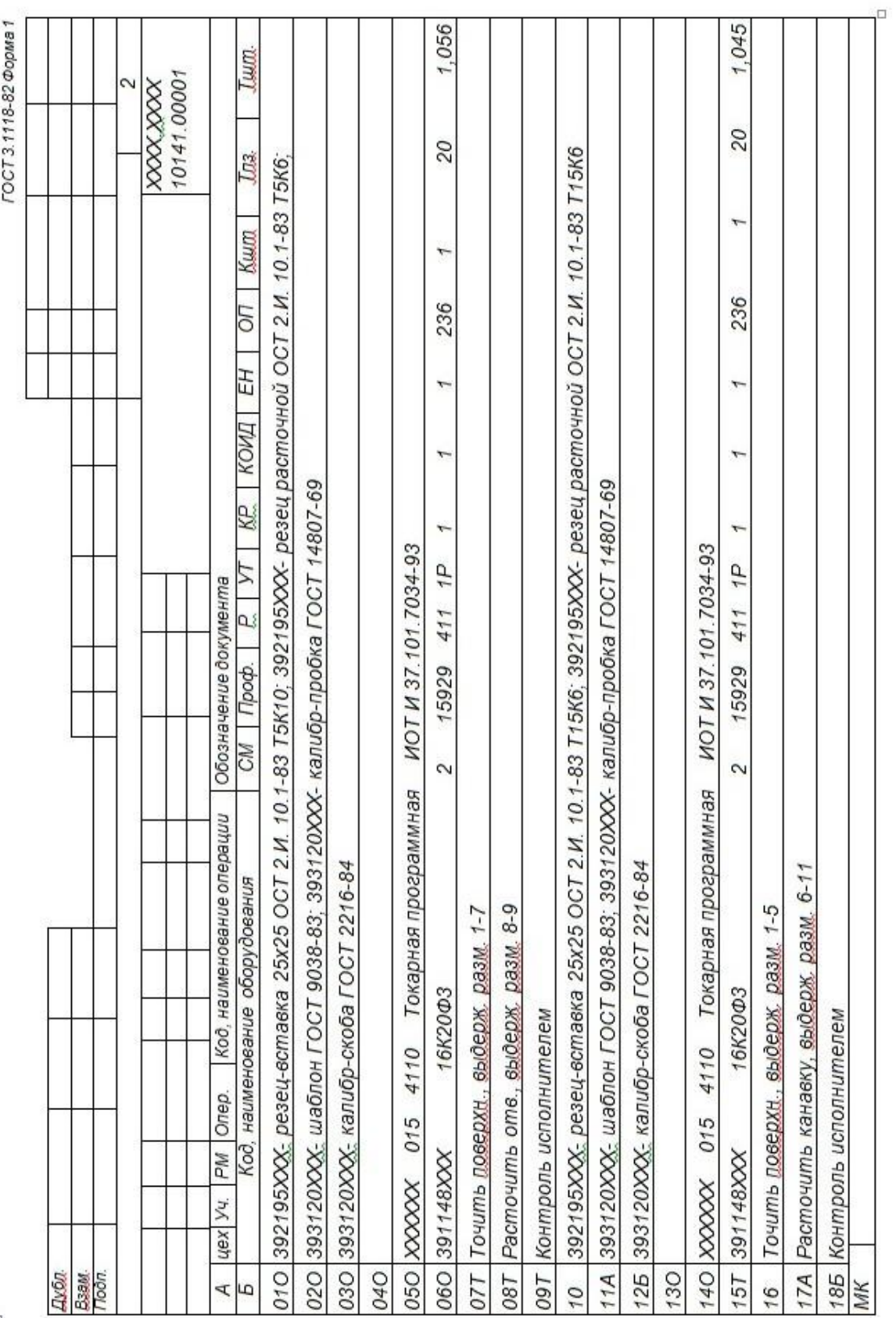

 $\ddot{\ddot{\Phi}}$ 

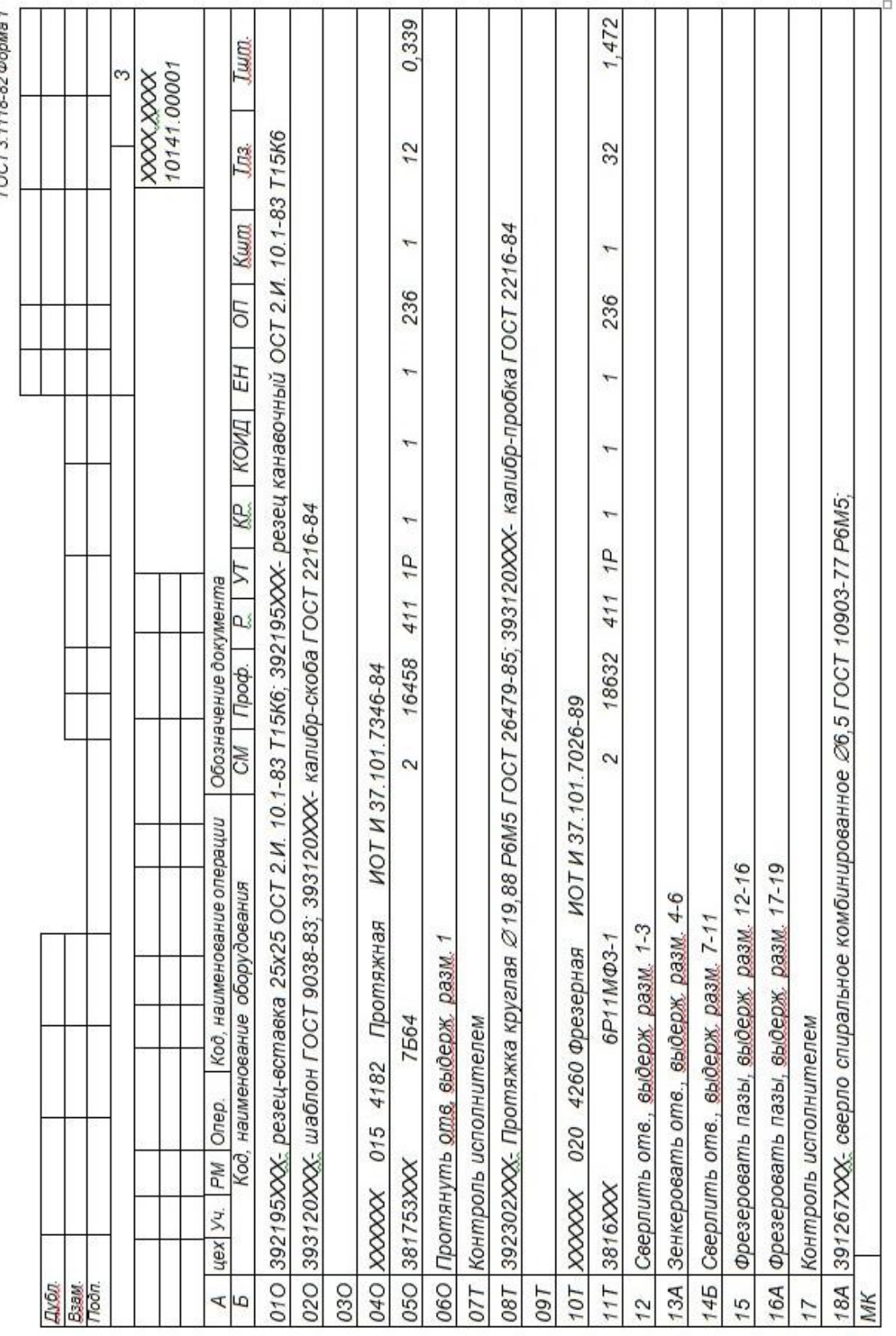

FOCT 3 1118-82 @nn

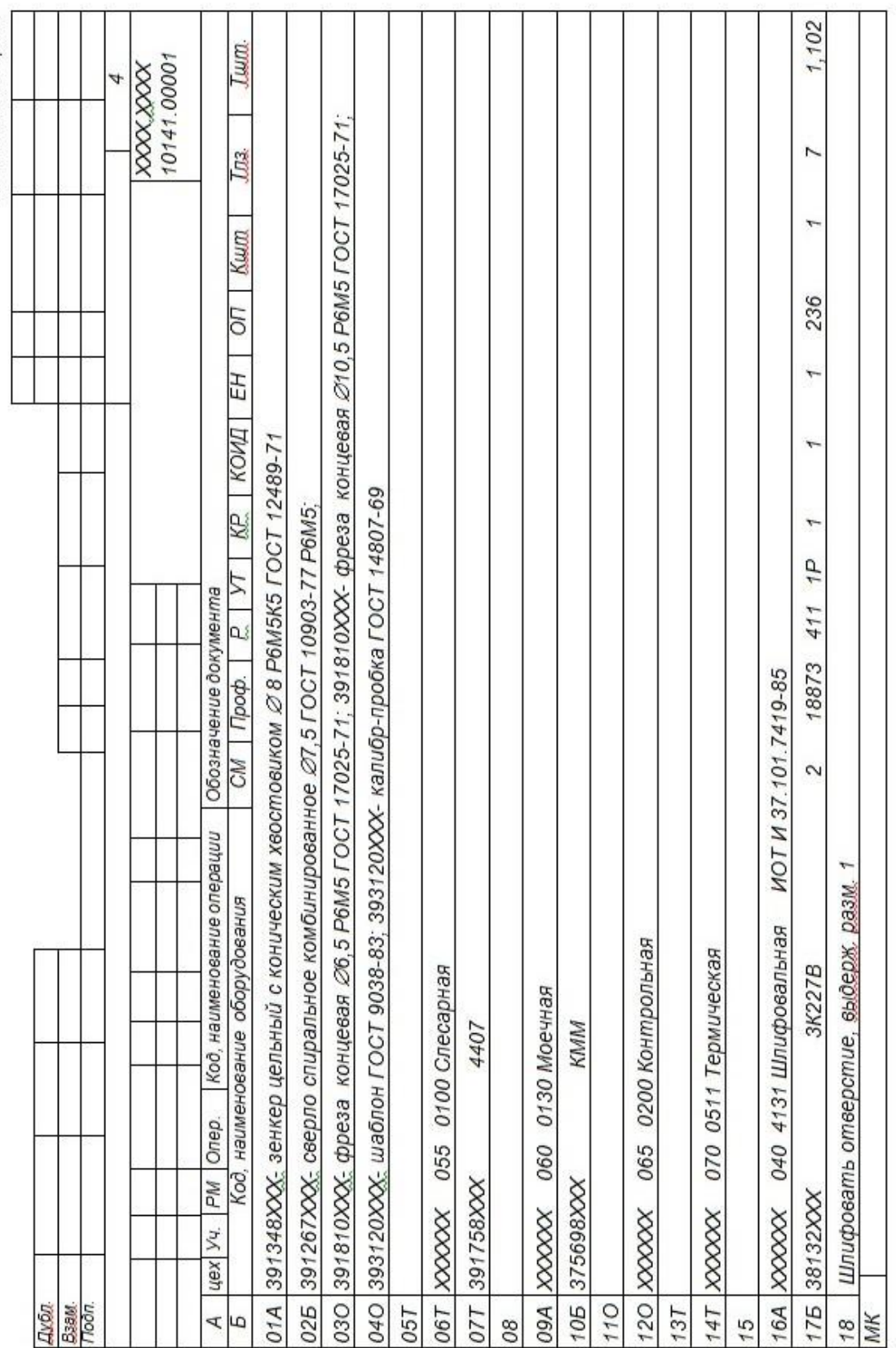

FOCT 3.1118-82 Форма 1

 $\overline{\ddagger}$ 

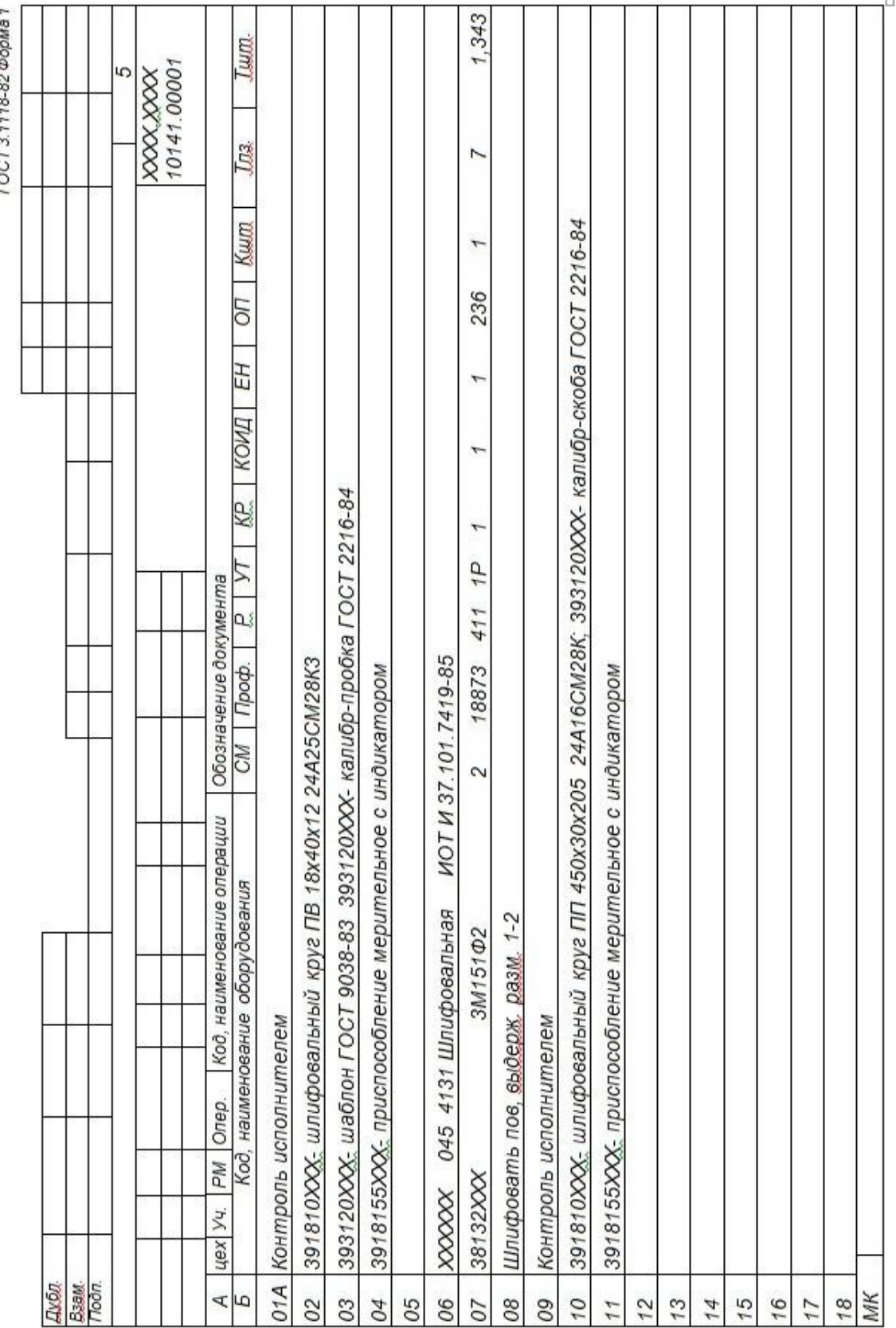

 $T00T24448877$